## **UNIVERSIDAD DE CHILE**

Facultad de Ciencias Forestales y de la Conservación de la Naturaleza

Magíster en Áreas Silvestres y Conservación de la Naturaleza

# **ELABORACIÓN DE UN ÍNDICE DE CONDICIÓN ECOSISTÉMICA QUE INCORPORE EL FACTOR EDÁFICO, COMO INSTRUMENTO PARA LA DETERMINACIÓN DE COSTOS DE MEDIDAS DE RESTAURACIÓN**

## **ORLANDO ANTONIO MACARI ROSALES**

Ingeniero Agrónomo

Santiago, Chile

Tesis presentada como parte de los requisitos para optar al grado de Magíster en Áreas Silvestres y Conservación de la Naturaleza.

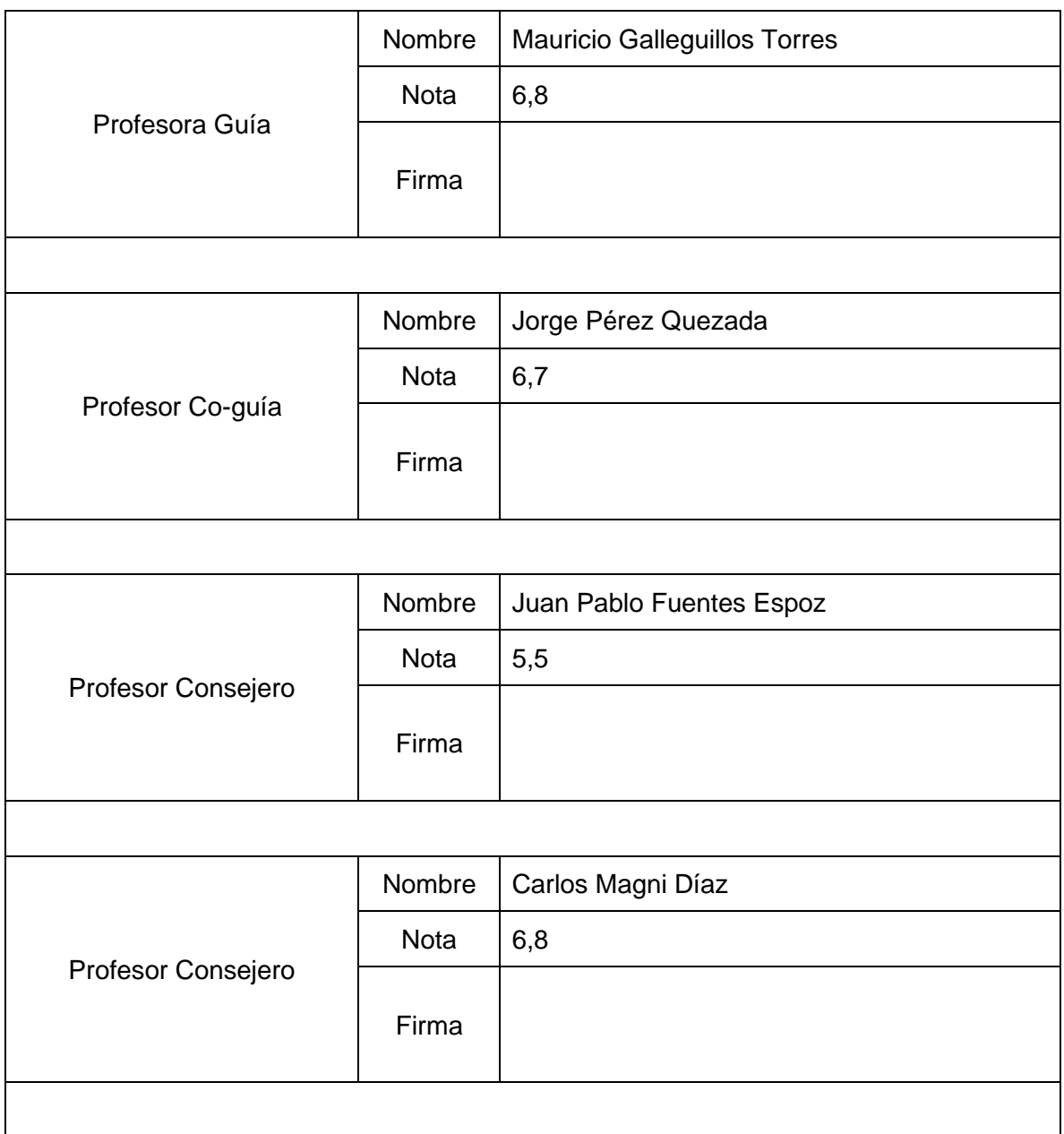

## <span id="page-2-0"></span>**Agradecimientos**

En primer lugar, quisiera agradecer a mi Profesor guía, Mauricio Galleguillos, así como a mi Profesor co-guía, Jorge Pérez, por el apoyo y paciencia durante el desarrollo de este trabajo que, si bien tomó tiempo, debido a las circunstancias del encierro y otros, finalmente ve un resultado terminado.

También agradezco a las distintas personas que me ayudaron durante este proceso, entre ellas a la Profesora Yasna Tapia, que tuvo la amabilidad de permitir que realizara mis análisis químicos de suelo en su laboratorio, así como a Andrea, la Sra. Marisol y la Sra. Consuelo, que me ayudaron en ese proceso. De la misma forma extiendo mis agradecimientos a los cabros del LABMME, especialmente a Cristóbal Puelma y Lucas Rivero, que apañaron con los terrenos y con ayuda con los datos. Agradecer también al Profe Oscar Seguel, siempre dispuesto a ayudar con los terrenos de suelo, y a dar algún tip de vida en el proceso.

Agradecer también a los camaradas del MASCN del 2017, con los que aprendimos de las ciencias ocultas de la ecología y la conservación, siempre apañando en lo que fuera necesario, con apoyo moral, sabiduría, conocimiento y una que otra junta para quitar el estrés.

Cómo dejar de lado a la familia, siempre presente, siempre pilar, uno que fue muy importante durante el último período de trabajo. También agradecer a Bárbara, mi amor, por su apoyo y preocupación constante.

Gracias a todossss.

## Índice

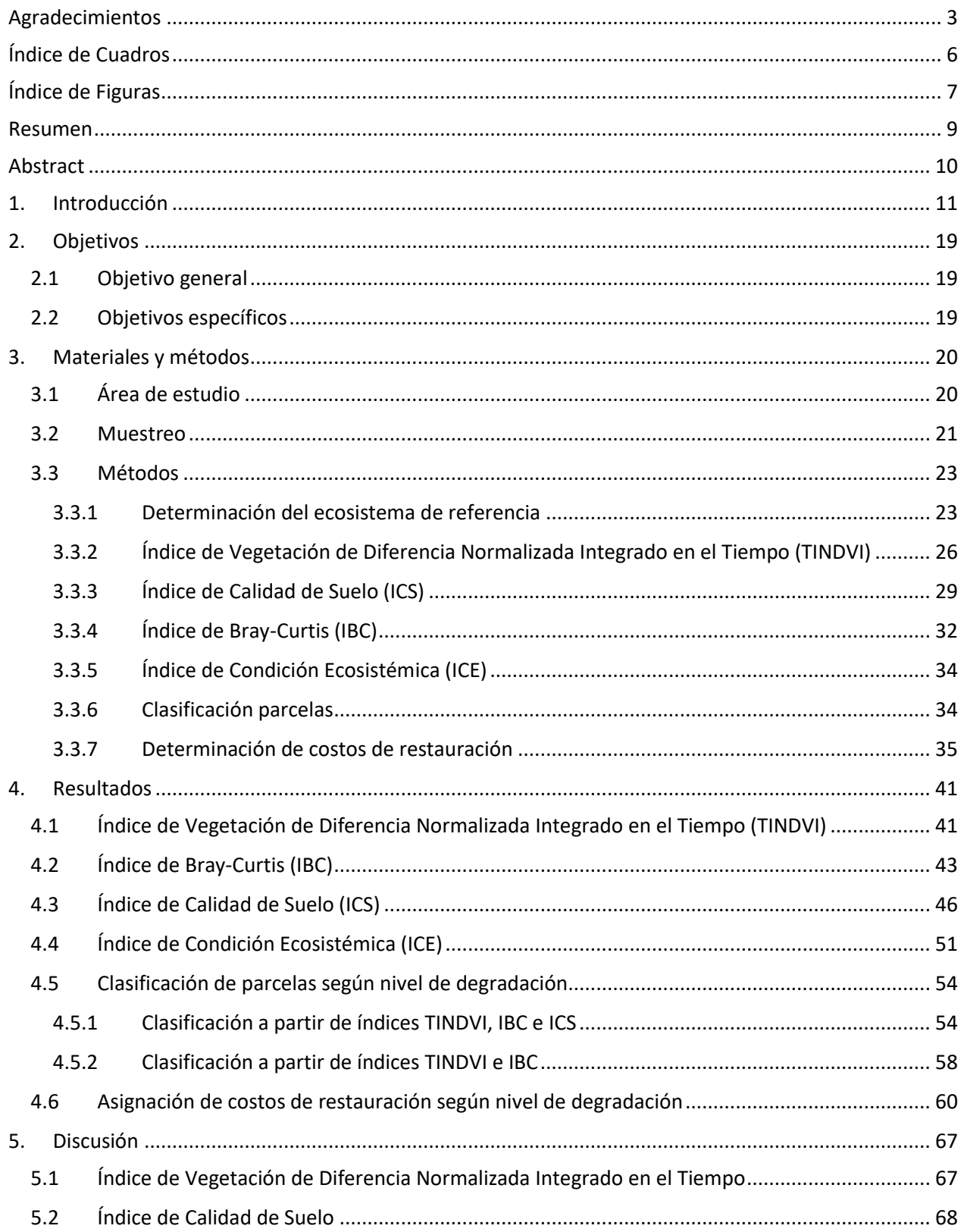

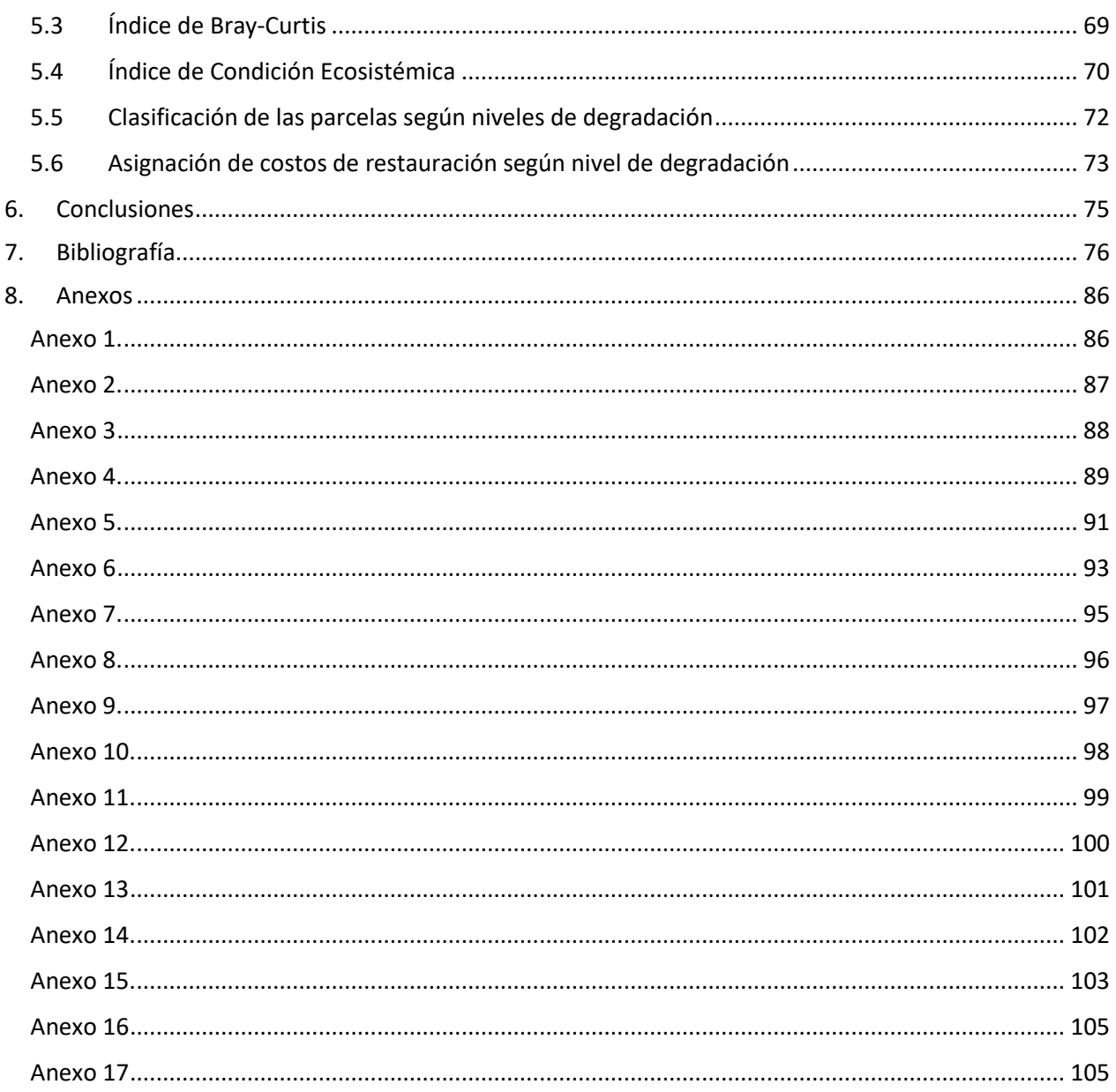

## <span id="page-5-0"></span>**Índice de Cuadros**

**Cuadro 1.** [Detalle parcelas de estudio. BN: Bosque Nativo; MAT: Matorral; PLA: Plantación Forestal.](#page-21-0) \_ [22](#page-21-0) **Cuadro 2.** [Parámetros utilizados en las funciones de puntuación para cada propiedad de suelo evaluada.](#page-30-0)

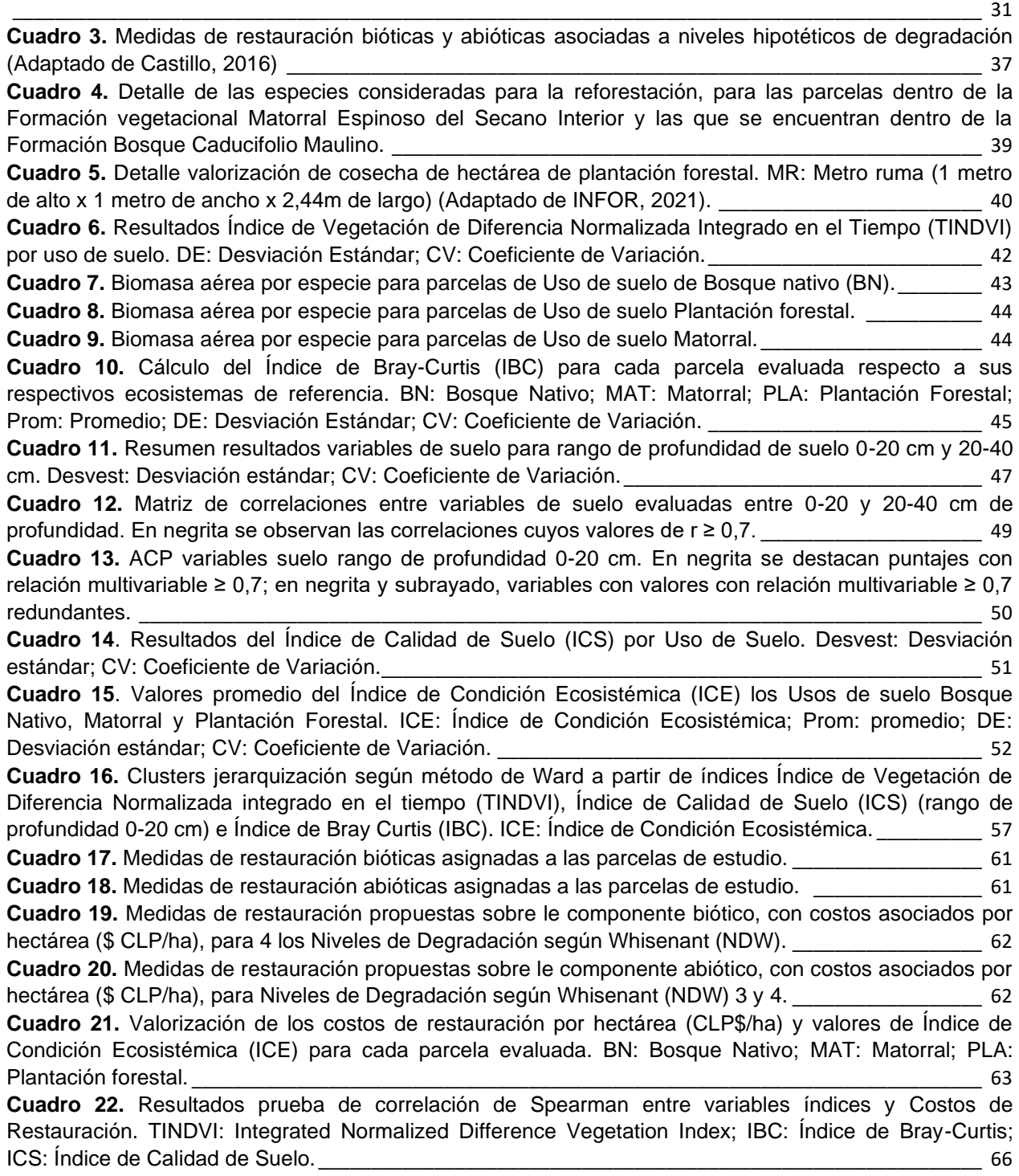

## <span id="page-6-0"></span>**Índice de Figuras**

**Figura 1.** [Esquema de procesos de restauración, rehabilitación y reclamación, donde B1 corresponde a](#page-11-0)  [un ecosistema degradado, B2 un estado de mayor degradación respecto de B1. La restauración](#page-11-0) busca [volver el ecosistema al punto A \(ecosistema original prístino\), la rehabilitación llegar al punto F \(Fuente:](#page-11-0)  Lamb & Gilmour, 2003). 22

**Figura 2.** [Área de estudio y distribución parcelas de estudio.](#page-19-2)  $\frac{1}{20}$  $\frac{1}{20}$  $\frac{1}{20}$ **Figura 3.** [Distribución parcelas dentro de formaciones vegetacionales definidas por Gajardo.](#page-22-2) \_\_\_\_\_\_\_\_\_ [23](#page-22-2) **Figura 4.** [Imágenes parcela BN Referencia. En la imagen a\) se observa el entorno característico de la](#page-24-0)  [parcela, en la zona alta de una ladera; en la imagen b\) se observa un individuo de Nothofagus glauca](#page-24-0)  [presente en las inmediaciones, representante de un bosque con escasa o nula intervención directa](#page-24-0)  antrópica durante los últimos 60 años al menos. entre entre entre entre entre entre entre entre entre entre en **Figura 5.** [Imágenes parcela MAT San Agustín. En la imagen a\) se aprecian individuos de la especie](#page-24-1)  [Vachellia caven en mayor proporción, y en la imagen b\) observa un sector con predominancia de la](#page-24-1)  especie Schinus polygamus. [\\_\\_\\_\\_\\_\\_\\_\\_\\_\\_\\_\\_\\_\\_\\_\\_\\_\\_\\_\\_\\_\\_\\_\\_\\_\\_\\_\\_\\_\\_\\_\\_\\_\\_\\_\\_\\_\\_\\_\\_\\_\\_\\_\\_\\_\\_\\_\\_\\_\\_\\_\\_\\_\\_\\_\\_\\_\\_\\_\\_\\_\\_\\_\\_\\_\\_](#page-24-1) 25 **Figura 6.** [Ejemplo de curva doble logística de distribución de datos de NDVI en una temporada de](#page-26-0)  [crecimiento \(wNDVI: NDVI de invierno; mNDVI: NDVI máximo durante](#page-26-0) la temporada anual de crecimiento; [S: punto de inflexión curva ascendente, A: punto de inflexión curva descendente; mS: la taza de aumento;](#page-26-0)  mA: taza de disminución).  $27$ **Figura 7.** [Formas de distribución de valores para las distintas propiedades de suelo, donde a\) distribución](#page-29-0)  [positiva \("más es mejor"\), b\) distribución negativa \("menos es mejor"\) y c\) distribución normal \("punto](#page-29-0)  [medio óptimo"\) \(LI: límite inferior; LS: límite superior; LBI: línea base inferior; LBS: línea base superior; O:](#page-29-0)  óptimo) (Adaptado de Masto et al., 2008(a)). [\\_\\_\\_\\_\\_\\_\\_\\_\\_\\_\\_\\_\\_\\_\\_\\_\\_\\_\\_\\_\\_\\_\\_\\_\\_\\_\\_\\_\\_\\_\\_\\_\\_\\_\\_\\_\\_\\_\\_\\_\\_\\_\\_\\_\\_\\_\\_\\_\\_\\_\\_\\_](#page-29-0) 30 **Figura 8.** [Modelo hipotético de niveles de degradación \(Adaptado de Whisenant, 1999\).](#page-35-0) \_\_\_\_\_\_\_\_\_\_\_\_\_ [36](#page-35-0) **Figura 9.** [Resultados Índice de Vegetación de Diferencia Normalizada Integrado en el Tiempo \(TINDVI\)](#page-41-1)  [para la Parcela BN Referencia durante la temporada de crecimiento comprendida entre los años 2018 y](#page-41-1)  2019. [\\_\\_\\_\\_\\_\\_\\_\\_\\_\\_\\_\\_\\_\\_\\_\\_\\_\\_\\_\\_\\_\\_\\_\\_\\_\\_\\_\\_\\_\\_\\_\\_\\_\\_\\_\\_\\_\\_\\_\\_\\_\\_\\_\\_\\_\\_\\_\\_\\_\\_\\_\\_\\_\\_\\_\\_\\_\\_\\_\\_\\_\\_\\_\\_\\_\\_\\_\\_\\_\\_\\_\\_\\_\\_\\_\\_\\_\\_\\_\\_\\_\\_\\_\\_\\_\\_\\_](#page-41-1) 42 **Figura 10.** [Dendrograma de similitud con resultados Índice de Bray-Curtis para biodiversidad de parcelas](#page-45-1)  de estudio.  $46$ **Figura 11.** [Componentes del Índice de Suelo \(IS\) para las profundidades a\) 0-20 cm y b\) 20-40 cm. BN:](#page-47-0)  [Bosque Nativo; MAT: Matorral; PLANT: Plantación forestal; CO: Carbono Orgánico; P: fósforo disponible;](#page-47-0)  [N: nitrógeno disponible; A: arcilla; L: limo; a: arena; Dr: Densidad real; Da: Densidad aparente; CC:](#page-47-0)  [contenido de agua a capacidad de campo; Porosidad: Porosidad Total.](#page-47-0) \_\_\_\_\_\_\_\_\_\_\_\_\_\_\_\_\_\_\_\_\_\_\_\_\_\_\_\_ 48 **Figura 12.** [Diagrama de cajas con valores de Índice de Condición Ecosistémica \(ICE\) para las parcelas](#page-52-0)  [evaluadas, evaluadas a dos rangos de profundidad de suelo \(0-20 y 20-40 cm\). BN: bosque nativo; MAT:](#page-52-0)  matorral; PLA: Plantación forestal. [\\_\\_\\_\\_\\_\\_\\_\\_\\_\\_\\_\\_\\_\\_\\_\\_\\_\\_\\_\\_\\_\\_\\_\\_\\_\\_\\_\\_\\_\\_\\_\\_\\_\\_\\_\\_\\_\\_\\_\\_\\_\\_\\_\\_\\_\\_\\_\\_\\_\\_\\_\\_\\_\\_\\_\\_\\_\\_\\_\\_\\_](#page-52-0) 53 **Figura 13.** [Dendrograma jerarquización de Ward para parcelas a partir de Índice de Vegetación de](#page-54-0)  [Diferencia Normalizada integrado en el Tiempo \(TINDVI\), el Índice de Calidad de Suelo \(ICS\) \(rango de](#page-54-0)  [profundidad 0-20 cm\) y el Índice de Bray Curtis \(IBC\). En rojo se indica nivel en que se distinguen 4](#page-54-0)  [clusters en la jerarquización. Dentro de rectángulos de colores se encuentran diferenciados los 4 clusters](#page-54-0)  [resultantes \(1,2,3 y 4\). ICE: Índice de Condición Ecosistémica; Desvest: desviación estándar; CV:](#page-54-0)  coeficiente de variación.  $\sim$ **Figura 14.** [Diagrama de cajas con resultados del Índice de Condición Ecosistémica \(ICE\) para parcelas](#page-54-1)  [de estudio, con 4 clusters generados a partir de los índices TINDVI, ICS e IBC.](#page-54-1) \_\_\_\_\_\_\_\_\_\_\_\_\_\_\_\_\_\_\_\_\_ 55 **Figura 15.** [Dendrograma jerarquización de Ward para parcelas a partir de Índice de Vegetación de](#page-58-0)  [Diferencia Normalizada integrado en el Tiempo \(TINDVI\) y el Índice de Bray Curtis \(IBC\). En rojo se](#page-58-0)  [indica nivel en que se distinguen 4 clusters en la jerarquización. Dentro de rectángulos de colores se](#page-58-0)  [encuentran diferenciados los 4 clusters resultantes \(A, B, C y D\). ICE: Índice de Condición Ecosistémica;](#page-58-0)  [Desvest: desviación estándar; CV: coeficiente de variación.](#page-58-0)\_\_\_\_\_\_\_\_\_\_\_\_\_\_\_\_\_\_\_\_\_\_\_\_\_\_\_\_\_\_\_\_\_\_\_\_\_\_\_ 59

**Figura 16.** [Diagrama de cajas con resultados del Índice de Condición Ecosistémica \(ICE\) para parcelas](#page-58-1)  [de estudio, con 4 clusters generados a partir de los índices TINDVI e IBC.](#page-58-1) **Figura 17.** [Gráfica de costos de restauración \(CLP\\$/ha\) e Índice de Condición Ecosistémica \(ICE\) para](#page-63-0)  las parcelas evaluadas. [\\_\\_\\_\\_\\_\\_\\_\\_\\_\\_\\_\\_\\_\\_\\_\\_\\_\\_\\_\\_\\_\\_\\_\\_\\_\\_\\_\\_\\_\\_\\_\\_\\_\\_\\_\\_\\_\\_\\_\\_\\_\\_\\_\\_\\_\\_\\_\\_\\_\\_\\_\\_\\_\\_\\_\\_\\_\\_\\_\\_\\_\\_\\_\\_\\_\\_\\_\\_\\_\\_\\_](#page-63-0) 64

**Figura 18.** [Representación gráfica de los índices calculados respecto a los costos de restauración.](#page-64-0)  [TINDVI: Time-Integrated Normalized Difference Vegetation Index; IBC: Índice de Bray-Curtis; ICS: Índice](#page-64-0)  de Calidad de Suelo. [\\_\\_\\_\\_\\_\\_\\_\\_\\_\\_\\_\\_\\_\\_\\_\\_\\_\\_\\_\\_\\_\\_\\_\\_\\_\\_\\_\\_\\_\\_\\_\\_\\_\\_\\_\\_\\_\\_\\_\\_\\_\\_\\_\\_\\_\\_\\_\\_\\_\\_\\_\\_\\_\\_\\_\\_\\_\\_\\_\\_\\_\\_\\_\\_\\_\\_\\_\\_\\_\\_\\_\\_\\_](#page-64-0) 65

#### <span id="page-8-0"></span>**Resumen**

El objetivo de esta investigación fue elaborar un índice de condición ecosistémica (ICE) que incorpore al factor edáfico, puesto que es un componente fundamental en el funcionamiento de los ecosistemas, además de la productividad y diversidad ecosistémica en sistemas de Bosque Nativo (BN), Matorral (MAT) y Plantación Forestal (PLA), para ser usado como instrumento para aplicar medidas de restauración. El ICE (valores entre 0 y 1) se determinó a partir del Índice de Vegetación de Diferencia Normalizada en el Tiempo (TINDVI), asociado a la Productividad Primaria, el Índice de diversidad *beta* de Bray-Curtis (IBC), calculado en base a la vegetación leñosa, y el Índice de Calidad de Suelo (ICS), a través de un Índice de Suelo (IS) y un Análisis de Componentes Principales (ACP) a partir de 10 propiedades de suelo. Posteriormente, se aplicó una jerarquización para agrupar las 26 parcelas en cuatro grupos, representativos de los niveles de degradación de los ecosistemas, utilizando los índices TINDVI, IBC e ICS, y otra descartando el ICS, para luego asignar costos de restauración caso por caso. Los resultados del TINDVI mostraron valores de 0.99, 0.86 y 0.55 para MAT, BN y PLA, respectivamente. En el caso del IBC, el mayor valor promedio fue de 0,64 en MAT, seguido de 0,51 en BN y un valor promedio de 0,00 en PLA, dada su condición de monocultivo. En cuanto al ICS, los resultados promedio fueron de 0,95 para BN, 0,67 para MAT y 0,82 para PLA. El ICE resultante de integrar los tres índices dio valores promedio en BN y MAT cercanos (0,79 y 0,78, respectivamente), con Coeficientes de Variación (CVs) bajos (12% y 24%, respectivamente), mientras que PLA presentó un valor inferior (ICE=0,47), con un CV de 26%. A partir de los cuatro grupos de parcelas resultantes de usar los tres índices, el BN presentó valores promedio de costos de restauración por hectárea de \$646.965, por debajo del MAT (\$2.045.144), y muy por debajo de PLA (\$8.360.822), considerando que el BN es el uso menos alterado antrópicamente, y que las PLAs tienen fines productivos. Se determinó que existe una correlación negativa significativa entre los valores de ICE y los costos de restauración, lo que indica que este índice se podría usar para realizar proyecciones de costos. No obstante, es necesario desagregar el ICE en sus componentes para definir las labores de restauración necesarias para la conservación de los ecosistemas a evaluar.

**Palabras claves:** Índice de Condición Ecosistémica, Índice de Vegetación de Diferencia Normalizada en el Tiempo, Índice de biodiversidad de Bray-Curtis, Índice de Calidad de Suelo, Costos de restauración.

#### <span id="page-9-0"></span>**Abstract**

The objective of this research was to elaborate an Ecosystem Condition Index (ICE) that incorporates the edaphic factor, since it is a fundamental component in the functioning of ecosystems, in addition to the productivity and ecosystem diversity in Native Forest (BN), Matorral (MAT) and Forest Plantation (PLA) systems. The ICE is an instrument to apply restorative measures. The ICE (values between 0 and 1) was determined from the Time Normalized Difference Vegetation Index (TINDVI), associated with Primary Productivity, the Bray-Curtis beta diversity Index (IBC), calculated based on woody vegetation, and the Soil Quality Index (ICS), determined through a Soil Index (IS) and a Principal Component Analysis (PCA) from 10 soil characteristics. Subsequently, a hierarchy was applied to group the 26 plots into 4 groups, representative of the levels of degradation of the ecosystems, using the TINDVI, IBC and ICS indices, and another one discarding the ICS, and then assigning restoration costs on a case-by-case basis. The TINDVI results showed values of 0.99, 0.86 and 0.55 for MAT, BN and PLA, respectively. In the case of IBC, the highest average value was 0.64 in MAT, followed by 0.51 in BN and an average value of 0.00 in PLA, given its monoculture condition. As for the ICS, , the average results were 0.95 for BN, 0.67 for MAT and 0.82 for PLA. The ICE resulting from integrating the three indices gave average values in near BN and MAT (0.79 and 0.78, respectively), with low Variation Coefficients (CVs) (12% and 24%, respectively), while PLA presented a value lower (ICE =  $0.47$ ), with a CV of 26%. From the four groups of plots resulting from using the three indices, the BN presented average values of restoration costs per hectare of \$ 646,965, below the MAT (\$ 2,045,144), and well below the PLA (\$ 8,360,822), considering that BN is the least anthropically altered use, and that PLAs have productive purposes. It was determined that there is a significant negative correlation between ICE values and restoration costs, indicating that this index could be used to make cost projections. However, it is necessary to disaggregate the ICE into its components to be able to assign the restoration tasks for the conservation of the ecosystems to be evaluated.

**Keywords:** Ecosystem Condition Index - Time Normalized Difference Vegetation Index - Bray-Curtis Biodiversity Index - Soil Quality Index - Restoration Costs

#### <span id="page-10-0"></span>**1. Introducción**

El término conservación ha sido extensamente discutido, dada la relevancia respecto al uso de la naturaleza por parte del hombre (Hunter, 2006; Redford & Richter, 1999). De acuerdo con la Unión Internacional para la Conservación de la Naturaleza (IUCN, por su sigla en inglés), el significado de la palabra conservación es "la protección, cuidado, manejo y mantención de ecosistemas, hábitats, especies de fauna silvestre y sus poblaciones, dentro o fuera de sus ambientes naturales, en orden de proteger las condiciones naturales para su permanencia en el largo plazo" (IUCN, 2018). Por otra parte, la Estrategia Global de Biodiversidad (WRI, IUCN, UNEP, 1992) usa la siguiente definición: "la conservación corresponde al manejo del uso humano de la biosfera para que pueda producir el mayor beneficio sostenible para las actuales generaciones, manteniendo su potencial para cumplir las necesidades y aspiraciones de las generaciones futuras: en consecuencia, la conservación es positiva, abarcando la preservación, el mantenimiento, la utilización sostenible, la restauración y la mejora del entorno natural" (Redford & Richter, 1999).

Hoy en día existe consenso en que las dinámicas ecológicas no pueden ser separadas de las dinámicas humanas (Liu *et al*., 2007; Folke *et al*., 2011). Por consiguiente, el concepto original de biología de la conservación (Soulé, 1985) requirió ser ampliado al de ciencia de la conservación, para diferenciarlo de la concepción que persigue únicamente el bienestar de la naturaleza no humana (Kareiva & Marvier, 2012). Así, la Ciencia de la conservación busca mejorar el bienestar humano a través del manejo del medioambiente, por medio de estrategias que buscan maximizar los beneficios al ser humano y a la biodiversidad (Kareiva & Marvier, 2012). Esta considera la protección de las condiciones naturales para su permanencia en el tiempo, lo que requiere necesariamente de manejos tales como la restauración (IUCN, 2018). Para lograrlo se requiere de la recolección de información sobre los componentes del ecosistema, para conocerlos y entender la interacción entre estos.

Lamb & Gilmour (2003) proponen un esquema que ilustra los procesos de recuperación de los ecosistemas (Figura 1), donde identifican distintos estadios en los que un ecosistema se puede encontrar, y las posibles direcciones que pueden adoptar los procesos dirigidos a alcanzar un mejor o peor estado de conservación. En este esquema, el término restauración se utiliza en aquellos casos en los que existe un esfuerzo por recrear, de la manera más fiel posible, los ecosistemas originales existentes en un ecosistema determinado. Este ecosistema restaurado contendrá la mayoría de las especies de flora y fauna originales y la estructura y productividad presentes originalmente. En resumen, corresponde al proceso dirigido a recuperar la integridad ecológica y aumentar el bienestar humano en paisajes desforestados o degradados (Lamb & Gilmour, 2003).

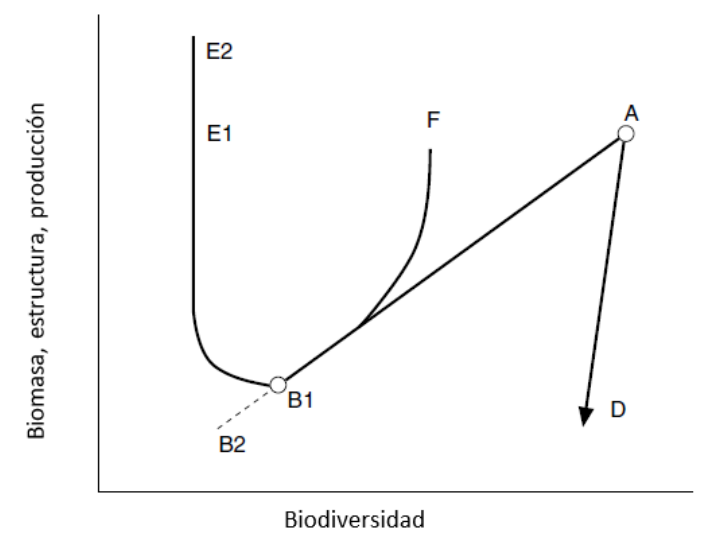

<span id="page-11-0"></span>**Figura 1.** Esquema de procesos de restauración, rehabilitación y reclamación, donde B1 corresponde a un ecosistema degradado, B2 un estado de mayor degradación respecto de B1. La restauración busca volver el ecosistema al punto A (ecosistema original prístino), la rehabilitación llegar al punto F (Fuente: Lamb & Gilmour, 2003).

Para evaluar la condición de los ecosistemas, en orden a determinar su factibilidad de restauración, el esquema propuesto por Lamb & Gilmour (2003) propone las variables biodiversidad de plantas *versus* biomasa, estructura y producción (Figura 1), las cuales pueden ser utilizadas para evaluar el estado actual de los ecosistemas respecto de un ecosistema de referencia.

Respecto de la biodiversidad de plantas, existe una variedad de indicadores que pueden ser utilizados para caracterizar a una comunidad a en base a esta variable, donde la mayoría de las mediciones están relacionadas con abundancia, riqueza de especies, diversidad, crecimiento o biomasa de organismos (Ruiz-Jaen & Aide, 2005). De este conjunto de parámetros, la abundancia de especies es una de las formas más sencillas utilizadas para describir a una comunidad (Magurran, 2013).

Los ecólogos normalmente utilizan medidas de disimilitud entre pares de ensamblajes de especies, comunidades, sitios etc., con la finalidad de identificar procesos de conformación de comunidades. La elección de un índice de disimilitud que se adapte mejor a un contexto ecológico específico corresponde a una tarea compleja. En este sentido, una propiedad deseable de un índice de disimilitud es su capacidad de poder descomponerse aditivamente a valores a nivel de especies, lo que permite a los ecólogos determinar cuáles especies contribuyen en mayor grado a la disimilitud *plot-to-plot* (Riccota, 2010; Riccota *et al*. 2017).

Desde que Whittaker (1960, 1972) planteó la diversidad *beta* como la proporción en que la riqueza de las especies de una región excede la riqueza promedio a nivel local dentro de ella, se han propuesto diversas métricas de medición. El Índice de Bray & Curtis (1957) es uno de ellos, en ocasiones referido como Steinhaus o Odum (1950), método ampliamente utilizado en el ámbito de la ecología y las ciencias ambientales (Clarke *et al.*, 2006).

El Índice de Bray Curtis (IBC) es sensible a las diferencias en la abundancia entre especies, donde las especies abundantes adquieren un peso mayor que las menos abundantes. Por otra parte, a diferencia de la mayoría de los índices de disimilitud, el IBC muestra una respuesta lineal a la transferencia de la abundancia de una determinada especie en un sitio a la misma especie en otro sitio distinto donde esta es menos abundante. De esta manera, el IBC, en su forma original y algunas de sus variantes, provee un coeficiente simple de usar y de fácil interpretación respecto de una amplia variedad de alternativas (Clarke *et al*., 2006).

En ecología, tradicionalmente se reconocen tres tipos de diversidad, la *alpha* o local (α), la *beta* o diversidad de diferenciación (β) y la *gamma* o diversidad regional (γ). La diversidad *beta*, corresponde a la medida de la diferencia en la composición de las especies ya sea entre o dos varios ensamblajes locales o entre conjuntos locales y regionales (Koleff *et al.*, 2003). Con ello, la diversidad *beta* considera el aspecto espacial de la biodiversidad (Wilson & Shmida, 1984; Shmida & Wilson, 1985; Gaston & Williams, 1996).

En cuanto a la biomasa de la vegetación, propuesta por Lamb & Gilmour (2003) como un indicador en su esquema que ilustra los procesos de recuperación de los ecosistemas (Figura 1), corresponde a una variable importante utilizada para evaluar la funcionalidad de los ecosistemas y su condición (Whittaker & Likens, 1973), al reflejar la cantidad de energía disponible para ser transferida desde la vegetación al ecosistema. En este sentido, el servicio ecosistémico de provisión depende de la productividad biológica, y más específicamente de la función de producción primaria. La producción primaria se define como la cantidad de biomasa producida por la vegetación a través del proceso de fotosíntesis por unidad de tiempo. De esta manera, la PP corresponde a un factor determinante para un amplio rango de procesos ecosistémicos, la biodiversidad, el flujo de carbono y otros elementos, así como para la resiliencia de los ecosistemas. Las alteraciones sobre la disponibilidad de la PP en los ecosistemas son ecológicamente relevantes por definición (Erb *et al*., 2009).

La retroalimentación entre vegetación y suelo puede influir en la recuperación de comunidades vegetacionales perturbadas, el desarrollo de plantas, las interacciones a nivel de competitividad entre estas, en la uniformidad de sus comunidades y en las dinámicas sucesionales de estas últimas (Casper *et al*., 2008; Harrison & Bardgett, 2010; Jiang *et al*., 2010). Así, la retroalimentación plantas-suelo no sólo se restringe a nivel de especies, sino que también puede operar a niveles mayores de organización (Bezemer *et al*., 2006).

La diversidad biológica existente en todo ecosistema está directamente relacionada con la cantidad de materia orgánica viva o muerta existente en este (Wright, 1990). Al disminuir la cantidad de materia orgánica en conjunto con la calidad de suelo, producto de un proceso de erosión, se reduce la productividad de biomasa en los ecosistemas. Esto último tiene un profundo efecto en la diversidad de plantas, animales, microorganismos y otras formas de vida presentes en el ecosistema (Pimentel & Kounang, 1998).

Se ha establecido la existencia de numerosas correlaciones positivas entre la biomasa y la abundancia de especies (Odum, 1978). La vegetación es la principal componente de la biomasa de los ecosistemas, proveyendo los recursos necesarios para los animales y microorganismos.

Cuando se presenta un proceso de erosión de suelo debido a la escorrentía, se ve afectada la capacidad de retención de agua al perderse suelo debido a este proceso, y por tanto existe pérdida de los nutrientes y la biodiversidad del suelo. Es por esto que, por separado o en conjunto, estos factores determinan la reducción de la productividad de toda la vegetación y de los animales en los ecosistemas, disminuyendo con ello la diversidad de plantas, animales y microorganismos (Pimentel & Kounang, 1998).

El monitoreo a gran escala de la actividad vegetativa se basa generalmente en series temporales del Índice de Vegetación de Diferencia Normalizada (NDVI, por sus siglas en inglés), adquiridas por medio de sensores remotos a bordo de satélites con alta resolución temporal, como en el caso del satélite Landsat 8 OLI (*Operational Land Imager*) (Beck *et al.,* 2006). De esta forma, el NDVI se basa en la absorción de radiación en el espectro electromagnético del color rojo por parte de la clorofila y otros pigmentos, y la fuerte dispersión de la radiación en el espectro del rojo-cercano por parte del follaje. Como consecuencia, la reflectancia en el espectro del rojo (ρ <sub>red</sub>) tiende a disminuir en la medida en que la vegetación verde en un pixel disminuye. Por otra parte, las propiedades estructurales del follaje denso generan un aumento en la reflectancia en el espectro de rojo-cercano (NIR, por sus siglas en inglés) ( $ρ$ <sub>NIR</sub>) (Beck *et al.,* 2006).

La interpretación del NDVI en términos de las propiedades estructurales de la vegetación y su actividad fotosintética (la fracción de la radiación fotosintéticamente activa absorbida, fAPAR, por sus siglas en inglés) se encuentra respaldada mediante estudios empíricos, así como también por simulaciones basadas en modelos de transferencia radiativa (Baret & Guyot, 1991). Dada la estrecha relación entre el NDVI y la fAPAR para una gran variedad de tipos de cobertura, la PP se puede estimar a partir del NDVI Integrado en el Tiempo (TINDVI, por sus siglas en inglés) (Wylie *et al.*, 2003).

Las variaciones estacionales del NDVI están estrechamente relacionadas con la fenología de la vegetación, como el verdeamiento (*green-up*), el máximo y la compensación del estado de desarrollo (*offset development*) (McCloy & Luncht, 2004). Algoritmos específicos utilizan series temporales del NDVI para derivar parámetros relacionados con la fenología y la producción, esenciales para el modelamiento de la distribución de la vegetación y sus dinámicas (Pettorelli *et al.,* 2005). Las metodologías para el análisis de series temporales completas son variadas, entre ellas la de Ajuste de Curvas (Jönsson & Eklundh, 2004; Zhang *et al.,* 2003).

Los suelos de los ecosistemas naturales y de aquellos con algún grado de manejo, son sistemas regulados multi-dimensionales, que generan una multitud de funciones ecológicas, también llamadas funciones del suelo (Blum, 2005; CEC, 2006; Adhikari & Harteming, 2016), las cuales soportan la entrega de servicios ecosistémicos (Hannan & Boer, 2004). Así, los suelos constituyen uno de los biomateriales más complejos en el planeta (Young & Crawford, 2004), y es un componente clave en el funcionamiento de los ecosistemas terrestres, al operar como la interfase entre la litósfera, la hidrósfera y la atmósfera (Szabolcs, 1994). En este sentido, Hewitt *et al*. (2015) indican que el suelo es un componente pasado por alto en los estudios de servicios ecosistémicos y en las decisiones a nivel de políticas (Adhikari & Harteming, 2016).

En hábitats de interés para la conservación, las estrategias de manejo pueden ser dirigidas a reducir las pérdidas de nutrientes con la finalidad de reducir los impactos por eutroficación en hábitats y cuerpos de agua. En el corto plazo, el manejo que se pueda llevar a cabo a nivel de ecosistemas dependerá en gran medida de que exista información confiable sobre el estatus de la calidad de los suelos, con objeto de establecer las estrategias de manejo que resulten más factibles y alcanzables (Smith *et al*., 2011). Existe una necesidad por tanto de determinar cuán efectivas son las prácticas de restauración de hábitat y de la vegetación, con el fin de restaurar las funciones bajo la superficie del suelo, así como la escala de tiempo requerida para que las funciones del suelo puedan alcanzar niveles aceptables (Smith *et al*., 2011).

Diversos estudios se han enfocado en el efecto del Cambio de Uso de Suelo y de su Cobertura (LULCC, por sus siglas en inglés), sobre componentes del ecosistema, tales como la biodiversidad (Armesto *et al*., 2010; Miranda *et al*., 2017), composición (Echeverría *et al*., 2006), ciclo del carbono (Perez-Quezada *et al*., 2011) y procesos hidrológicos (Lara *et al*., 2009; Little *et al*. 2009). Sin embargo, poco se ha estudiado con respecto a las propiedades de los suelos, documentándose solo algunos estudios en cuanto a las propiedades de este (Miranda *et al*., 2015), la mayoría bajo contextos distintos a la zona mediterránea (Miranda *et al*., 2017). Una excepción es el estudio de Soto *et al*. (2019), donde se encontró que sitios con plantaciones de *Pinus radiata* y *Eucalyptus spp*. presentaron más signos de degradación que sitios con bosque nativo y con sucesiones secundarias, donde estos últimos presentaron, entre otros resultados, mayores valores de Materia Orgánica (MO), mayor cantidad de macroporos y mayor resistencia al corte, además de menores valores de Densidad aparente (Da) debido a la mayor cantidad y calidad de la hojarasca presente en el bosque nativo, demostrando signos de recuperación del suelo y del ecosistema.

Para lograr una comprensión del efecto de LULCC sobre los ecosistemas, y particularmente sobre el suelo, resulta necesario establecer la relación entre las distintas coberturas de uso de suelo respecto de sus productividades, en términos de biomasa y de Calidad de Suelo (CS) en ecosistemas sujetos a manejos agroforestales (Raiesi, 2007). La CS corresponde a la capacidad funcional del suelo, en el marco del uso del suelo y los límites del ecosistema, de soportar la productividad biológica, mantener la calidad medioambiental, y promover la salud de plantas y animales (Doran & Parkin, 1994). De esta manera, la definición de CS apunta a la habilidad de cumplir con algunas funciones de importancia, las cuales pueden incluir la retención de agua/solutos, estabilidad física y soporte, ciclo de nutrientes, filtración de materiales tóxicos y el mantenimiento de la biodiversidad y el hábitat (Daily *et al*., 1997).

Vezzani & Mielniczuk (2011) destacan la necesidad creciente de evaluar el concepto de CS por medio del entendimiento de un sistema complejo, uno donde existen numerosas relaciones entre los ecosistemas y los componentes del sistema edáfico. Así, la CS puede ser considerada como un insumo adicional al esquema propuesto por Lamb & Gilmour (2003), al incluir al suelo como una variable relevante para la evaluación del estado de conservación de los ecosistemas.

Una de las técnicas más utilizadas para evaluar cuantitativamente la CS, es transformando y asignando pesos a los indicadores de suelo, combinándolos en un Índice de Calidad de Suelo (ICS) (Andrews & Carroll, 2001; Zornoza *et al*., 2007). El ICS, de acuerdo con Andrews *et al*. (2002), se genera a partir de la selección de un Set Mínimo de Datos (MDS, por sus siglas en inglés), donde a cada uno de estos se le asigna un peso relativo. La evaluación del ICS para un caso dado debe comenzar por la definición del objeto de manejo, seguido de la asociación de las funciones críticas de suelo correspondientes. Puesto que las funciones son difícilmente medibles en forma directa, se deben seleccionar parámetros físicos, químicos y biológicos apropiados, de manera de establecer el ICS (Karlen & Scott, 1994).

Una evaluación precisa y consistente de la Calidad de Suelo (CS) requiere de un método sistemático para la medición y la posterior interpretación de las propiedades de suelo (Granatstein & Bezdicek, 1992). Las propiedades de suelo evaluadas en forma individual no son parámetros adecuados para la determinación de la CS. Por otra parte, integrar varios indicadores de CS en base a la combinación de propiedades, puede reflejar de mejor forma el estatus de la CS que los mismos indicadores evaluados individualmente (Elliot 1994; Dick, 1994). De acuerdo con Andrews *et al.* (2002), el Índice de Calidad de Suelos (ICS) involucra la siguiente secuencia de pasos: 1) elección de indicadores apropiados para generar un Set de Datos Mínimo (SDM), 2) transformar los indicadores seleccionados a puntajes, y 3) combinar los puntajes en un índice.

El concepto de SDM es extensamente aceptado, y para su determinación se utiliza una serie de métodos estadísticos, entre ellas el análisis de factores (Brejda *et al.*, 2000) y el análisis de componentes principales (Andrews *et al.*, 2001; Andrews *et al.*, 2002; Sharma et al., 2005). Respecto de la puntuación de los indicadores, se puede realizar por medio de puntuaciones en base a una función lineal (Diack & Stott, 2000), y por medio de funciones no lineales de puntuación (Karlen & Stott, 1994; Andrews *et al.*, 2001; Andrews & Carroll, 2001).

Short *et al*. (2000), para efectos de la evaluación de un programa de mitigación de impacto ambiental en estuarios, propone una metodología para evaluar su éxito en cuanto a la aplicación de medidas de restauración. El estudio propone que, para la selección de los indicadores, estos deben ser representaciones mensurables de las funciones de los ecosistemas para fines de juzgar cuantitativamente la restauración. Así, las funciones primarias evaluadas deben estar relacionadas con 1) la creación de estructura en el ecosistema, y 2) con la producción primaria. A partir de la conceptualización propuesta por Short *et al*. (2000), Lee *et al*. (2011) elaboró un Índice de Restauración (RI, por sus siglas en inglés), que permite determinar la condición de un ecosistema dado respecto a uno de referencia, este último correspondiente a la condición objetivo de un esfuerzo de restauración.

Se han propuesto estudios para el monitoreo y cuantificación de la recuperación de la estructura de bosques y sus funciones (Gatica-Saavedra *et al*., 2017). Criterios tales como mediciones de parámetros de fácil realización con una buena relación costo-efectividad, y de fácil interpretación, son las más habitualmente preferidas, entre ellas diversidad de especies (riqueza y diversidad), condiciones abióticas (bioclimáticas y edáficas), y algunos procesos ecológicos, entre otros, que son ampliamente utilizados para evaluar los resultados de la restauración (Ruiz-Jaén & Aide, 2005; Wortley *et al*., 2013; Gatica-Saavedra *et al*., 2017). En general, los estudios consideran que un bosque ha sido exitosamente restaurado cuando los valores de los atributos medidos son indistinguibles, o al menos similares, de los valores de un bosque de referencia (McDonald *et al*., 2016; Suganuma *et al*., 2018).

Considerando la definición del término conservación de la Estrategia Global de Biodiversidad (WRI *et al*., 1992), la restauración se enmarca en los manejos antrópicos de la biósfera dirigidos a la conservación. Resulta fundamental, entonces, contar con información para la toma de decisiones en este ámbito, considerando un enfoque que no solo considere la diversidad como variable a evaluar, sino también otras dimensiones del medio natural, como es el caso de la productividad de biomasa y el suelo. En este sentido, la obtención de información cuantitativa sobre el medio físico que da sustento a dicha biodiversidad puede ser de gran relevancia.

La presente investigación propone la elaboración de un Índice de condición ecosistémica basado en la combinación de información sobre diversidad de plantas leñosas, productividad primaria y calidad de suelo, añadiendo esta última dimensión al esquema propuesto por Lamb & Gilmour (2003) (Figura 1). Se propone obtener este Índice de condición ecosistémica al comparar cada condición evaluada respecto de un ecosistema de referencia predefinido. Así, esta metodología persigue ser un instrumento para la caracterización de distintas condiciones de LULCC para la toma de decisión y para generar medidas dirigidas a su conservación, por medio de su restauración.

## <span id="page-18-0"></span>**2. Objetivos**

#### <span id="page-18-1"></span>2.1 Objetivo general

Elaborar un índice de condición ecosistémica que incorpore al factor edáfico, para ser usado como instrumento para aplicar medidas de restauración.

- <span id="page-18-2"></span>2.2 Objetivos específicos
	- Desarrollar un índice de condición ecosistémica que relacione las variables de calidad de suelo, productividad primaria y biodiversidad de plantas.
	- Determinar los costos de restauración a través del uso del índice de condición ecosistémica.

## <span id="page-19-0"></span>**3. Materiales y métodos**

## <span id="page-19-1"></span>3.1 Área de estudio

El área de estudio corresponde a la Cuenca del Río Cauquenes en desembocadura (Álvarez-Garreton *et al.*, 2018), ubicada en las regiones del Maule y Ñuble, Chile (Coordenadas UTM WGS84, Huso 19S: 742001 m E, 6018225 m S) (Figura 2).

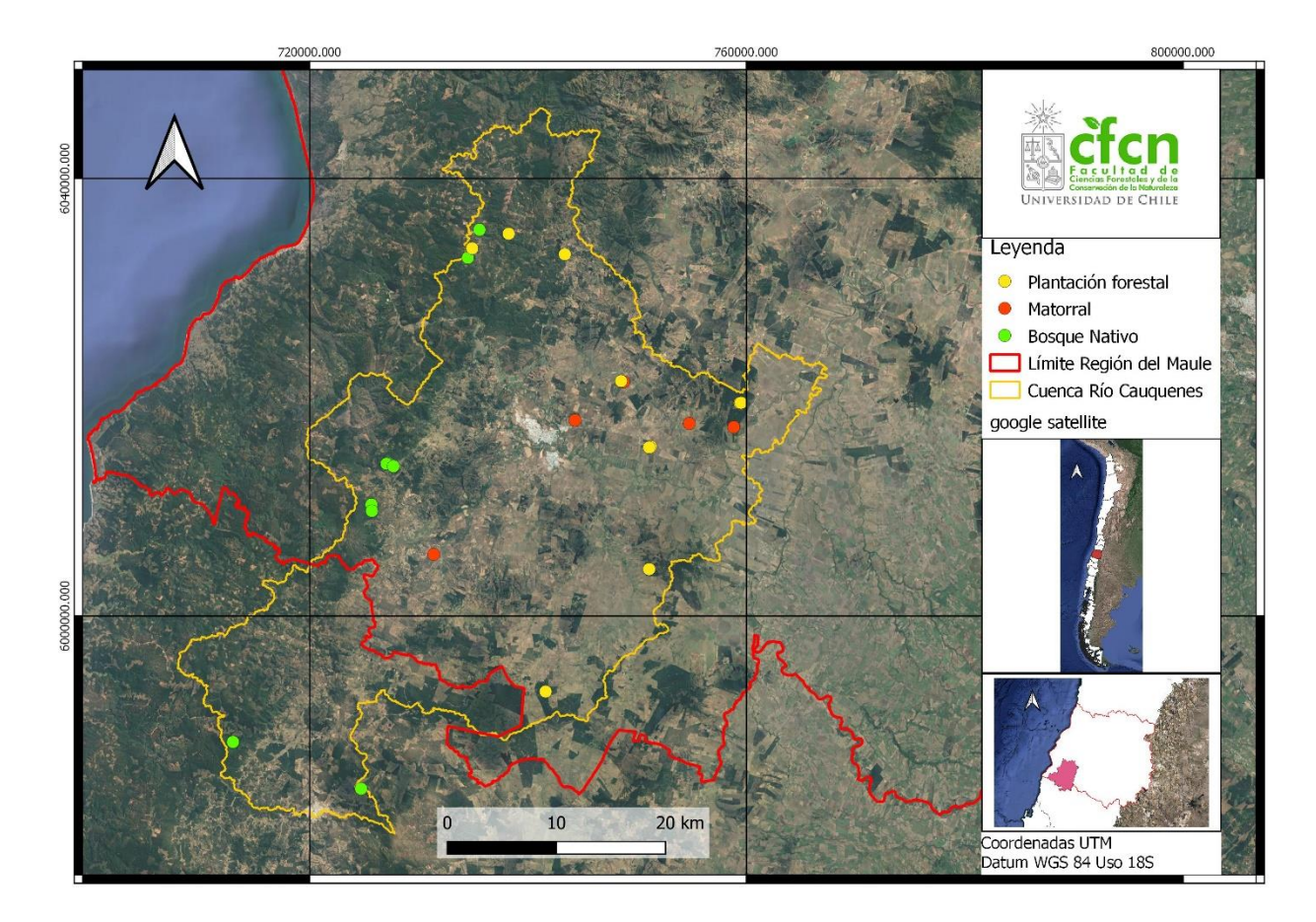

<span id="page-19-2"></span>**Figura 2.** Área de estudio y distribución de parcelas de estudio.

Aquí el bosque nativo existente es fundamentalmente secundario, típicamente de 20 a 60 años (aunque existen aún escasos sectores centenarios), resultado de una serie de prácticas que se dieron en el área desde comienzos del siglo XX al menos, entre ellas el clareo de terrenos mediante incendios para su uso agrícola y ganadero, mediante un proceso cíclico de clareoabandono-recrecimiento de bosque (Donoso, 1993). El actual bosque nativo presente en la Región del Maule corresponde a bosque esclerófilos mixtos, bosques de *Nothofagus obliqua - Nothofagus glauca* (Donoso, 1993) y a matorrales espinosos de secano interior (Gajardo, 1994), los cuales incluyen especies como *Nothofagus alessandrii* (en peligro de conservación), *Pitavia*  *punctata* (en estado de amenaza), *Gomortega keule* (en peligro de conservación) y *Nothofagus glauca* (en estado vulnerable), entre otras, todas nativas de la zona centro-sur de Chile (Lara *et al.*, 1996) y representativas de las coberturas de usos de suelo a estudiar en el presente trabajo.

El clima de la zona de estudio es templado cálido, con una estación seca prolongada entre 4 y 5 meses (Peel *et al.*, 2007), con un promedio de precipitaciones de 814 mm acumulados anuales, concentrados entre los meses de abril y septiembre, con una gran variabilidad interanual. Su temperatura media anual es de 14,7°C, fluctuando durante el año (Galleguillos *et al*., 2021).

#### <span id="page-20-0"></span>3.2 Muestreo

Se llevaron a cabo campañas de muestreo durante los años 2018 y 2019 mediante 26 parcelas, donde 8 corresponden al Uso de Cobertura de suelo bosque nativo, 6 a matorral y 12 a plantación forestal (Cuadro 1). Se realizaron parcelas circulares, de un radio de 15 metros, las cuales representan a unidades espaciales homogéneas, denominadas Unidades de Respuesta Hidrológica (HRU, por sus siglas en inglés) (Neitsch *et al*., 2011). La definición de las HRU se basó en el trabajo realizado por Puelma (2018) en la Cuenca de Cabecera del Río Cauquenes, donde se utilizaron las variables topografía (pendiente), cobertura de suelo y tipo de suelo. Esto dio como resultado unidades territoriales que tienen en cuenta la diversidad de combinaciones posibles entre estos componentes (Arnold *et al*., 2012). De esta manera, cada HRU descrita por el autor representa un uso de suelo, con características de topografía y suelos particulares, entre las que se seleccionaron aquellas con suelos similares y representativas de las coberturas de usos de suelo a estudiar en el presente trabajo.

Para la descripción de los suelos y análisis de algunas propiedades físicas y químicas, se realizó y caracterizó una calicata en cada parcela de muestreo, de una profundidad promedio de 70 cm, variando de acuerdo con la profundidad del horizonte C o la factibilidad en terreno, donde se extrajo una muestra de suelo de 1 kg desde distintos puntos de cada horizonte identificado. Los análisis físicos se llevaron a cabo en el Laboratorio de Física de Suelos de la Facultad de Ciencias Agronómicas de la Universidad de Chile, y los químicos en el Laboratorio de Química de Suelos y Agua de la misma Facultad.

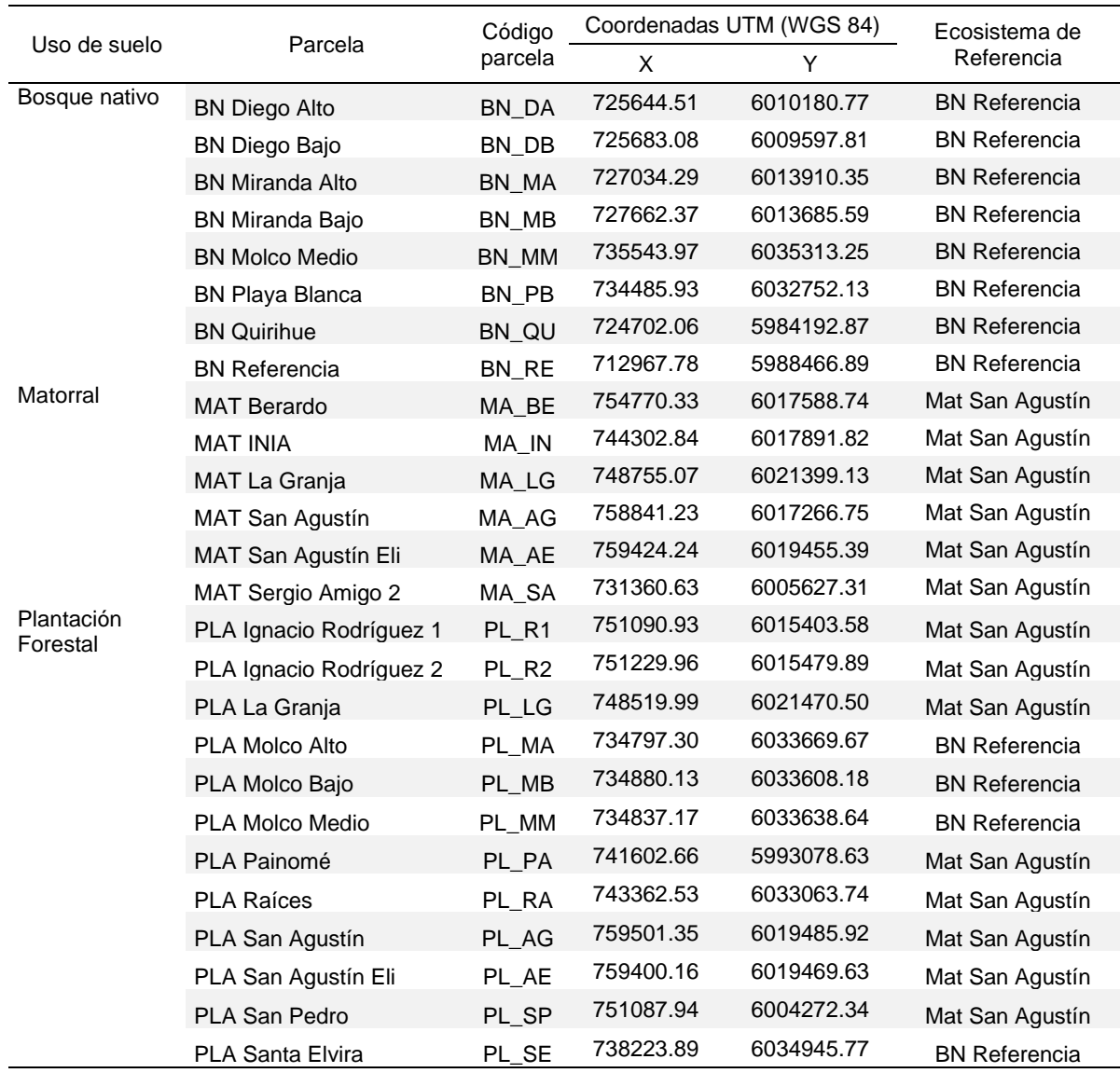

<span id="page-21-0"></span>**Cuadro 1.** Detalle parcelas de estudio. BN: Bosque Nativo; MAT: Matorral; PLA: Plantación Forestal.

En cada parcela evaluada se procedió a contabilizar la cantidad total de fustes por especie cuyos individuos vivos presentaran un Diámetro a la Altura del Pecho (DAP, 1,3 m) mayor o igual a 5 cm, criterio utilizado para considerar especies con hábitos de crecimiento arbóreo y arbustivo. También se determinó en terreno el DAP para cada fuste, el Diámetro de Altura de Tocón (DAT, 20 cm), el Diámetro mayor de la copa (DMAC), el Diámetro menor de la copa (DMEC) en el caso de matorrales de *Vachellia caven*, mediciones realizadas mediante un pie de metro y hincha diamétrica, además de la medición de la altura de cada individuo a través de un hipsómetro VERTEX (marca Hagloff). La identificación de individuos se hizo a partir de guías de campo y claves de identificación, y también se colectaron muestras de terreno para una posterior identificación. Los datos de terreno fueron registrados entre los meses de diciembre de 2018 y septiembre de 2019.

<span id="page-22-0"></span>3.3 Métodos

## <span id="page-22-1"></span>*3.3.1 Determinación del ecosistema de referencia*

Para definir el ecosistema de referencia para los tres índices, se consideraron las formaciones vegetacionales definidas por Gajardo (1994) (Figura 3). Este utilizó como objeto de clasificación la vegetación natural potencial, correspondiente a aquella que probablemente existiría si se eliminase permanentemente la intervención antrópica, integrando las modificaciones que su actividad ha introducido (Gajardo, 1994).

Con el objetivo de caracterizar los ecosistemas originales de referencia dentro de las 26 parcelas a evaluar, se consideraron parcelas de muestreo que respondieran a la definición de las formaciones de Bosque caducifolio maulino y Matorral espinoso de secano interior (Figura 3), descritas por Gajardo (1994). Estas parcelas fueron caracterizadas a partir de las variables Biodiversidad de plantas, Producción primaria y Calidad de suelo, a cuyos resultados se les asignaron los valores máximos de para cada índice respectivo.

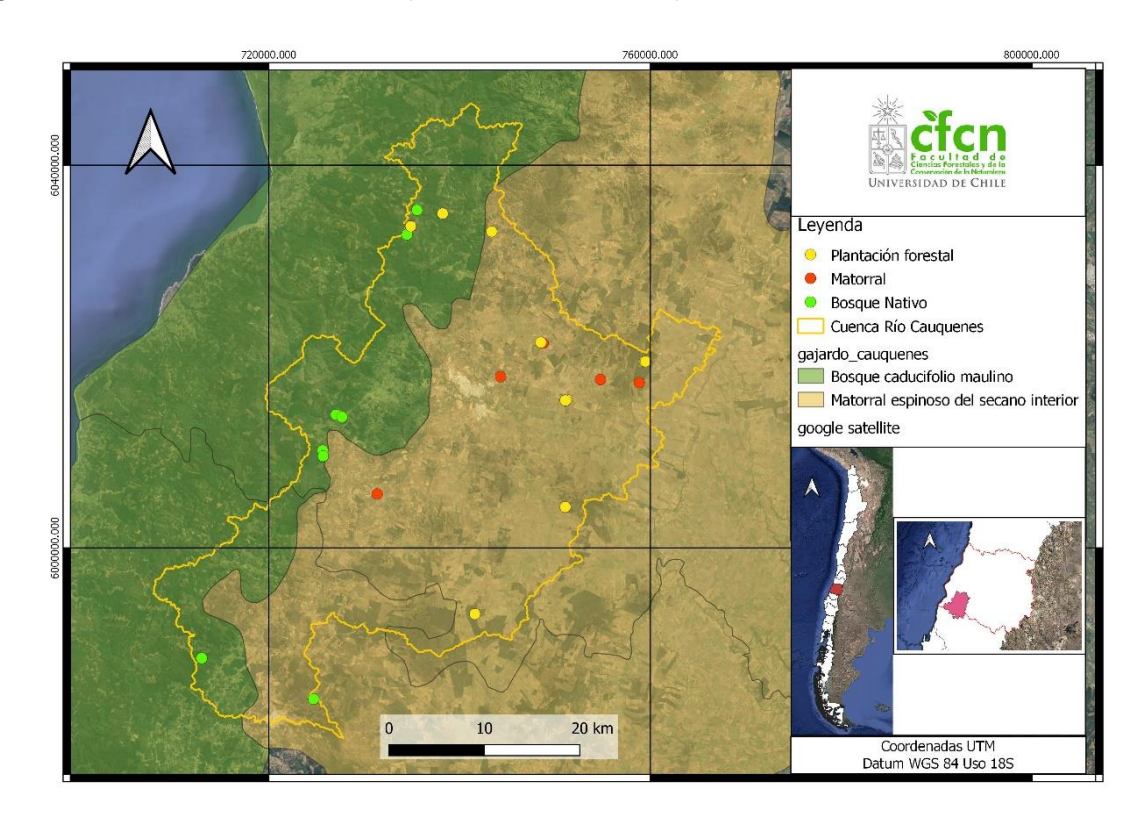

<span id="page-22-2"></span>**Figura 3.** Distribución parcelas dentro de formaciones vegetacionales definidas por Gajardo.

De acuerdo con Gajardo (1994), la Formación Vegetacional de Bosque Caducifolio Maulino se encuentra dentro de la Región del Bosque Caducifolio, sub-región del Bosque Caducifolio-Montano, y comprende a los bosques de *Nothofagus glauca*, que se encuentran en la Cordillera de la Costa. Esta se encuentra de preferencia en las cumbres, laderas y quebradas próximas a la zona costera, y considera dos comunidades vegetales típicas: *Nothofagus glauca-Azara petiolaris*-Hualo-Maquicillo y *Nothofagus glauca-Gevuina avellana*-Hualo-Avellano.

La parcela BN Referencia (Figura 4) representa al bosque circundante de sucesión primaria, con al menos 100 años sin intervención (de acuerdo a anillos de crecimiento obtenidos desde tarugos), cercana a una condición de bosque "prístino" dentro del área de estudio, y a la definición que hace Gajardo de la comunidad *Nothofagus glauca-Azara petiolaris*. Respecto a la composición de especies del BN Referencia, las especies arbóreas más abundantes son *Cryptocaria alba* y *Nothofagus glauca*, con valores promedio de Diámetro a la Altura del Pecho (DAP) de 10,3 cm y 38,7 cm, respectivamente, y en menor medida *Lithraea caustica*, *Peumus boldus* y *Persea lingue*. En base a su composición, estado de conservación y tiempo sin intervención antrópica directa, la parcela BN Referencia se consideró como el ecosistema de referencia para todas las parcelas presentes dentro de la formación Bosque Caducifolio Maulino.

Respecto de la Formación Vegetacional Matorral Espinoso del Secano Interior (Figura 3), esta corresponde a la máxima expresión de espinales, ubicado en un sector interior de la Cordillera de la Costa, sobre planicies de suelos aluviales. Se caracteriza por la presencia de arbustos altos, casi arbóreos, de *Vachellia caven*, con una distribución agrupada o dispersa, típica de parcelas muy diversificadas y con mucho desarrollo. En sectores montañosos, se presentan frecuentemente renovales de los bosques esclerófilos. Las comunidades asociadas, a falta de un conocimiento preciso de sus características de acuerdo con Gajardo (1994) son *Vachellia caven-Maytenus boaria, Lithrea caustica*-*Peumus boldus*, y *Baccharis linearis-Plantago,* principalmente.

De las parcelas pertenecientes al Uso de suelo MAT (Cuadro 1), casi todas presentan una diversidad de especies arbóreas mínima, constituidas casi exclusivamente de *Vachellia caven*, donde MAT San Agustín presenta excepcionalmente dos especies, *Schinus polygamus* y *Vachellia caven*, esta última con una abundancia ligeramente superior. Esta parcela (Figura 5) se utilizó como ecosistema de referencia para todas las unidades presentes dentro de la formación Matorral Espinoso del Secano Interior, ya que presenta individuos con una altura promedio entre 2,5 a 3 metros, correspondiendo muy probablemente a una sucesión secundaria con más de 30 años sin intervención antrópica directa. De esta forma, la formación más parecida a la condición descrita corresponde al ecosistema de matorral tipo comunidad *Vachellia caven-Meytenus boaria* (Gajardo (1994).

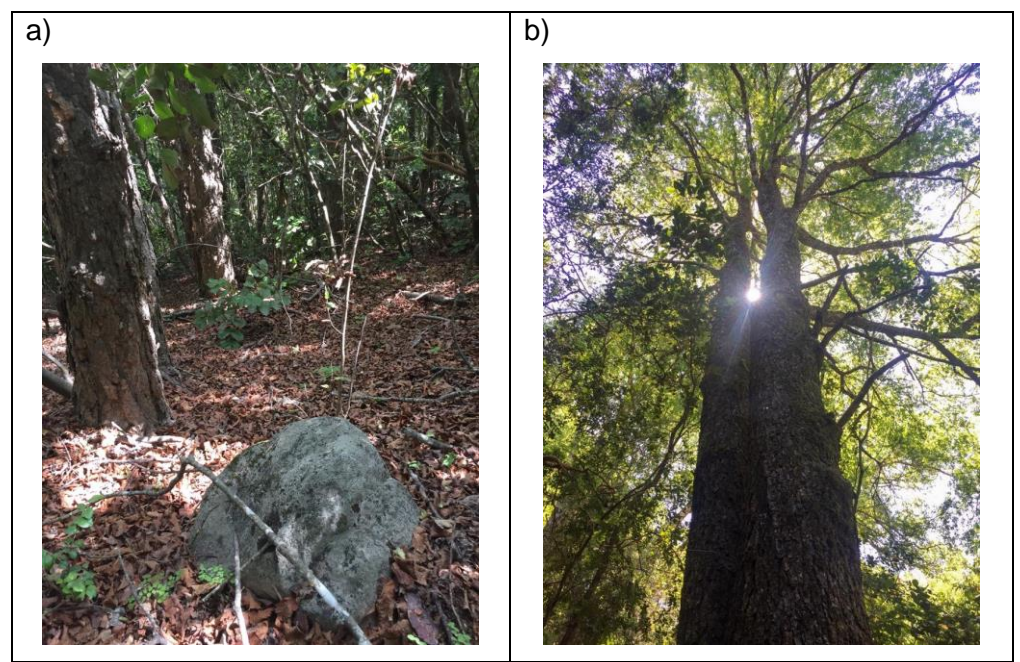

**Figura 4.** Imágenes parcela BN Referencia. En la imagen a) se observa el entorno característico de la parcela, en la zona alta de una ladera; en la imagen b) se observa un individuo de *Nothofagus glauca* presente en las inmediaciones, representante de un bosque con escasa o nula intervención directa antrópica durante los últimos 60 años al menos.

<span id="page-24-1"></span><span id="page-24-0"></span>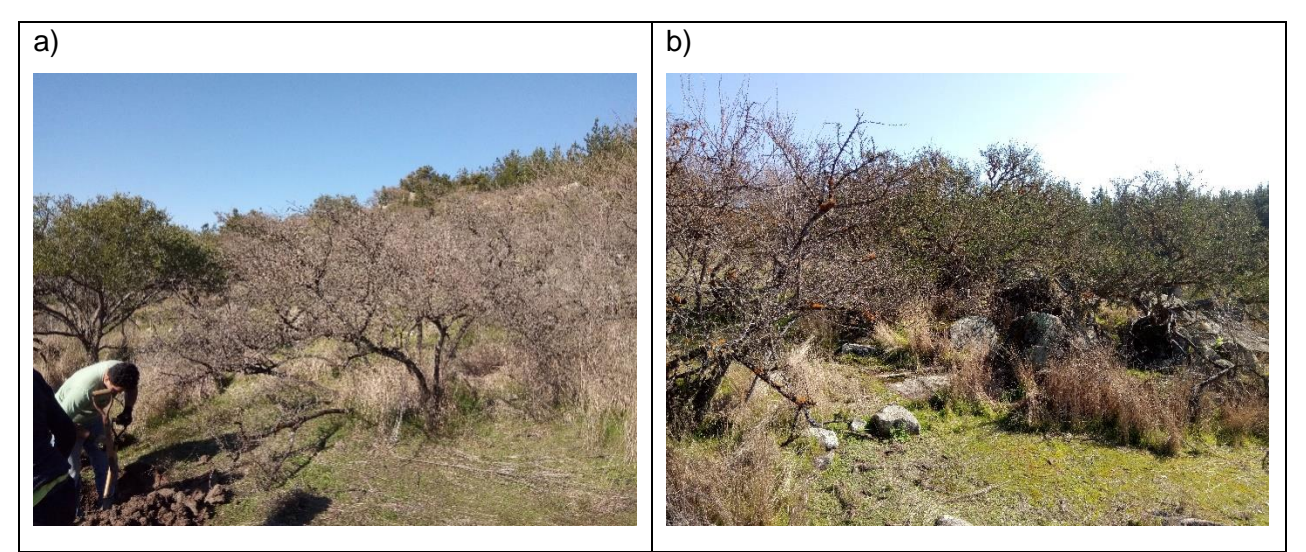

**Figura 5.** Imágenes parcela MAT San Agustín. En la imagen a) se aprecian individuos de la especie *Vachellia caven* en mayor proporción, y en la imagen b) observa un sector con predominancia de la especie *Schinus polygamus*.

#### <span id="page-25-0"></span>*3.3.2 Índice de Vegetación de Diferencia Normalizada Integrado en el Tiempo (TINDVI)*

Para la determinación del TINDVI se utilizó el dataset de imágenes de Google Engine USGS Landsat 8 OLI/TIRS Surface Reflectance Tier 1 (EEDC, 2021). Este producto contiene escenas con valores de reflectancia corregidos atmosféricamente mediante el código Land Surface Reflectance (LaSRC), que incluye una máscara que considera nubosidad, sombras, agua y nieve (CFMASK), junto con una máscara de saturación per-pixel. El producto Tier 1 también incluye un procesamiento de orto-rectificación de la reflectancia superficial (EEDC, 2021). En total, se procesaron 350 escenas por parcela evaluada, mediante la plataforma online Google Engine, para el período comprendido entre el 28 de marzo de 2013 y el 11 de diciembre de 2020. Este total de 350 escenas corresponde al máximo de escenas posibles de procesar, siendo su número menor de acuerdo con la cantidad de escenas cuyo QA fuera no apto (valor distinto de 0), según el caso particular de cada parcela analizada en el período evaluado. Las escenas utilizadas que resultaron aptas para cada caso fueron posteriormente procesadas mediante el paquete de R phenofit en el Software RStudio, dando como resultado una serie temporal de NDVI por parcela, a partir de las cuales se calculó el TINDVI.

En el presente estudio se utilizó el método de ajuste de curvas propuesto por Beck *el al* (2006), quien propone una función logística doble para describir las series temporales del NDVI para un ciclo anual. Esta función modela el NDVI en función del tiempo (*t*) a partir de seis parámetros (Ecuación 1): NDVI de invierno (*w*NDVI), NDVI máximo (*m*NDVI) durante la temporada anual de crecimiento; dos puntos de inflexión, uno cuando la curva es ascendente (S) y otro cuando es descendente (A); y la tasa de aumento o disminución (*m*S y *m*A, respectivamente) de la curva en los puntos de inflexión (Figura 6).

$$
NDVI(t) = wNDVI + (mNDVI - wNDVI) \times \left(\frac{1}{1 + \exp(-mS \times (t - S))} + \frac{1}{1 + \exp(mA \times (t - A))} - 1\right)
$$
 (ec.1)

Se utilizó el Método de Derivación (DER) para determinar los parámetros de la fecha de Inicio de la Temporada de Crecimiento (SOS, por sus siglas en inglés) y de la fecha de Término de la Temporada de Crecimiento (EOS, por sus siglas en inglés). El DER se basa en que la relación SOS/EOS, y se determina cuando la función del tiempo *f*(*t*) es máximo/mínimo. A partir de esto, se calcularon cuatro métricas mediante métodos de derivación, correspondientes a SOS, EOS, el Largo del Período de Crecimiento (LOS, por sus siglas en inglés) y el Máximo de la Temporada de Crecimiento (POP, por sus siglas en inglés) (Zhang *et al.,* 2018).

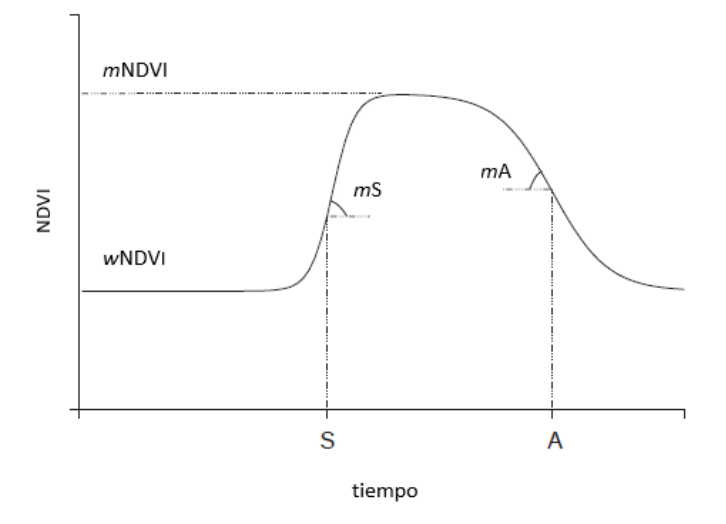

<span id="page-26-0"></span>**Figura 6.** Ejemplo de curva doble logística de distribución de datos de NDVI en una temporada de crecimiento (*w*NDVI: NDVI de invierno; *m*NDVI: NDVI máximo durante la temporada anual de crecimiento; S: punto de inflexión curva ascendente, A: punto de inflexión curva descendente; *m*S: la taza de aumento; *m*A: taza de disminución).

Para la determinación de los parámetros señalados en la Figura 6, y con ello calcular el TINDVI a partir del ajuste de curvas propuesto por Beck *el al* (2006) a través del Método DER, se utilizó el paquete de R *phenofit*, cuya lógica de proceso se puede observar en diagrama de flujo del Anexo 1.

Para determinar la temporada de crecimiento, el paquete de R *phenofit* calculó las métricas de SOS, por sus siglas en inglés y EOS. Más específicamente, las métricas usadas para determinar la fenología se dividen en temporada de verdeamiento (*green-up season*), que ocurre antes del máximo de temporada (POS, por sus siglas en inglés), y la temporada de marchitamiento (*withering season*), que ocurre después del POS. Las métricas resultantes de usar el ajuste DER (Figura 7), permitieron calcular los períodos de crecimiento rápido (DER.SOS) y el período de senescencia rápida (DER.EOS) (Kong *et al.*, 2020).

En el caso de las parcelas con plantación forestal, se determinó para cada caso las unidades donde el bosque presentara cierre de copa, mediante interpretación experta de escenas obtenidas mediante el *software* Google Earth, y el NDVI entre los años 2004 y 2019 en el *software* QGis. El cierre de copa ocurre cuando el área correspondiente a la proyección horizontal del follaje en el suelo alcanza un valor máximo (Knowles *et al.*, 1999). De acuerdo con Qiao *et al.* (2016), todos los índices vegetacionales espectrales se estabilizan posterior al cierre de copa, lo que se puede explicar debido a la relación entre la actividad fotosintética y la biomasa aérea, que tiende a alcanzar un valor máximo después del cual la variación del área

foliar es baja y la tasa de aumento de la biomasa aérea se hace constante. En base a lo anterior, se consideraron para el análisis los años posteriores al cierre de dosel en las parcelas forestales evaluadas. Para esto se consideraron los antecedentes recopilados por Knowles *et al.* (1999), donde se observó que las plantaciones de segunda rotación, representativas de las parcelas evaluadas, presentan el cierre de dosel a partir de los siete años después efectuada la plantación de individuos.

Respecto a las parcelas evaluadas que presentan uso de suelo tipo matorral y bosque nativo, se utilizó la máxima cantidad de años con información disponible para el análisis. A diferencia de las parcelas de plantación forestal evaluadas, los matorrales y los bosques nativos tienen un historial de uso que se remonta al menos al año 2004, año a partir del cual se realizó el mismo análisis aplicado a las parcelas forestales de historial de uso.

Respecto de la normalización de los datos de TINDVI, este se realizó con el propósito de obtener un valor entre 0 y 1, para poder combinarlo con los valores de los índices de suelo y biodiversidad en un Índice de Condición Ecosistémica (ICE). Para ello, se normalizó en base al Coeficiente de Variación (CV) (Ecuación 2) en el caso de las parcelas con uso tipo bosque nativo, la cual utiliza la media como medida de escala, con una distribución tipo Poisson.

$$
Xn = \frac{cvxi}{cv}
$$
 (ec.2)

Donde X*n* corresponde al valor normalizado de TINDVI para cada parcela, *CVxi* corresponde al CV de los valores de TINDVI para las temporadas evaluadas en cada parcela, y *CVr* al valor del CV obtenido para las temporadas evaluadas en el ecosistema de referencia. En estos casos, el CV de cada parcela se evaluó respecto al CV del respectivo ecosistema de referencia, considerando que se trata de un tipo de uso de suelo donde los ecosistemas se encuentran comparativamente menos intervenidos y son más estables. En base a esto último, el propósito de usar la normalización con el CV en los BNs fue estandarizar la variabilidad propia de cada caso respecto de la variabilidad de la parcela más estable, y por tanto con un CV menor.

En el caso de MAT, los valores se normalizaron en base al promedio de los resultados para dicho uso de suelo. En este caso, las parcelas evaluadas presentan una variabilidad producto de que el TINDVI capta la reflectancia tanto de las especies leñosas como de la pradera, al tratarse en su mayoría de ecosistemas con baja densidad de árboles y una pradera con crecimiento estacional. Las parcelas de MAT evaluadas presentan distintas condiciones de pradera y de cobertura arbórea, determinando que se trate de un uso de suelo con valores de CV de diversas magnitudes. En base a lo anterior, se procedió a normalizar cada MAT en base

al promedio de los resultados para este uso, y no en base a su variabilidad, para lograr valores más coherentes entre sí.

Respecto a las parcelas con plantación forestal, se normalizó utilizando puntuación tipificada o estándar, de acuerdo con la siguiente ecuación (Ecuación 3):

$$
Xn = \frac{xi - \bar{X}}{S}
$$
 (ec.3)

Donde X*n* corresponde al valor normalizado de TINDVI para cada sitio, x*i* al promedio de los valores de TINDVI para las temporadas evaluadas en cada sitio,  $\bar{X}$  al promedio de los valores de TINDVI para todas las parcelas de plantación forestal evaluadas, y S a la desviación estándar de los valores de TINDVI de todas las parcelas de plantación forestal evaluadas.

La puntuación tipificada o estándar devuelve el número de desviaciones estándar que una puntuación de una condición x*i* se desvía de la media del total de las observaciones. Con esto se buscó normalizar respecto de los valores de TINDVI de todas las plantaciones forestales, considerando que estas coberturas pueden ser mejor evaluadas respecto al promedio de productividad de todas las parcelas de uso forestal, y no respecto a la estabilidad productiva de un ecosistema de referencia, como en el caso de BN, cuya cobertura no tiene fines de producción intensiva de biomasa.

#### <span id="page-28-0"></span>*3.3.3 Índice de Calidad de Suelo (ICS)*

La evaluación de la CS fue llevada a cabo para las propiedades de suelo detalladas en el Cuadro 2, las cuales fueron definidas en base al listado propuesto por Paz-Kagal *et al.* (2014), a partir del protocolo para aplicación del test de salud de suelo de la Universidad de Cornell (Schindelbeck *et al.*, 2008; Gugino *et al.*, 2009). Las funciones de puntuación de los indicadores utilizadas se basaron en un marco de referencia polinómico no lineal. Cada propiedad de suelo fue transformada a través de una función de puntaje a un valor entre 0 y 1 sin valor de unidad (Paz-Kagal *et al.*, 2014), valores que posteriormente fueron combinados con el de otras propiedades para lograr un valor único para cada condición evaluada (Karlen *et al.*, 2003; Andrews *et al.*, 2004). Las funciones de puntuación para cada propiedad de suelo fueron determinadas a partir de literatura (Cuadro 2), al igual que las funciones de puntuación, pudiendo presentarse distribuciones normales ("punto medio óptimo"), positivas ("más es mejor") y negativas ("menos es mejor") (Figura 7).

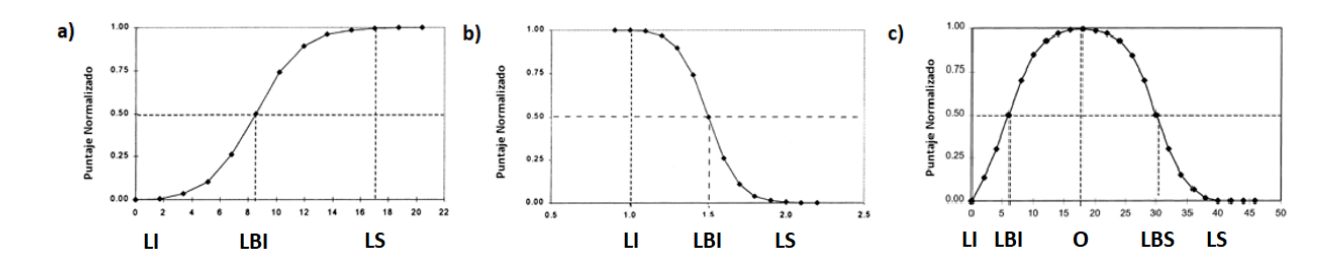

<span id="page-29-0"></span>**Figura 7.** Formas de distribución de valores para las distintas propiedades de suelo, donde a) distribución positiva ("más es mejor"), b) distribución negativa ("menos es mejor") y c) distribución normal ("punto medio óptimo") (LI: límite inferior; LS: límite superior; LBI: línea base inferior; LBS: línea base superior; O: óptimo) (Adaptado de Masto *et al*., 2008(a)).

En base a las distribuciones de los valores para cada propiedad de suelo y sus límites óptimos ya definidos (Cuadro 2), los valores para cada propiedad de suelo fueron recalculados en un Índice de Suelo (IS) (Ecuación 4) (Paz-Kagal *et al.*, 2014), para lograr un valor que fluctúe entre 0 y 1.

$$
IS = (1 + e^{-b(x-a)})^{-1}
$$
 (ec. 4)

Donde *IS* corresponde al Índice de Suelo, *x* corresponde al valor de la propiedad de suelo, *a* al valor base de la propiedad donde el peso sea igual a 0,5 (punto de inflexión de la curva) o el promedio de los datos obtenidos, y *b* a la pendiente de la tangente de la curva base.

Los resultados obtenidos del cálculo del SI se integraron en un índice aditivo denominado Índice de Calidad de Suelo (ICS). Este valor corresponde a un índice agrupado de la valoración de la CS, el cual refleja las prácticas de manejo sobre la funcionalidad de suelo (Masto *et al.*, 2008a; Paz-Kagal *et al.*, 2014).

Los análisis físicos y químicos de suelo se realizaron entre los años 2019 y 2020. La Densidad aparente (Da) fue determinada utilizando el método del cilindro, y la densidad real (Dr) fue determinada mediante el método del picnómetro (Sandoval *et al.*, 2011). La porosidad total se definió a partir de la siguiente relación (Sandoval *et al.*, 2011) (Ecuación 5):

$$
Pt = 1 - \frac{Da}{Dr} \tag{e.c.5}
$$

Donde *Pt* corresponde a la porosidad total, *Da* a la densidad aparente, y *Dr* a la densidad real. La retención de agua se determinó a -33 kPa, correspondiente a la Capacidad de Campo (CC), utilizando el método de la olla de presión (Dane *et al.*, 2002). Para la determinación de la granulometría de suelo, y con ello de las texturas arena, limo y arcilla, se utilizó el Método de Hidrómetro de Boyoucos (Sandoval *et al.*, 2011).

Para la determinación de Carbono Orgánico de suelo (CO), se utilizó el Método de pérdida de masa por calcinación en mufla, a 360°C. El pH del suelo se determinó mediante el Método de suspensión y determinación potenciométrica, utilizando una relación pH-H<sub>2</sub>O 1:2,5. Respecto del nitrógeno disponible, se obtuvo por medio de la extracción con KCl 2 mol l<sup>-1</sup>, destilación de NH<sub>3</sub> y determinación por titulación. El fósforo disponible, en tanto, se obtuvo por medio de una extracción de bicarbonato de sodio 0,5 mol  $I<sup>1</sup>$  a pH 8,5 y determinación colorimétrica de azul de molibdeno (Zagal & Sadzawka, 2007).

| Propiedad<br>de suelo | <b>Distribución</b><br>curva | Límite<br>inferior | Límite<br>superior | Línea base<br>inferior | Línea base<br>superior | Óptimo | Pendiente en<br>la línea base | Fuente                       |
|-----------------------|------------------------------|--------------------|--------------------|------------------------|------------------------|--------|-------------------------------|------------------------------|
| pH                    | Óptimo                       | 4.5                | 9.5                | 6.5                    | 7.7                    | 5.3    | 1.3012                        | Glover et al. (2000)         |
| CO (%)                | Más es<br>mejor              | 1                  | 6.5                | 3.5                    | --                     |        | 1.046                         | Tesfahunegn et al.<br>(2014) |
| $P$ (mg/kg)           | Más es<br>mejor              | 5                  | 29                 | 15                     |                        |        | 0.433                         | Tesfahunegn et al.<br>(2014) |
| $N$ (mg/kg)           | <b>Optimo</b>                | $\mathbf 0$        | 16                 | 2.4                    | 12                     | 6.4    | 0.104                         | Glover et al. (2000)         |
| Da<br>(g/cm3)         | Menos es<br>mejor            | $\mathbf{1}$       | 2.2                | 1.5                    | --                     | 1.2    | $-0.323$                      | Tesfahunegn et al.<br>(2014) |
| PT (%)                | Óptimo                       | 20                 | 80                 | 40                     | 60                     | 50     | 0.266                         | Masto et al. (2008(a))       |
| A $(%)$               | Más es<br>mejor              | $\pmb{0}$          | 31                 | 15                     | --                     |        | 0.268                         | Tesfahunegn et al.<br>(2014) |
| L(% )                 | Más es<br>mejor              | $\mathbf 0$        | 38                 | 19                     |                        |        | 0.249                         | Tesfahunegn et al.<br>(2014) |
| a (%)                 | Óptimo                       | $\mathbf 0$        | 60                 | 30                     | 50                     | 36     | 0.440                         | Tesfahunegn et al.<br>(2014) |
| CC(%)                 | Más es<br>mejor              | 20                 | 58                 | 30                     |                        |        | 0.198                         | Tesfahunegn et al.<br>(2014) |

<span id="page-30-0"></span>**Cuadro 2.** Parámetros utilizados en las funciones de puntuación para cada propiedad de suelo evaluada.

CO: Carbono Orgánico; P: fósforo disponible; N: nitrógeno disponible; A: arcilla; L: limo; a: arena; Da: Densidad aparente; CC: contenido de agua a capacidad de campo; Poro: porosidad total.

Para evaluar el ICS (Ecuación 6), se llevó a cabo un Análisis de Componentes Principales (ACP), el cual realiza una transformación de las propiedades de suelo, combinando las propiedades con la finalidad de determinar aquellas que presentan las tendencias más significativas dentro del set total de datos. El ACP corresponde específicamente a una combinación lineal de variables que contabiliza la máxima varianza dentro de un set de datos, mediante la descripción de vectores con mayores ajustes con un número *n* de observaciones en un número *p* de dimensiones espaciales, sujetas a ser ortogonales respecto de cada una de las otras variables (Dunteman, 1989).

$$
ICS = \sum_{i=1}^{n} PWi \times IS
$$
 (ec.6)

Donde ICS corresponde al Índice de Calidad de Suelo, PWi corresponde al factor de ponderación del ACP, e IS al Índice de Suelo. Se calcularon los Componentes Principales (CP) con valores superiores o iguales a 1 que expliquen al menos el 5% de la variación de los datos (Andrews *et al.*, 2002; Masto *et al.*, 2008(b)). Para cada CP, sólo las variables con un alto factor de carga, es decir, con un valor absoluto dentro del 30% de los valores más altos, se consideraron para el MDS y para el cálculo del SQI. Cuando más de una variable cumpla este requisito para un único CP, se calcularon las correlaciones múltiples entre las variables, para determinar si eran redundantes, con un R≥0,7, en cuyo caso fue descartada la variable redundante con menor factor de ponderación. Cada CP es capaz de explicar una cierta cantidad de variación porcentual del total de los datos, correspondiente al porcentaje de varianza *PWi* (Paz-Kagan *et al.*, 2014). Para el cálculo de los CP se utilizó el S*oftware* estadístico SPSS.

Una vez obtenidos los resultados, el Coeficiente de Variación (CV) se utilizó como indicador para interpretar la variabilidad de las propiedades de suelo. De acuerdo con Xing-Yi *et al.* (2007), el CV corresponde al factor que permite discriminar de mejor forma la variabilidad de las propiedades de suelo, en comparación con otros parámetros como la desviación estándar, media y mediana. El criterio propuesto por Gomes & García (2002) se utiliza para clasificar las propiedades de suelo en variabilidades (CV) bajas (<10%), medias (10-20%), altas (20-30%) y muy altas (>30%). No obstante, no se recomienda interpretar los rangos de CV con el mismo criterio para todas las variables (Costa *et al.*, 2002). Mulla & McBratney (2000) proponen la siguiente clasificación: Materia Orgánica (MO) con CV 20-41% como rango moderado, Densidad aparente (Da) con CV 3-26% como rango bajo a moderado, Arcilla (A) con CV 16- 53% como rango moderado a alto, arena (a) con CV 3-37% como rango bajo a moderado, Porosidad total (PT) con CV 7-11% como rango bajo, Capacidad de Campo (CC) con CV 4-20% como rango bajo a moderado, Fósforo disponible (P) con CV 39-137% como rango muy alto, y Nitrógeno disponible (N) con CV 28-58% como rango moderado a alto.

#### <span id="page-31-0"></span>*3.3.4 Índice de Bray-Curtis (IBC)*

El Índice de Bray & Curtis (1957) se calcula a partir de la siguiente forma:

$$
I_{BC} = 1 - \frac{\sum (x_i - y_i)}{\sum (x_i + y_i)}
$$
 (ec.7)

Donde *Ibc* corresponde al Índice de Bray-Curtis, x*<sup>i</sup>* corresponde a la abundancia o densidad de especies *i* en un conjunto, e y*<sup>i</sup>* a la abundancia o densidad de especies en un grupo distinto. De esta manera, se aplicó el IBC para determinar la disimilitud o diversidad *beta* de cada parcela evaluada respecto a su correspondiente ecosistema de referencia.

La información recolectada por fuste no representa en la mayoría de los casos a individuos distintos, razón por la cual, utilizar la información de la cantidad de fustes por especie como valor de abundancia de una especie podría conllevar a error. Por lo anterior, se decidió transformar los datos a biomasa aérea total por especie, con objeto de tener un valor único operable para cada caso, que represente una magnitud de presencia. Para fines del cálculo del IBC, existen antecedentes del uso de valores de biomasa para su determinación (Clarke *et al.*, 2006).

Con la finalidad de convertir los datos recolectados a valores de biomasa aérea, se utilizaron funciones alométricas para dicho fin. Para ello, se utilizaron las funciones de biomasa propuestas para las especies encontradas, recopiladas por Poblete (2020, no publicado) (Anexo 2). Debido a que no existen funciones de AGB para todas las especies encontradas, también se utilizaron funciones alométricas de volumen. La transformación de volumen a biomasa se hizo a partir de la densidad específica de la madera (ton/m<sup>3</sup>) detallados en el Anexo 2, obtenidos de Gutiérrez & Huth (2012). Para el caso de los individuos que no presentaron funciones de biomasa ni de volumen, se utilizaron las funciones propuestas para especies del mismo género, y en los casos en que no existió esta alternativa, se utilizó la función alométrica del tipo forestal Roble-Raulí-Coihue (Gayoso *et al*., 2002).

Para la elección de las especies a ser consideradas en el recuento de biomasa aérea, se consideraron aquellas con un DAP>5 cm, con la finalidad de considerar especies leñosas de fácil conteo que permiten la medición de las variables Diámetro a la Altura del Pecho (DAP), Diámetro de Altura de Tocón (DAT) y altura de copa (H).

Una vez calculados los valores de biomasa para cada especie, se agruparon aquellas pertenecientes al género *Nothofagus*, considerando su similitud en cuanto a arquitectura y funcionalidad en los bosques nativos evaluados. Con ello, se llevó a cabo el cálculo del IBC para cada parcela evaluada respecto a sus respectivos ecosistemas de referencia, utilizando el Software *Paleontological statistics* (PAST), versión 4.05. Posteriormente se aplicó una jerarquización de los resultados del IBC, a través del método *Unweighted Pair Group Method with Arithmetic mean* (UPGMA), método sencillo para construir árboles de jerarquización a partir de una matriz de distancia, el cual asume una tasa constante de sustitución a través del tiempo (Kurtzman *et al*., 2011).

#### <span id="page-33-0"></span>*3.3.5 Índice de Condición Ecosistémica (ICE)*

Lee *et al.* (2011) desarrollaron un índice que determina la condición de un ecosistema dado respecto de un ecosistema de referencia, de aquí en adelante Índice de Condición Ecosistémica (ICE). El valor de ICE se calculó para cada parcela (Ecuación 8), de manera de cuantificar la desviación de cada condición evaluada respecto de la condición de referencia. De esta manera, el valor de ICE disminuye en la medida en que la desviación respecto condición de referencia aumenta (Lee *et al.*, 2011).

$$
ICE_{total} = \frac{(IBC_i + NDVI_i + ICS_i)}{(IBC_r + NDVI_r + ICS_r)}
$$
(ec.8)

Donde ICE<sub>total</sub> corresponde Índice de Condición Ecosistémica total para cada parcela evaluada, IBC*i*, NDVI*i* e ICS*i* a los valores de los índices en una parcela *i*, e IBC*r*, NDVI*r* e ICS*r* a los valores de los índices en la parcela de referencia *r* correspondiente para cada caso.

Posterior a obtener los resultados, se determinó la normalidad de la distribución de datos para los valores de ICE para cada Uso de suelo según rango de profundidad (0-20 y 20-40 cm), mediante la prueba de Shapiro-Wilk en el *software* estadístico SPSS, considerando que el número total de observaciones es menor a 30 en todos los casos. Posteriormente, de acuerdo con los resultados obtenidos, se aplicó la prueba de normalidad de Shapiro-Wilk para determinar las distribuciones entre los 3 usos de suelo evaluados. Finalmente, se aplicó la prueba de t-Student para comparar los resultados del ICE, para cada uso de suelo evaluado, entre las dos profundidades consideradas en el ICS (0-20 y 20-40 cm).

#### <span id="page-33-1"></span>*3.3.6 Clasificación parcelas*

Para agrupar las parcelas a partir de los valores de los índices TINDVI, ICS e IBC, se procedió a realizar un *clustering* de datos mediante el Método de Ward (Cao *et al.*, 1997). Este método se basa en un modelo lineal, que tiene por finalidad definir grupos donde se minimiza la suma de los cuadrados. Así, la suma de los cuadrados basada en la distancia euclidiana genera resultados significativos para disimilitudes, euclidianas o no (Bocard *et al.*, 2018). De esta forma, como procedimiento de jerarquización, el método de Ward une en cada etapa los dos *clusters* para los que el incremento del valor de la suma de los cuadrados de las diferencias sea menor. Así, este método presenta un mejor desempeño en la obtención de *clusters* poblacionales respecto de otros métodos (Holmes, 2005).

De esta manera, se procedió a realizar la jerarquización en el *software* estadístico SPSS, utilizando como variables de entrada para realizar la jerarquización los índices TINDVI, IBC, y el ICS utilizando los datos de los dos rangos de profundidad evaluados (0-20 y 20-40 cm), respectivamente, para cada parcela evaluada. Para la realización de la jerarquización, se utilizó como medida de intervalo las distancias euclidianas al cuadrado, estandarizando los valores de los índices entre 0 y 1. Mismo procedimiento se llevó a cabo utilizando los índices TINDVI e IBC únicamente, con fines de realizar la comparación con los resultados obtenidos al jerarquizar excluyendo la variable suelo (ICS). El método de jerarquización de Ward se aplicó mediante la medida de intervalo las distancias euclidianas al cuadrado, estandarizando los valores entre 0 y 1.

#### <span id="page-34-0"></span>*3.3.7 Determinación de costos de restauración*

Con objeto de calcular los costos inversión para aplicar medidas de restauración en las distintas parcelas consideradas en el presente estudio, se consideró una clasificación acorde a los niveles de degradación propuestos por Whisenant (1999). Este propone un modelo hipotético de degradación, el cual considera cinco estados de degradación, siendo 0 el correspondiente a un sitio prístino (sin degradación), hasta un estado 4 más degradado (Figura 8).

En la Figura 8, la eficiencia en el uso de los recursos se representa en el eje de las abscisas, y la funcionalidad en el eje de las ordenadas. Además, Whisenant (1999) incluye dos umbrales, uno controlado por los factores bióticos y otro por factores abióticos. Respecto a esto último, el autor indica que una vez que un ecosistema ha sobrepasado el umbral controlado por factores bióticos, no es suficiente una restauración pasiva, requiriéndose por tanto una manipulación de la vegetación. De esta forma, el ecosistema requerirá no solo la exclusión de los factores causales, sino que también el mejoramiento de la cobertura vegetal a través de plantación, siembra y/o medidas que favorezcan la regeneración vegetativa. Por otra parte, al sobrepasarse el umbral abiótico, se requerirá adicionalmente intervenir el ambiente físico con medidas que permitan estabilizar el medio físico, como la construcción de diques de contención, empalizadas, zanjas de infiltración, etc. (Pérez-Quezada & Bown, 2015).

En base a los cuatro niveles de degradación propuestos en el modelo de Whisenant (1999), se determinó agrupar en 4 grupos a las 26 parcelas del estudio mediante el Método de Ward (Cao *et al.*, 1997), a partir de los índices representativos de los factores productividad primaria, biodiversidad y calidad de suelo (TINDVI, IBC e ICS, respectivamente). Así, la jerarquización

identificó a las parcelas relacionadas entre sí después de un número de iteraciones no definidas previamente.

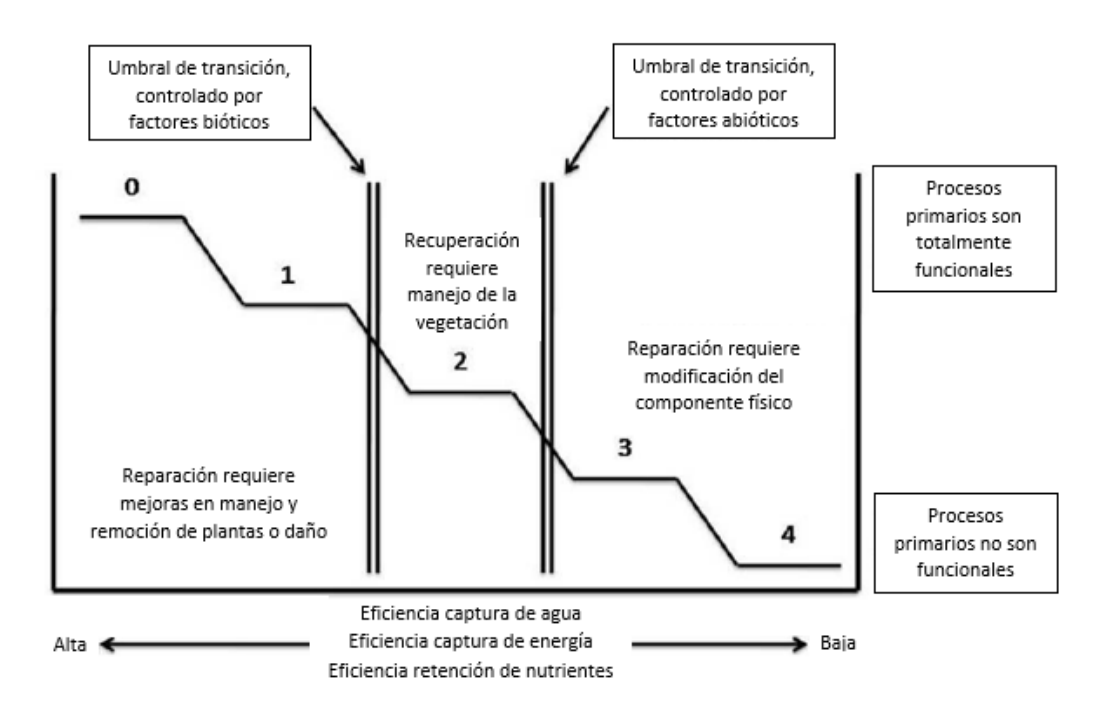

<span id="page-35-0"></span>**Figura 8.** Modelo hipotético de niveles de degradación (Adaptado de Whisenant, 1999).

Una vez realizada la jerarquización, se asignó a cada *cluster* uno de los cuatro niveles de degradación propuestos por Whisenant (1999), de acuerdo con los valores promedio de los diferentes índices utilizados como *input* en el proceso. Con ello, se procedió a asignar a cada sitio una serie de medidas de restauración dirigidas a los componentes bióticos y/o abióticos, según sea el caso. Para ello, se analizó cada sitio por separado, considerando la magnitud de los respectivos índices (TINDVI, BC e ICS), en relación con las descripciones levantadas en terreno de la vegetación, paisaje y de las respectivas calicatas descritas. Con ello, se buscó definir la lista de medidas adecuadas de restauración a ejecutar en cada caso, para posteriormente valorizar cada medida por separado y llegar a un cálculo final de costos de restauración. Los niveles de degradación, y las medidas de restauración asociadas a cada uno de ellos, se tomaron a partir del trabajo realizado por Castillo (2016), quien también se basó en los niveles hipotéticos degradación de Whisenant (1999) para la asignación de medidas de restauración (Cuadro 3).
**Cuadro 3.** Medidas de restauración bióticas y abióticas asociadas a niveles hipotéticos de degradación (Adaptado de Castillo, 2016).

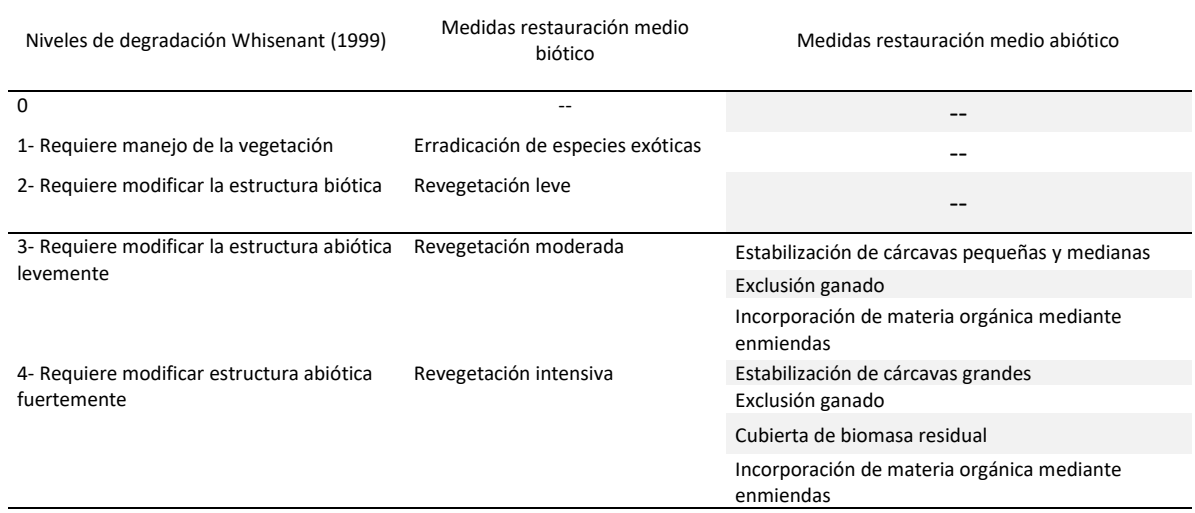

Para asignar a cada sitio los manejos correspondientes, se utilizó como principal criterio el *cluster* asociado a cada parcela, complementado con los valores de los respectivos índices (TINDVI, ICS e IBC) y las descripciones de las calicatas realizadas en cada parcela. Las medidas a adoptar se diferenciaron según estuvieran dirigidas a los componentes bióticos o abióticos, respectivamente. Esta distinción se realizó considerando el sistema de clasificación de Whisenant (1999), quien fija un umbral entre los niveles de degradación 1 y 2 para indicar un límite a partir del cual son necesarias medidas activas sobre la vegetación, y un umbral entre los niveles 2 y 3, que determina un límite a partir del cual aplicar medidas activas sobre el medio abiótico (Figura 8).

Se procedió a determinar el detalle de los costos de las actividades relacionadas con los componentes biótico y abiótico, respectivamente. Para ello, en cuanto a las actividades de restauración bióticas, se utilizó como referencia las tablas de valores publicadas por MINAGRI (2019), que determina los montos máximos de las bonificaciones para las actividades a las que se refiere el artículo 22° de la ley N°20.283, sobre recuperación del bosque nativo y fomento forestal. En esta publicación, se detallan valores asociados a actividades tales como eliminación de plantas exóticas, protecciones individuales de plantas, entre otros. Particularmente se utilizó la tabla para bosque nativo de preservación o formaciones xerofíticas de alto valor ecológico, aplicable desde la región de Coquimbo a la Región de Los Lagos (MINAGRI, 2019). No obstante, y dado el límite de bonificación de 5 UTM por hectárea que fija la ley, fue necesario recurrir a otras fuentes de información para complementar la valorización, y a opinión experta para confirmar los montos. Para efectos de valorizar un proceso de restauración, se consideró un período para la aplicación de acciones de 4 años (Castillo, 2016).

Para el caso de los costos asociados a la forestación con especies nativas, el listado de especies a utilizar para realizar la reforestación se obtuvo a partir de Fernández *et al.* (2010), para alcanzar una composición de especies propia de una sucesión intermedia. El detalle de las especies consideradas para la reforestación, tanto para las parcelas dentro de la Formación vegetacional Matorral Espinoso del Secano Interior (Gajardo, 1994), como para las que se encuentran dentro de la Formación Bosque Caducifolio Maulino (Gajardo, 1994), se pueden observar en el Cuadro 4, considerándose 8 especies para la Formación vegetacional Matorral Espinoso del Secano Interior y 13 para Formación Bosque Caducifolio Maulino.

Para la valorización de la revegetación, se consideraron tres escenarios propuestos por Castillo (2016), correspondientes a revegetación leve, moderada e intensiva, con una cantidad de plantas por hectárea de 500, 1000 y 2000, respectivamente. La selección de la magnitud de la reforestación por cada caso dependió fundamentalmente del tipo de uso, tal que, de tratarse de una plantación forestal a restaurar, por ejemplo, se consideró una revegetación intensiva. Esto último fue considerando la previa cosecha de madera y la necesidad de generar cobertura vegetal rápidamente para evitar pérdida de suelo por escorrentía o erosión eólica. Por otra parte, en el caso de tratarse de un matorral a ser restaurado, por ejemplo, se optó por una reforestación de magnitud leve, considerando que ya existe una cobertura de vegetación que tiene que ser aumentada de manera de reducir las superficies sin cobertura arbórea. Respecto a la cantidad de plantas por especie a considerar en la reforestación, se optó por dividir el número de total de individuos a incorporar por hectárea (500, 1000 o 2000) por el número de especies seleccionadas para reforestar de acuerdo con cada formación vegetacional (Cuadro 4).

**Cuadro 4.** Detalle de las especies consideradas para la reforestación, para las parcelas dentro de la Formación vegetacional Matorral Espinoso del Secano Interior y las que se encuentran dentro de la Formación Bosque Caducifolio Maulino.

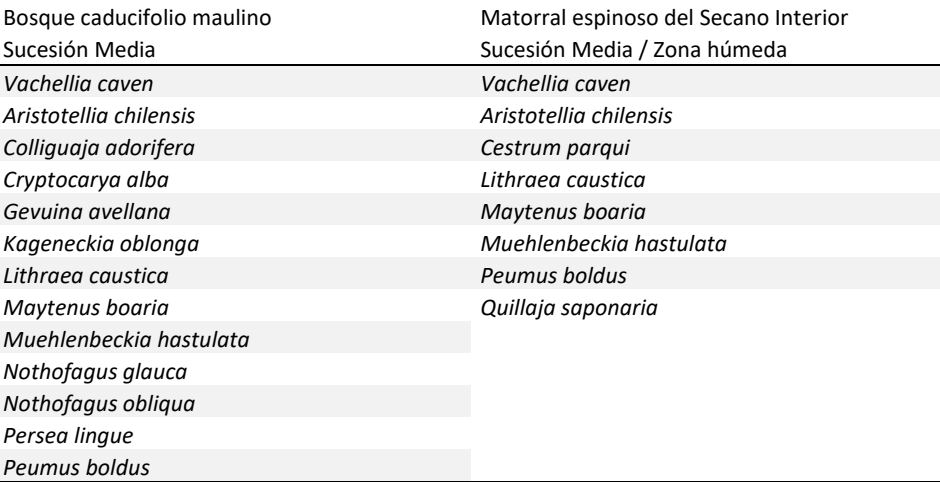

Para la valorización de los costos de las medidas de restauración de los componentes biótico y abiótico, se incluyó el costo de la mano de obra para aquellas labores en las que la fuente de información no incluía este ítem. Para ello, se consideró un valor de \$30.000 para el trabajo de una jornada de 8 horas diarias, que corresponde a un valor observado para labores en el campo en la actualidad para un jornalero. La cantidad de jornaleros y de días requeridos para realizar las labores donde fue necesario valorizar la mano de obra, se obtuvo a partir de consulta a expertos con experiencia en proyectos de restauración.

En el caso de las parcelas de Uso de suelo PLA, se valorizó la tala de la plantación forestal en el cálculo, que incluyó cosecha, carguío y flete. Para ello se utilizó un valor bibliográfico correspondiente al año 2001 (ODEPA, 2016), lo que requirió actualizar el monto al valor actual del peso chileno (CLP) considerando el equivalente en valor UF del año 2001. Este valor corresponde al valor de la tala de una plantación con 21 años de crecimiento (ODEPA, 2016), teniéndose en cuenta posteriormente para valorizar la ganancia por la venta de la madera cosechada en el balance final, la cual se descontó de los costos de restauración.

Posterior a la valorización de las acciones de restauración, se consideró que, para la aplicación de estas medidas en una plantación forestal, además de la tala de las especies de interés para la industria forestal, era necesario valorizar la ganancia por la venta de la madera. Para ello se consideró la valorización entregada por INFOR (2021), cuyo resumen se puede observar en el Cuadro 5.

**Cuadro 5.** Detalle valorización de cosecha de hectárea de plantación forestal. MR: Metro ruma (1 metro de alto x 1 metro de ancho x 2,44m de largo) (Adaptado de INFOR, 2021).

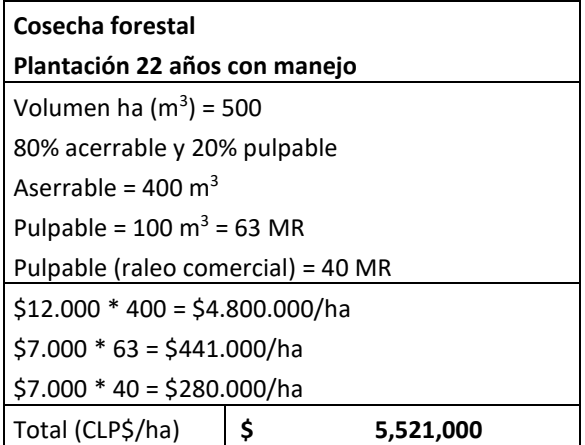

# **4. Resultados**

# 4.1 Índice de Vegetación de Diferencia Normalizada Integrado en el Tiempo (TINDVI)

En la Figura 9 se observa un ejemplo de los resultados obtenidos de TINDVI en forma gráfica para la Parcela BN\_RE, correspondiente a una de las 26 parcelas evaluadas. Los resultados obtenidos de TINDVI correspondieron al área integrada bajo la curva entre el SOS y el EOS, obteniéndose un valor por año. Los valores promedio por parcela para los años evaluados se pueden observar en el Cuadro 6. Como se puede observar, se procedió al cálculo de un valor único de TINDVI para cada sitio, considerando el máximo de temporadas entre los años 2013 y 2020 cuyos resultados tuvieran un nivel de significancia de 5%.

Como se observa en el Cuadro 6, el Coeficiente de Variación (CV) de los promedios de TINDVI en BN es de 0,12, lo que indica un valor bajo de variación de distribución de datos (menor de 30%), con un valor promedio de 0,86. Este valor promedio que presentan los TINDVI en BN es menor al observado en MAT (0,99) (Cuadro 6), donde muchos de los valores promedio de las parcelas superan el valor 1 (Anexo 3). En el caso de las parcelas de MAT, un factor que aportó a los valores de TINDVI fue la actividad fotosintética de la pradera, ya que el índice no distingue entre la actividad fotosintética de la vegetación arbórea de las de las praderas presentes en los ecosistemas de matorral analizados. No obstante, el ajuste de curvas propuesto por Beck *el al* (2006), a través del Método DER, logró distinguir satisfactoriamente los períodos de crecimiento rápido (DER.SOS) y el período de senescencia rápida (DER.EOS) de la vegetación arbórea, que para dicho rango temporal tiene un peso mayor en la actividad fotosintética detectada por el TINDVI. Dicho rango, cuyo período y duración depende de la ubicación y el estado de los matorrales en cada caso, entre otros factores, fue variable entre los matorrales evaluados, y por tanto en los valores del TINDVI obtenidos, razón por la cual el CV de este índice es alto (0,43).

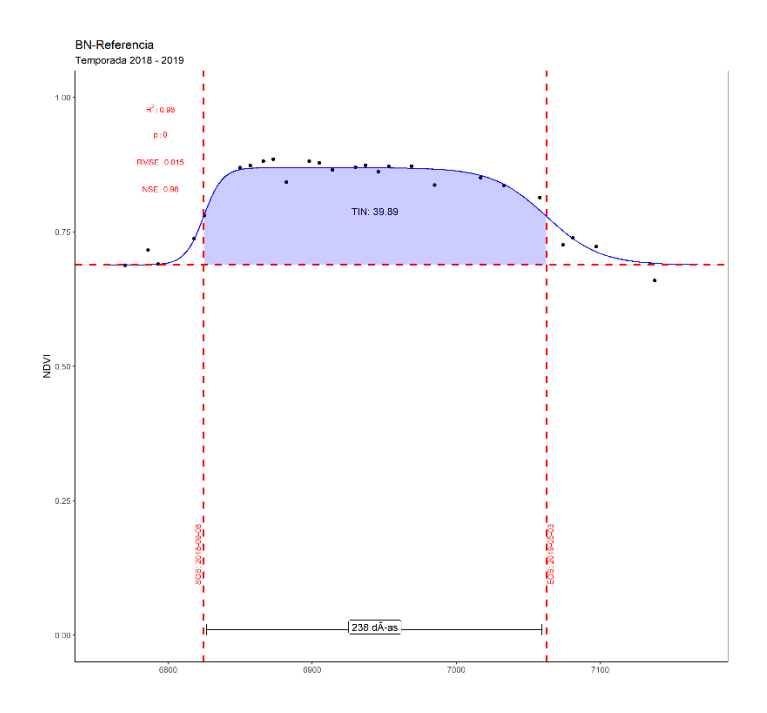

**Figura 9.** Resultados Índice de Vegetación de Diferencia Normalizada Integrado en el Tiempo (TINDVI) para la Parcela BN Referencia durante la temporada de crecimiento comprendida entre los años 2018 y 2019.

Respecto de los resultados de TINDVI para PLA, se observa que el valor promedio fue de 0,55, menor al observado en BN y en MAT. Cómo se indicó con anterioridad, se consideraron los años de crecimiento posteriores a los 7 años para calcular el TINDVI, lo que determina que las plantaciones con menos años de evaluación para el cálculo, y por tanto más jóvenes, tengan valores del índice más altos que los obtenidos en PLAs con más años de evaluación, caso por ejemplo de PL\_MA (TINDVI = 0,87) versus PL\_AE (TINDVI = 0,39), con 2 y 8 años de evaluación de datos, respectivamente. Así, la heterogeneidad en los casos analizados se confirma con el valor de CV de 0,47 para TINDVI para las PLAs (Cuadro 6), valor considerado alto (mayor de 30%). El detalle de los resultados del TINDVI para cada parcela se pueden observar en el Anexo 3.

**Cuadro 6.** Resultados Índice de Vegetación de Diferencia Normalizada Integrado en el Tiempo (TINDVI) por uso de suelo. DE: Desviación Estándar; CV: Coeficiente de Variación.

| Uso de suelo        | Promedio<br><b>TINDVI</b> | DE TINDVI | <b>CV TINDVI</b> |
|---------------------|---------------------------|-----------|------------------|
| Bosque nativo       | 0.86                      | 0.10      | 0.12             |
| Matorral            | 0.99                      | 0.43      | 0.43             |
| Plantación forestal | 0.55                      | 0.26      | 0.47             |

#### 4.2 Índice de Bray-Curtis (IBC)

A partir de la información obtenida en terreno, se calculó el AGB por especie a partir de las funciones alométricas detalladas en el Anexo 2. Los resultados se pueden apreciar en los Cuadros 7, 8 y 9 para BN, MAT y PLA, respectivamente.

Como se puede apreciar en el Cuadro 7, la parcela BN\_RE, para las parcelas dentro de la Formación Vegetacional de Bosque Caducifolio Maulino (Gajardo, 1994), es la que presenta el valor de biomasa mayor dentro de las unidades evaluadas. Por otra parte, la biodiversidad del BN\_RE es menor a otras condiciones, caso por ejemplo de la parcela BN\_DB, que es mucho más diversa. La alta productividad primaria de biomasa aérea que tiene el BN\_RE corrobora, de esta manera, que se trata de un ecosistema saludable, lo que indica que puede ser utilizada como punto de referencia para las otras parcelas.

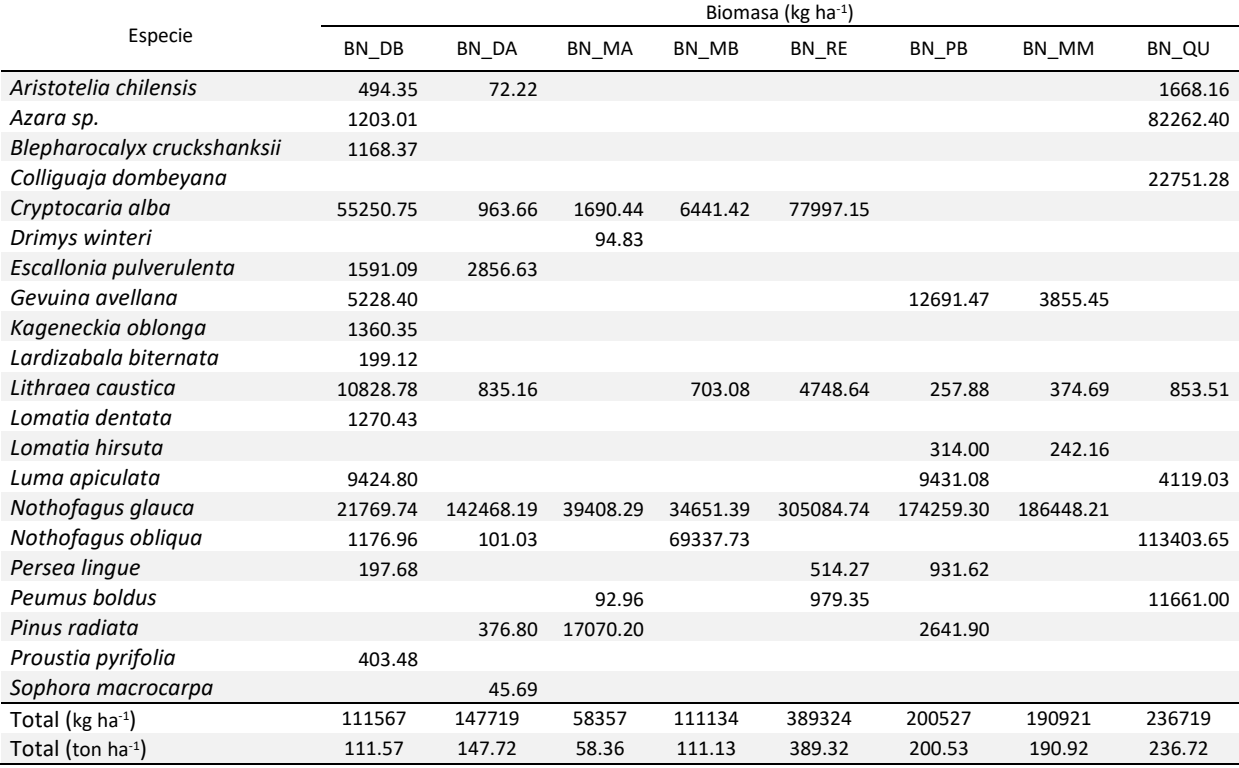

**Cuadro 7.** Biomasa aérea por especie para parcelas de Uso de suelo de Bosque nativo (BN).

En el Cuadro 8 se observa que las parcelas de PLA presentan una diversidad que se reduce a 3 especies en uno de los casos (PL\_SE), lo que indica que se trata de ecosistemas profundamente alterados antrópicamente, si se los compara con sus respectivos ecosistemas de referencia (Cuadro 1).

|                        |       | Biomasa (kg ha <sup>-1</sup> ) |                   |        |        |        |       |       |       |        |       |       |  |
|------------------------|-------|--------------------------------|-------------------|--------|--------|--------|-------|-------|-------|--------|-------|-------|--|
| Especies               | PL SE | PL R1                          | PL R <sub>2</sub> | PL SP  | PL RA  | PL PA  | PL MA | PL MM | PL MB | PL AE  | PL AG | PL LG |  |
| Lithraea caustica      | 91    | $\overline{\phantom{a}}$       | $- -$             |        |        | $- -$  |       |       |       |        |       | --    |  |
| Nothofagus glauca      | 2857  | --                             |                   |        |        |        |       |       |       |        |       | --    |  |
| Pinus radiata          | 93941 | 80420                          | 51345             | 147792 | 196527 | 204527 | 64677 | 59562 | 57944 | 119103 | 68622 | 79968 |  |
| Total ( $kg$ ha $-1$ ) | 96890 | 80420                          | 51345             | 147792 | 196527 | 204527 | 64677 | 59562 | 57944 | 119103 | 68622 | 79968 |  |
| Total (ton ha $-1$ )   | 96.89 | 80.42                          | 51.35             | 147.79 | 196.53 | 204.53 | 64.68 | 59.56 | 57.94 | 119.10 | 68.62 | 79.97 |  |

**Cuadro 8.** Biomasa aérea por especie para parcelas de Uso de suelo Plantación forestal.

**Cuadro 9.** Biomasa aérea por especie para parcelas de Uso de suelo Matorral.

|                                 |          |          | Biomasa (kg ha $-1$ ) |         |        |         |
|---------------------------------|----------|----------|-----------------------|---------|--------|---------|
| Especie                         | MA AE    | MA IN    | MA LG                 | MA AG   | MA SA  | MA BE   |
| Vachellia caven                 | 3875.47  | 11736.89 | 3896.91               | 3848.72 | 716.89 | 4698.48 |
| Schinus polygamus               | 6514.58  |          | 325.43                | 2096.28 |        |         |
| Pinus radiata                   | 2440.45  |          |                       |         |        |         |
| Total ( $kg$ ha <sup>-1</sup> ) | 12830.50 | 11736.89 | 4222.34               | 5945.00 | 716.89 | 4698.48 |
| Total (ton ha-1)                | 12.83    | 11.74    | 4.22                  | 5.94    | 0.72   | 4.70    |

En el Cuadro 9 se observa la baja diversidad de especies leñosas en el Uso de suelo MAT, donde la parcela con mayor AGB corresponde a aquella que tiene presencia de *Pinus radiata*, especie exótica usada con fines productivos silvícolas. En este contexto, el ecosistema de referencia definido, para aquellas parcelas dentro de la Formación Vegetacional Matorral Espinoso del Secano Interior (Gajardo, 1994), corresponde a MA\_AG. Esta parcela, pese a presentar solo dos especies identificadas, responde a la parcela más cercana a la definición de la comunidad *Vachellia caven-Maytenus boaria*, con una productividad muy inferior a la observada en los ecosistemas BN y PLA, pero representativa de la condición de piedemonte oriental de la Cordillera de la Costa.

Como se observa en el Cuadro 10, el valor promedio del IBC es mayor en MAT (IBC=0,64) que en BN (IBC=0,51). Esto ocurre ya que las parcelas de BN se comparan respecto de la parcela BN\_RE, con una composición más diversa que la parcela MA\_AG, que es el ecosistema de referencia para los MATs. No obstante, los CV en BN y MAT con superiores a 30% (48% y 44%, respectivamente), valores considerados muy altos.

Respecto del Uso de suelo PLA, en el Cuadro 10 se observa que el IBC es 0 en prácticamente todas las parcelas, esperable para un tipo de sistema productivo de monocultivo, donde se busca incidir directamente sobre la diversidad de la vegetación. No obstante, el CV adquiere un valor de 3,46, valor extremadamente alto debido a que el promedio del IBC en PLA es de 0,001,

el cual genera un valor de CV atípico al dividir a la desviación estándar. De esta manera, en las parcelas de PLAs los ecosistemas de referencia (BN\_RE y MA\_AG) difieren de tal manera del monocultivo forestal, que toda métrica de diversidad va a tender a adquirir valores cercanos a 0.

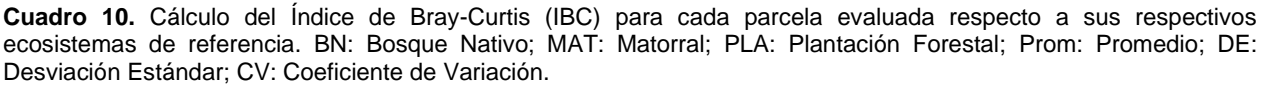

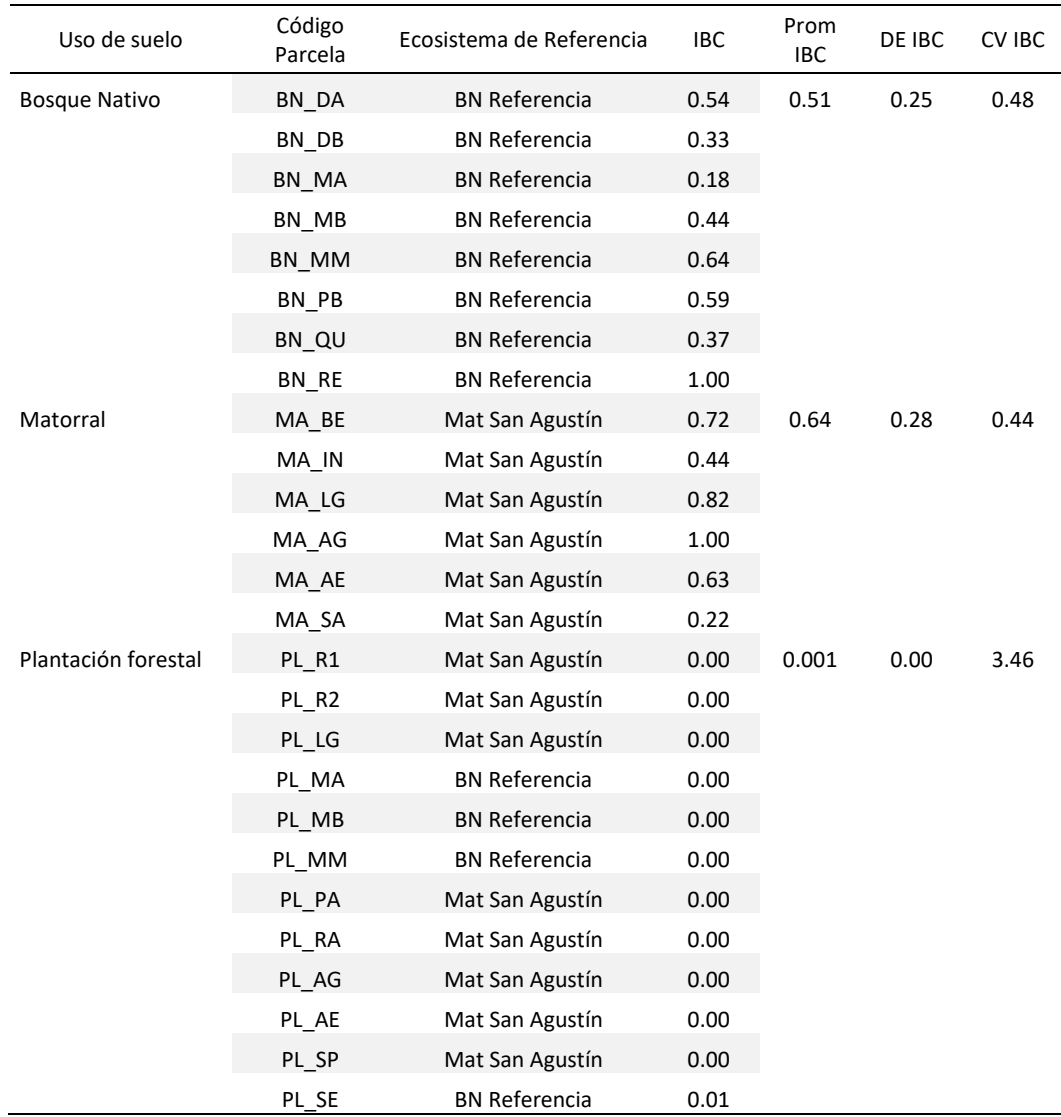

Como se puede observar en el dendrograma de la Figura 10, al agrupar por similitud los resultados del IBC, se observa que las parcelas presentan similitudes por tipo de uso de suelo de 20% en el caso de MAT, 24% en BN y 60% en el caso de PLA. Esto indica que, si bien hay consistencia entre lo medido y lo esperado, hay diversidad de casos dentro de un mismo uso, debido probablemente a la actividad antrópica, que ha incidido de distintas formas en un mismo

territorio. Esto último se observa también en el caso de las parcelas del BN, donde si bien todas se encuentran dentro de la unidad Bosque Caducifolio Maulino (Gajardo, 1994), presentan índices de diversidad de vegetación con porcentajes de similitud bajo el 60% en la mitad de los casos evaluados (BN\_MA, BN\_QU, BN\_RE, BN\_DB), incluyendo el Ecosistema de Referencia.

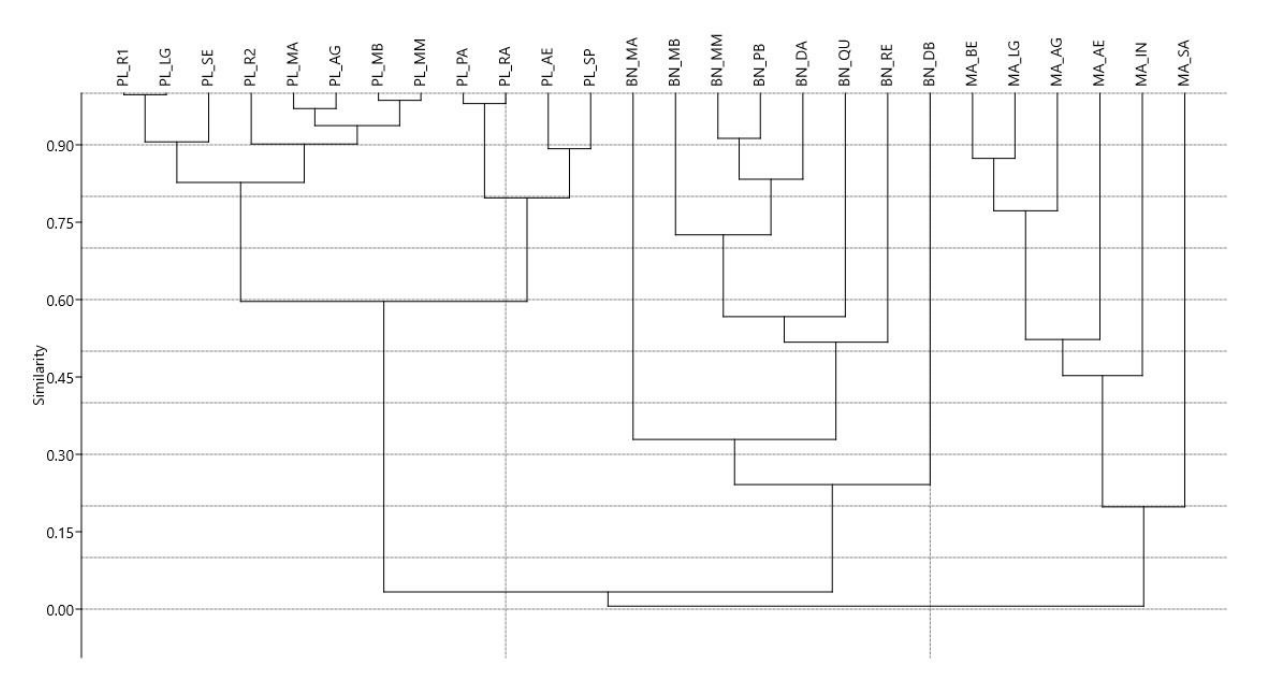

**Figura 10.** Dendrograma de similitud con resultados Índice de Bray-Curtis para biodiversidad de parcelas de estudio.

# 4.3 Índice de Calidad de Suelo (ICS)

El resumen de los resultados obtenidos agrupados según Capacidad de Uso de suelo, se pueden ver en el Cuadro 11, separados de acuerdo con los rangos de profundidad 0-20 cm y 20-40 cm. El detalle de los resultados obtenidos se puede observar en el Anexo 4.

En el Cuadro 11, considerando los valores de CV propuestos por Mulla & McBratney (2000), el CO (con una distribución de datos idéntica a la de la MO) presenta valores altos en MAT y PLA en el rango 0-20 cm y 20-40 cm. En el caso del P, los valores de CV se encuentran en el rango muy alto, mientras que el N presenta valores en el rango moderado alto (sobre 50%). El contenido de arena presenta valores moderados a altos en todos los usos y en ambas profundidades, mientras que la arena se encuentra en el rango moderado de CV. Respecto a la Da, presenta valores bajos a moderados de variación, mientras que la CC presenta valores altos (CV>20%) en el Uso de suelo MAT en ambas profundidades, y la PT presenta por su lado valores apenas moderados de variación (CV>11%) en PLA en ambas profundidades. A partir de los resultados, se observa una gran variabilidad en la mayoría de los parámetros.

| Prof<br>(cm) | Uso de<br>suelo | Estadístico | CO (%) | P<br>(mg/kg) | N<br>(mg/kg) | A (%) | L(%)  | a (%) | Dr<br>(g/cm3) | Da<br>(g/cm3) | CC (%) | PT (%) |
|--------------|-----------------|-------------|--------|--------------|--------------|-------|-------|-------|---------------|---------------|--------|--------|
| $0 - 20$     | <b>Bosque</b>   | Prom        | 11.49  | 7.22         | 12.50        | 13.70 | 18.88 | 66.76 | 2.35          | 1.01          | 31.12  | 57.00  |
|              | nativo          | DE          | 2.80   | 7.33         | 12.51        | 4.71  | 4.75  | 8.16  | 0.11          | 0.16          | 0.05   | 0.06   |
|              |                 | <b>CV</b>   | 0.24   | 1.01         | 1.00         | 0.34  | 0.25  | 0.12  | 0.04          | 0.16          | 0.15   | 0.11   |
|              | Matorral        | Prom        | 3.66   | 4.92         | 11.31        | 12.65 | 16.67 | 70.68 | 2.50          | 1.41          | 21.19  | 43.46  |
|              |                 | DE          | 1.79   | 2.76         | 6.23         | 6.62  | 3.20  | 9.69  | 0.10          | 0.06          | 0.08   | 0.03   |
|              |                 | <b>CV</b>   | 0.49   | 0.56         | 0.55         | 0.52  | 0.19  | 0.14  | 0.04          | 0.04          | 0.39   | 0.07   |
|              | Plantación      | Prom        | 4.89   | 7.13         | 9.18         | 18.88 | 17.53 | 63.58 | 2.50          | 1.30          | 21.38  | 47.95  |
|              | forestal        | DE          | 2.94   | 7.52         | 4.49         | 7.94  | 9.12  | 15.84 | 0.10          | 0.19          | 0.04   | 0.07   |
|              |                 | CV          | 0.60   | 1.05         | 0.49         | 0.42  | 0.52  | 0.25  | 0.04          | 0.14          | 0.20   | 0.14   |
| $20 - 40$    | <b>Bosque</b>   | Prom        | 6.87   | 2.35         | 7.72         | 20.26 | 20.08 | 59.66 | 2.55          | 1.16          | 30.18  | 54.65  |
|              | nativo          | DE          | 1.78   | 3.36         | 4.67         | 11.27 | 5.25  | 14.31 | 0.07          | 0.17          | 0.06   | 0.06   |
|              |                 | <b>CV</b>   | 0.26   | 1.43         | 0.60         | 0.56  | 0.26  | 0.24  | 0.03          | 0.14          | 0.19   | 0.11   |
|              | Matorral        | Prom        | 1.93   | 2.90         | 9.73         | 18.26 | 12.55 | 69.19 | 2.59          | 1.61          | 18.90  | 37.73  |
|              |                 | DE          | 1.62   | 1.79         | 4.85         | 15.10 | 4.91  | 17.66 | 0.05          | 0.09          | 0.11   | 0.04   |
|              |                 | <b>CV</b>   | 0.84   | 0.62         | 0.50         | 0.83  | 0.39  | 0.26  | 0.02          | 0.05          | 0.57   | 0.11   |
|              | Plantación      | Prom        | 3.87   | 6.23         | 8.09         | 23.42 | 16.62 | 59.97 | 2.55          | 1.31          | 21.76  | 48.59  |
|              | forestal        | DE          | 1.85   | 6.71         | 4.15         | 11.01 | 8.93  | 15.83 | 0.11          | 0.19          | 0.05   | 0.06   |
|              |                 | <b>CV</b>   | 0.48   | 1.08         | 0.51         | 0.47  | 0.54  | 0.26  | 0.04          | 0.15          | 0.23   | 0.13   |

**Cuadro 11.** Resumen resultados variables de suelo para rango de profundidad de suelo 0-20 cm y 20-40 cm. DE: Desviación estándar; CV: Coeficiente de Variación.

CO: Carbono Orgánico; P: fósforo disponible; N: nitrógeno disponible; A: arcilla; L: limo; a: arena; Dr: Densidad real; Da: Densidad aparente; CC: contenido de agua a capacidad de campo; PT: porosidad total.

Se procedió a calcular el valor del IS, obteniéndose valores entre 0 y 1 para todas las variables evaluadas en las parcelas (Anexo 5). La representación de los resultados promedio de IS obtenidos para cada uso de cobertura evaluada se pueden observar en la Figura 11. Se puede apreciar que el Bosque Nativo (BN) presenta un patrón de distribución distintivo en ambas profundidades, donde el contenido de CO es notoriamente mayor al medido en los otros usos.

Por otra parte, en la Figura 11 se observa que el valor de IS para el contenido de N disponible es similar en los tres usos para ambas profundidades, pero no así el de P disponible, donde en las parcelas de Matorral (MAT) en ambas profundidades el valor de IS es cercano a cero, mientras que en Plantación forestal (PLA) es superior a los otros usos a ambas profundidades. Observando los promedios de contenido de P disponible en el Cuadro 11, se observa que en los tres usos este elemento disminuye en profundidad, pero lo hace notoriamente en BN, desde 7,22 a 2,1 mg kg<sup>-1</sup>, mientras que en PLA lo hace de 7,13 a 6,23 mg kg<sup>-1</sup>.

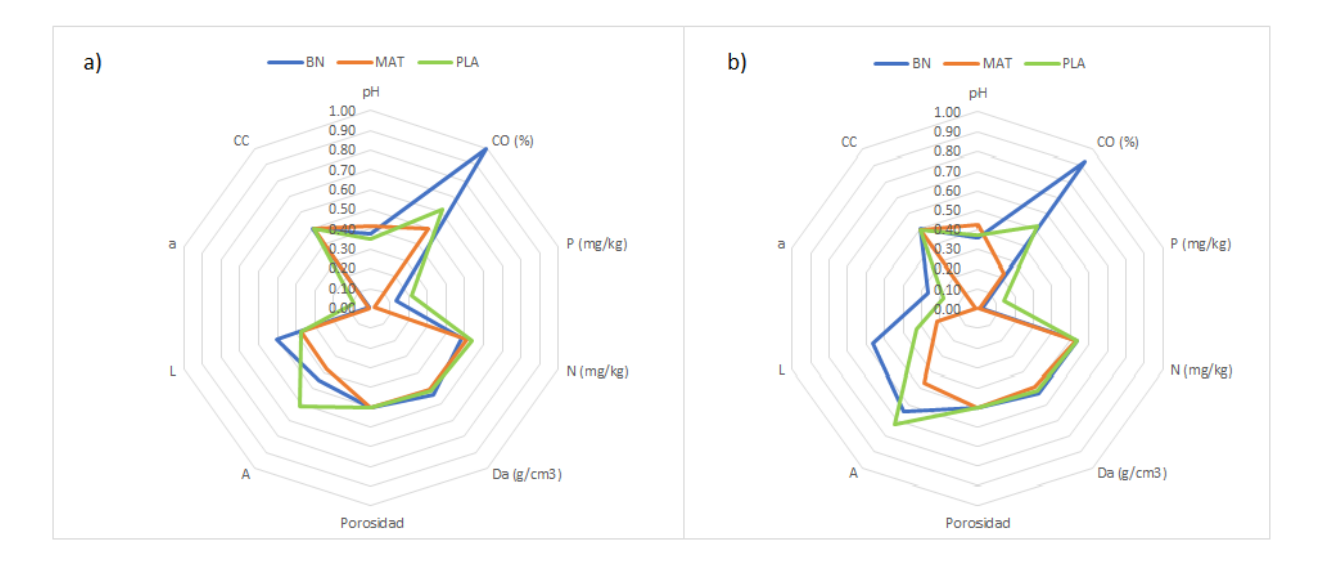

**Figura 11.** Componentes del Índice de Suelo (IS) para las profundidades a) 0-20 cm y b) 20-40 cm. BN: Bosque Nativo; MAT: Matorral; PLA: Plantación forestal; CO: Carbono Orgánico; P: fósforo disponible; N: nitrógeno disponible; A: arcilla; L: limo; a: arena; Dr: Densidad real; Da: Densidad aparente; CC: contenido de agua a capacidad de campo; Porosidad: Porosidad Total.

El valor de IS para el contenido de limo es mayor en BN a los otros usos en ambas profundidades (Anexo 5), aumentando incluso en este a mayor profundidad, mientras que en MAT disminuye y en PLA también, pero en menor medida. Esto contrasta con el aumento de arcilla en profundidad de PLA y BN, lo que indicaría un proceso de iluviación que podría deberse a una mayor infiltración de agua en el perfil de suelo en estos usos respecto del MAT. La CC, la porosidad total y la Da, en tanto, se mantienen en valores similares de IS en los tres usos en ambas profundidades evaluadas.

Sobre los resultados originales no transformados al IS, se ejecutó un Análisis de Componentes Principales (ACP), con los resultados para la profundidad de suelo 0-20 cm y para la profundidad de suelo 20-40 cm. Los resultados de aplicar la Correlación de Pearson entre las variables de suelo evaluadas para las 26 parcelas de estudio se pueden observar en el Cuadro 12.

| Prof<br>(cm) | Variable    | pH       | CO<br>$(\%)$ | P<br>(mg/kg) | N<br>(mg/kg) | A(%)     | L(%)     | a (%)    | Da<br>(g/cm3) | CC<br>(% ) | PT (%) |
|--------------|-------------|----------|--------------|--------------|--------------|----------|----------|----------|---------------|------------|--------|
| $0 - 20$     | pH          | 1.000    |              |              |              |          |          |          |               |            |        |
|              | CO (%)      | $-0.156$ | 1.000        |              |              |          |          |          |               |            |        |
|              | P(mg/kg)    | 0.378    | $-0.066$     | 1.000        |              |          |          |          |               |            |        |
|              | N (mg/kg)   | 0.604    | 0.117        | 0.585        | 1.000        |          |          |          |               |            |        |
|              | A(%)        | $-0.367$ | $-0.004$     | $-0.010$     | $-0.088$     | 1.000    |          |          |               |            |        |
|              | L (%)       | $-0.197$ | 0.314        | $-0.092$     | $-0.074$     | 0.585    | 1.000    |          |               |            |        |
|              | a (%)       | 0.313    | $-0.196$     | 0.042        | 0.070        | $-0.889$ | $-0.888$ | 1.000    |               |            |        |
|              | Da (g/cm3)  | 0.112    | $-0.744$     | $-0.030$     | $-0.077$     | 0.161    | $-0.190$ | 0.027    | 1.000         |            |        |
|              | CC(%)       | $-0.129$ | 0.672        | 0.020        | $-0.055$     | 0.202    | 0.474    | $-0.393$ | $-0.549$      | 1.000      |        |
|              | $PT(\% )$   | $-0.122$ | 0.709        | 0.021        | 0.090        | $-0.230$ | 0.101    | 0.059    | $-0.973$      | 0.441      | 1.000  |
| 20-40        | рH          | 1.000    |              |              |              |          |          |          |               |            |        |
|              | CO (%)      | $-0.418$ | 1.000        |              |              |          |          |          |               |            |        |
|              | $P$ (mg/kg) | $-0.003$ | $-0.380$     | 1.000        |              |          |          |          |               |            |        |
|              | N (mg/kg)   | 0.424    | $-0.179$     | 0.077        | 1.000        |          |          |          |               |            |        |
|              | A (%)       | $-0.129$ | 0.167        | 0.085        | 0.147        | 1.000    |          |          |               |            |        |
|              | L(%)        | $-0.293$ | 0.627        | $-0.208$     | $-0.242$     | 0.293    | 1.000    |          |               |            |        |
|              | a (%)       | 0.235    | $-0.422$     | 0.034        | 0.004        | $-0.892$ | $-0.694$ | 1.000    |               |            |        |
|              | Da (g/cm3)  | 0.253    | $-0.792$     | 0.191        | 0.191        | 0.083    | $-0.610$ | 0.227    | 1.000         |            |        |
|              | CC (%)      | $-0.254$ | 0.674        | $-0.094$     | $-0.224$     | 0.576    | 0.477    | $-0.659$ | $-0.332$      | 1.000      |        |
|              | $PT(\% )$   | $-0.240$ | 0.777        | $-0.201$     | $-0.167$     | $-0.090$ | 0.529    | $-0.182$ | $-0.986$      | 0.315      | 1.000  |

**Cuadro 12.** Matriz de correlaciones entre variables de suelo evaluadas entre 0-20 y 20-40 cm de profundidad. En negrita se observan las correlaciones cuyos valores de r ≥ 0,7.

Prof: Rango de profundidad; CO: Carbono Orgánico; P: fósforo disponible; N: nitrógeno disponible; A: arcilla; L: limo; a: arena; Da: Densidad aparente; CC: contenido de agua a capacidad de campo; PT: Porosidad Total.

Como se observa en el Cuadro 12, para el rango 0-20 cm la variable CO presenta una correlación alta (r ≥ 0,7) con la Da y la PT, así como la arcilla y el limo con la arena, y la Da con la PT. Estas altas correlaciones se deben a que estas variables están estrechamente relacionadas con las características estructurales del suelo. Se puede observar que, para el rango 20-40 cm, las correlaciones y las magnitudes de las correlaciones entre las variables son muy similares a las observadas en el rango 0-20 cm de profundidad, con la única excepción del contenido de limo.

Posterior a la determinación de las correlaciones entre variables, se ejecutó el ACP para las variables de suelo evaluadas en las 26 parcelas de estudio, cuyos resultados se pueden observar en el Cuadro 13 para los rangos 0-20 cm y 20-40. Como se observa para el rango 0- 20 cm, las variables que presentaron las tendencias más significativas dentro del set de datos, fueron las siguientes: Capacidad de Campo (CC), Carbono Orgánico (CO), contenido de Limo (L), contenido de Arcilla (A), Nitrógeno disponible (N) y Fósforo disponible (P). La Densidad

aparente (Da), como se puede observar en el Cuadro 12, presentó una alta correlación con el CO, por lo que se descartó como indicador, al presentar redundancia con una variable con un puntaje mayor en el CP 1. Respecto del rango de profundidad 20-40 cm (Cuadro 13), las variables que presentan las tendencias más significativas son: CO, L, CC, A y N. Aquí, como se puede observar en el Cuadro 9, las variables redundantes y, por consiguiente, descartadas, son la PT y la Da en el CP1, contenido de arena (a) en el CP2, y pH en el CP3.

A partir de la varianza de cada CP, que corresponde al factor de ponderación (PWi) en la ecuación del SQI (Ecuación 6), y con los resultados calculados de IS a partir de la Ecuación 4 (Anexo 5), se determinó el valor de ICS para cada sitio para los rangos de profundidad 0-20 y 20-40 cm, respectivamente.

**Cuadro 13.** ACP variables suelo rango de profundidad 0-20 cm. En negrita se destacan puntajes con relación multivariable ≥ 0,7; en negrita y subrayado, variables con valores con relación multivariable ≥ 0,7 redundantes.

| Prof (cm) | Variable               | Puntaje en CP1 | Puntaje en CP2 | Puntaje en CP3 |
|-----------|------------------------|----------------|----------------|----------------|
| $0 - 20$  | Varianza (%)           | 34.57          | 26.97          | 18.59          |
|           | Varianza Acumulada (%) | 34.57          | 61.54          | 80.13          |
|           | CC.                    | 0.787          | 0.142          | 0.093          |
|           | CO (%)                 | 0.781          | 0.436          | $-0.031$       |
|           | L(%)                   | 0.712          | $-0.455$       | 0.290          |
|           | Da (g/cm3)             | $-0.712$       | $-0.631$       | 0.114          |
|           | A $(%)$                | 0.428          | $-0.750$       | 0.311          |
|           | PT (%)                 | 0.637          | 0.675          | $-0.163$       |
|           | a (%)                  | $-0.651$       | 0.661          | $-0.352$       |
|           | $N$ (mg/kg)            | $-0.122$       | 0.420          | 0.789          |
|           | $P$ (mg/kg)            | $-0.132$       | 0.286          | 0.738          |
|           | рH                     | $-0.409$       | 0.409          | 0.582          |
| $20 - 40$ | Varianza (%)           | 42.450         | 20.972         | 12.396         |
|           | Varianza Acumulada (%) | 42.450         | 63.422         | 75.818         |
|           | CO(%)                  | 0.904          | $-0.214$       | 0.111          |
|           | L(%)                   | 0.820          | 0.064          | 0.036          |
|           | Da                     | $-0.789$       | 0.497          | $-0.199$       |
|           | Porosidad              | 0.756          | $-0.517$       | 0.219          |
|           | <b>CC</b>              | 0.738          | 0.382          | $-0.065$       |
|           | $P$ (mg/kg)            | $-0.277$       | 0.275          | $-0.274$       |
|           | A(%)                   | 0.398          | 0.875          | 0.059          |
|           | a (%)                  | $-0.687$       | $-0.689$       | $-0.062$       |
|           | $N$ (mg/kg)            | $-0.298$       | 0.263          | 0.771          |
|           | pH                     | $-0.470$       | 0.054          | 0.676          |

Prof: rango de profundidad; CO: Carbono Orgánico; P: fósforo disponible; N: nitrógeno disponible; A: arcilla; L: limo; a: arena; Da: Densidad aparente; CC: contenido de agua a Capacidad de Campo; PT: Porosidad Total.

Como se puede observar en el Cuadro 14, para el rango de profundidad 0-20 cm los CVs en los casos de los Usos de Suelo MAT y PLA superan el 20%, valor propuesto por Gomes & Garcia (2002) como un valor dentro del rango de variabilidad alto (20-30%). No obstante, con un valor de CV de 38% los MAT son los que presentan mayor variabilidad, mientras que PLA presentan

un CV de 26%. Si se contrastan estos valores con los datos originales de las variables (Cuadro 7), el cálculo del ICS permitió disminuir su alta variabilidad y transformarlos a una expresión única que permite mejorar su interpretación. De esta manera, como era de esperar, el valor promedio del ICS es cercano a 1 en el caso del BN (ICS=0,95) y un CV bajo (14%), mientras que el valor promedio de SQI más bajo se observó para el caso del MAT (ICS=0,67), con un CV alto (38%), lo que indica un suelo con un nivel mayor de degradación en la mayor parte de los casos respecto de los suelos del BN. Por otra parte, en el caso de PLA, el SQI se encuentra en un rango intermedio entre MAT y BN, con un valor promedio de ICS=0,82. El detalle de los resultados por cada parcela se puede observar en el Anexo 6.

| Uso de suelo         | Estadístico |          | ICS   |
|----------------------|-------------|----------|-------|
|                      |             | $0 - 20$ | 20-40 |
| <b>Bosque Nativo</b> | Promedio    | 0.95     | 1.05  |
|                      | DF          | 0.13     | 0.17  |
|                      | CV          | 0.14     | 0.16  |
| Matorral             | Promedio    | 0.67     | 0.56  |
|                      | DF          | 0.26     | 0.23  |
|                      | CV          | 0.38     | 0.40  |
| Plantación forestal  | Promedio    | 0.82     | 0.79  |
|                      | DF          | 0.21     | 0.24  |
|                      | CV          | 0.25     | 0.31  |

**Cuadro 14**. Resultados del Índice de Calidad de Suelo (ICS) por Uso de Suelo. DE: Desviación estándar; CV: Coeficiente de Variación.

Como se puede observar en el Cuadro 14 para el rango de profundidad 20-40, el valor del ICS para el uso BN es superior a 1, con un valor promedio de ICS de 1,05, lo que indica un valor máximo de calidad de suelo con una baja variabilidad en los datos (CV=0,16).

Respecto de los valores de ICS para los usos MAT y PLA (Cuadro 14), estos disminuyen en el rango de profundidad 20-40 cm respecto del rango más superficial, con valores de ICS de 0,56 y 0,79, respectivamente. Las variabilidades en los valores de ICS superan el 20% en MAT y PLA (CV de 40% y 31%, respectivamente), lo que indica heterogeneidad alta en las condiciones evaluadas, mayores a las observadas en el rango 0-20 cm.

## 4.4 Índice de Condición Ecosistémica (ICE)

En el Cuadro 15 se observan los resultados del ICE, calculado a partir de los valores de ICS en el rango 0-20 cm de profundidad. Se observa que los valores promedio de ICE en BN y MAT son cercanos (0,79 y 0,78, respectivamente). En el caso de los MATs, los valores promedio de

TINDVI (TINDVI promedio MAT=0,99) aportan a un ICE alto, al igual que los valores de IBC (IBC promedio MAT=0,64). El CV de los ICEs en MATs dio un valor de 0,24, lo que indica un valor bajo de variación en la distribución de datos (menor a 30%).

**Cuadro 15**. Valores promedio del Índice de Condición Ecosistémica (ICE) los Usos de suelo Bosque Nativo, Matorral y Plantación Forestal. ICE: Índice de Condición Ecosistémica; Prom: promedio; DE: Desviación estándar; CV: Coeficiente de Variación.

| Prof (cm) | Uso de suelo        | Prom<br>ICE | DE ICE | <b>CV ICE</b> |
|-----------|---------------------|-------------|--------|---------------|
| $0 - 20$  | Bosque nativo       | 0.79        | 0.09   | 0.12          |
|           | Matorral            | 0.78        | 0.19   | 0.24          |
|           | Plantación forestal | 0.47        | 0.12   | 0.26          |
| $20 - 40$ | Bosque nativo       | 0.79        | 0.10   | 0.12          |
|           | Matorral            | 0.80        | 0.19   | 0.24          |
|           | Plantación forestal | 0.47        | 0.14   | በ.29          |

Respecto de las parcelas de BN, presenta valores muy similares entre sí (CV=0,12) (Cuadro 15), lo que indica que, al integrar los tres índices en una sola expresión, se manifiesta la mayor homogeneidad en el ecosistema de bosque. Esta homogeneidad resulta ser superior a la observada en ecosistemas más alterados por la actividad antrópica como MAT y PLA (Figura 12), donde la variabilidad del ICE es mayor (CV de 0,24 y 0,26, respectivamente). En cuanto al Uso de suelo PLA, el valor de ICE (ICE=0,47) es menor a los otros usos de suelo, lo que indica que, al integrar los tres índices en una sola expresión de ICE, el estado de mayor degradación de este Uso de suelo con fines productivos se evidencia (Cuadro 15). El detalle de los resultados del ICE por cada parcela evaluada se puede revisar en el Anexo 7.

En la Figura 12 se comparan las distribuciones de datos para cada Uso de suelo del ICE evaluado con el ICS con muestras de 0-20 cm de profundidad y el ICS evaluado con muestras de suelo en el rango 20-40 cm de profundidad. Los valores de ICE calculado con el ICS en el rango 20-40 cm se pueden observar en el Anexo 8. Como se observa en la Figura 13, con el ICS evaluado para ambos rangos de profundidad, las distribuciones resultantes de los ICEs calculadas, respectivamente, son muy similares.

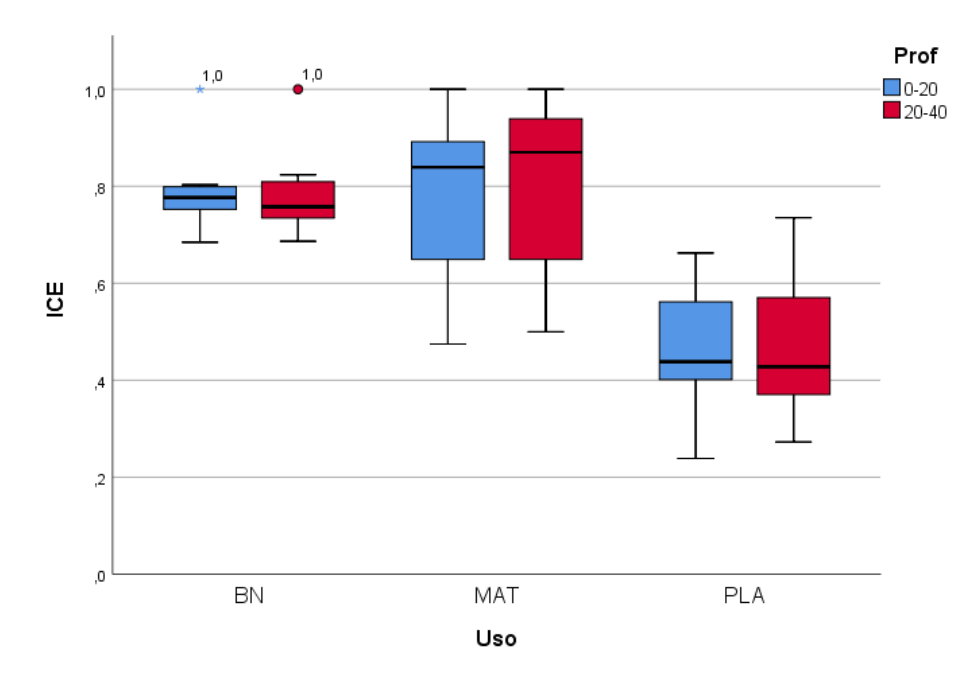

**Figura 12.** Diagrama de cajas con valores de Índice de Condición Ecosistémica (ICE) para las parcelas evaluadas, evaluadas a dos rangos de profundidad de suelo (0-20 y 20-40 cm). BN: bosque nativo; MAT: matorral; PLA: Plantación forestal.

Se determinó la normalidad de la distribución de datos para los valores de ICE para cada Uso de suelo para los rangos de profundidad 0-20 y 20-40, mediante la prueba de Shapiro-Wilk (Anexo 9). Los resultados de *p value* fueron mayores a 0,05, por lo que se asumió la hipótesis nula en todos los casos, excepto para los valores de ICE para BN para el rango 0-20 cm, y se concluyó que las distribuciones de los valores de ICE para cada tipo de Uso de suelo y en ambos rangos de profundidad, salvo la excepción antes señalada, presentan una distribución normal.

En base a estos resultados, se aplicó la prueba estadística de U Mann Whitney para comparar los resultados de ICE de dos variables con medias independientes no paramétricas, para efectos de comparar el BN con los Usos de suelo MAT y PLA, respectivamente, para valores de ICS a la profundidad 0-20 cm. Se observó una significancia asintótica de 0,561, mayor a 0,05, lo que evidencia que no existe una diferencia significativa entre los ICEs de BN y MAT, pero sí entre BN y PLA (Anexo 10). Por otra parte, se ejecutó el análisis de t-Student para muestras independientes paramétricas (Anexo 10), comparando los valores de ICE entre MAT y PLA que presentan distribución de datos normal. Se aplicó la regla de decisión de Levene para determinar la igualdad de varianzas, dando todas las combinaciones mayores a 0,05, a partir de lo cual se consideraron los valores de significancia bilateral (Anexo 10). Finalmente, se obtuvo

una significancia bilateral menor a 0,05 (0,007) lo que indica que existe diferencia significativa entre los valores de ICE de los Usos de suelo MAT y PLA. En la Figura 12 se puede observar en forma gráfica la distribución de los resultados.

Para efectos de determinar las diferencias entre los resultados del ICE con los valores de ICS en el rango 0-20 cm y 20-40 cm, se aplicó la prueba paramétrica T de Student para muestras independientes, comparando los valores de ICE para los tres usos de suelo entre los dos rangos de profundidad (Anexo 11). Se aplicó la regla de decisión de Levene para determinar la igualdad de varianzas, dando todas las combinaciones mayores a 0,05, a partir de lo cual se consideraron los valores de significancia bilateral. El resultado obtenido muestra una significancia bilateral > 0,05 al comparar la distribución del ICE entre los dos rangos de profundidad de suelo evaluadas para el ICS (0-20 y 20-40 cm), tanto en BN, MAT y PLA (Anexo 11), lo que determina que no existen diferencias estadísticamente significativas entre los resultados del ICE entre las dos profundidades de suelo evaluadas por cada Uso de suelo.

4.5 Clasificación de parcelas según nivel de degradación

### *4.5.1 Clasificación a partir de índices TINDVI, IBC e ICS*

A partir de la jerarquización mediante el método de Ward (Cao *et al*., 1997), se diferenciaron cuatro *clusters* o grupos de parcelas entre las etapas de conglomeración 5 y 10 a partir de los índices TINDVI, IBC e ICS. Con ello, se buscó agrupar las parcelas en concordancia con los 4 niveles de degradación propuestos por Whisenant (1999), cuyo resultado se puede observar en la Figura 13. Como se puede observar, los *clusters* identificados presentan un CV bajo (≤22%), donde el grupo con el valor de ICE promedio mayor corresponde al *cluste*r 1 (0,84), que agrupa a 6 de 8 parcelas de BNs, mientras que el grupo con menor ICE promedio (0,43) corresponde al *cluster* 4, que agrupa a 10 de 12 parcelas de PLA. El *cluster* 2, en tanto, agrupa a parcelas con valores de IBC menores a 0,33, y valores de ICS mayores a 1 (Cuadro 17). Respecto al cluster 3, que agrupa únicamente a dos parcelas de MAT, agrupa a parcelas caracterizadas por presentar valores de IBC mayores a 0,6 y valores de ICS menores a 0,5 (Cuadro 16). La distribución de los datos de ICE para los *cluster* definidos a partir de los índices TINDVI, IBC e ICS se puede observar en la Figura 14.

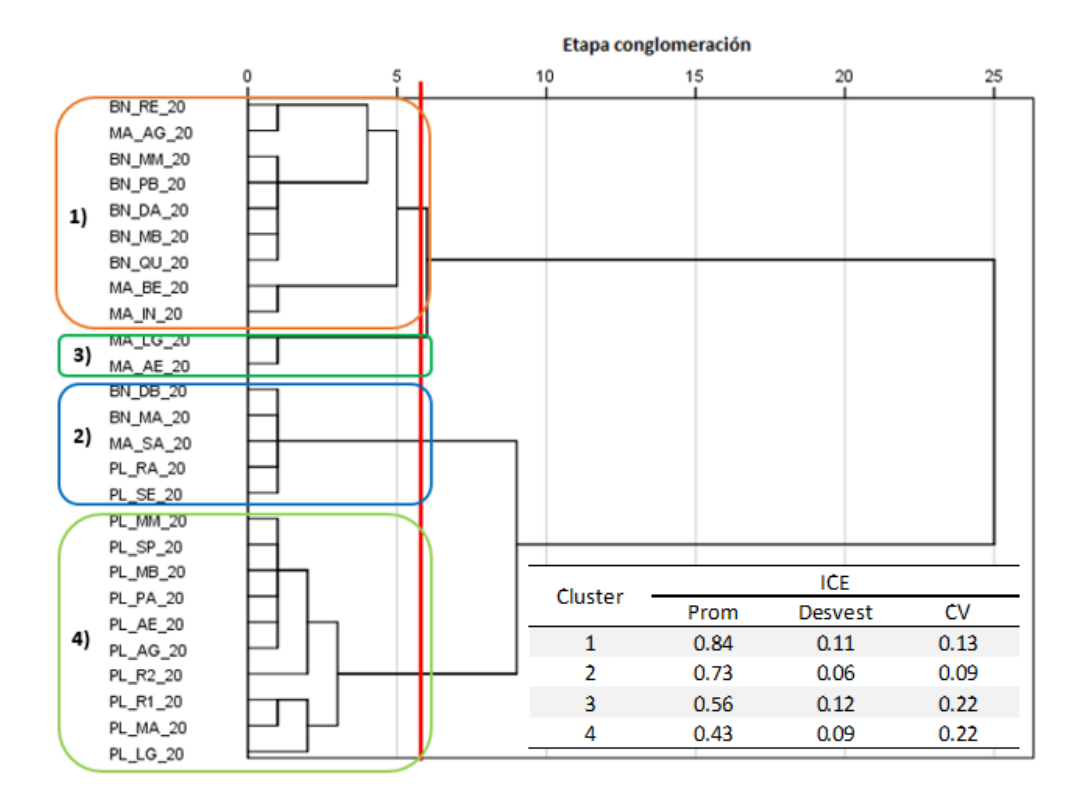

**Figura 13.** Dendrograma jerarquización de Ward para parcelas a partir de Índice de Vegetación de Diferencia Normalizada integrado en el Tiempo (TINDVI), el Índice de Calidad de Suelo (ICS) (rango de profundidad 0-20 cm) y el Índice de Bray Curtis (IBC). En rojo se indica nivel en que se distinguen 4 clusters en la jerarquización. Dentro de rectángulos de colores se encuentran diferenciados los 4 clusters resultantes (1,2,3 y 4). ICE: Índice de Condición Ecosistémica; Desvest: desviación estándar; CV: coeficiente de variación.

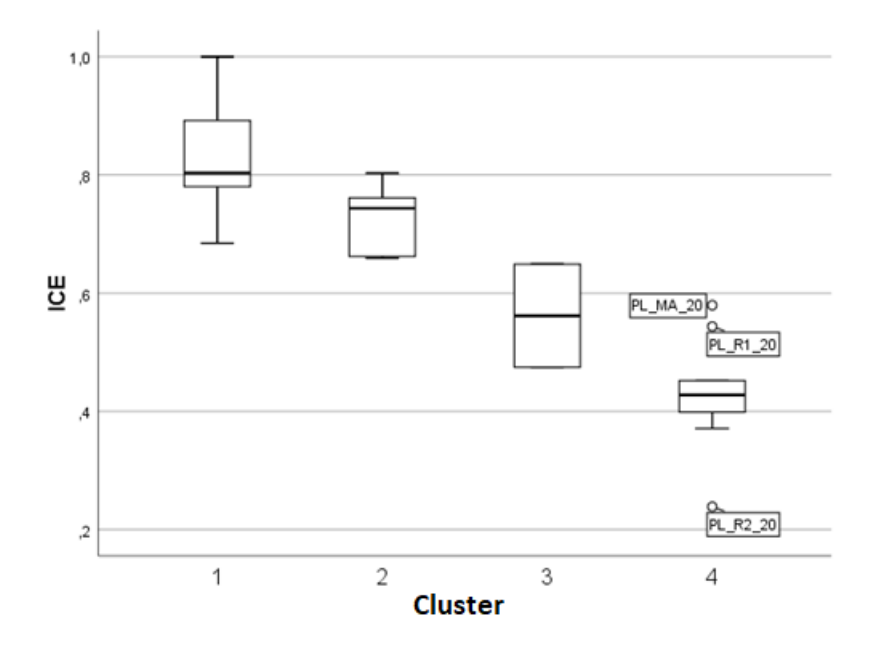

**Figura 14.** Diagrama de cajas con resultados del Índice de Condición Ecosistémica (ICE) para parcelas de estudio, con 4 clusters generados a partir de los índices TINDVI, ICS e IBC.

Como se observa en la Figura 13, el *cluster* 1 agrupa a 9 parcelas, dos de las cuales corresponden a los ecosistemas de referencia, las que, al corresponder a las condiciones más cercanas a la condición prístina, fueron clasificadas con un nivel de degradación 0 utilizando la escala propuesta por Whisenant (1999). Por otra parte, este *cluster* incluye además a 2 MATs, correspondientes a MA\_BE y MA\_IN, ambos con valores de TINDVI especialmente altos (Cuadro 17). El *cluster 4*, por otra parte, agrupa a 10 de 12 parcelas de PLAs, todas con valores de IBC iguales a 0,00 (Cuadro 16). Por otra parte, estas parcelas presentan una gran variabilidad de calidades de suelo, con valores que van de 0,44 a 0,94, lo que determinó la necesidad de hacer una evaluación caso por caso de las medidas de restauración abióticas a implementar.

Como se puede observar en el Cuadro 16, existe una clasificación según se trate de medidas de restauración del componente biótico o abiótico, respectivamente. Al revisar los valores de los índices en detalle (Cuadro 16), se observa que las parcelas BN\_DB, BN\_MA, MA\_SA, PL\_RA y PL\_SE presentan valores de ICS sobre 1, a diferencia de MA\_LG y MA\_AE, con valores de ICS bajo 0,5. Por el contrario, estos dos últimos presentan valores de IBC sobre 0,6, a diferencia de las otras parcelas antes mencionadas (BN\_DB, BN\_MA, MA\_SA, PL\_RA y PL\_SE), que presentan valores de IBC menores a 0,35. Por esta razón, al *cluster* compuesto por MA\_LG y MA\_AE se le asignó un nivel de degradación 2 para las medidas de restauración bióticas, dado que presenta valores altos de biodiversidad, y un nivel de degradación 3 para las medidas de restauración abióticas, por presentar valores del índice de calidad de suelo menores a 0,5. En forma complementaria, por tanto, al *cluster* compuesto por las otras parcelas (BN\_DB, BN\_MA, MA\_SA, PL\_RA y PL\_SE) se les asignó un nivel de degradación 3 para las medidas bióticas, y 2 para las medidas de restauración del componente abiótico.

**Cuadro 16.** *Clusters* jerarquización según método de Ward a partir de índices Índice de Vegetación de Diferencia Normalizada integrado en el tiempo (TINDVI), Índice de Calidad de Suelo (ICS) (rango de profundidad 0-20 cm) e Índice de Bray Curtis (IBC). ICE: Índice de Condición Ecosistémica.

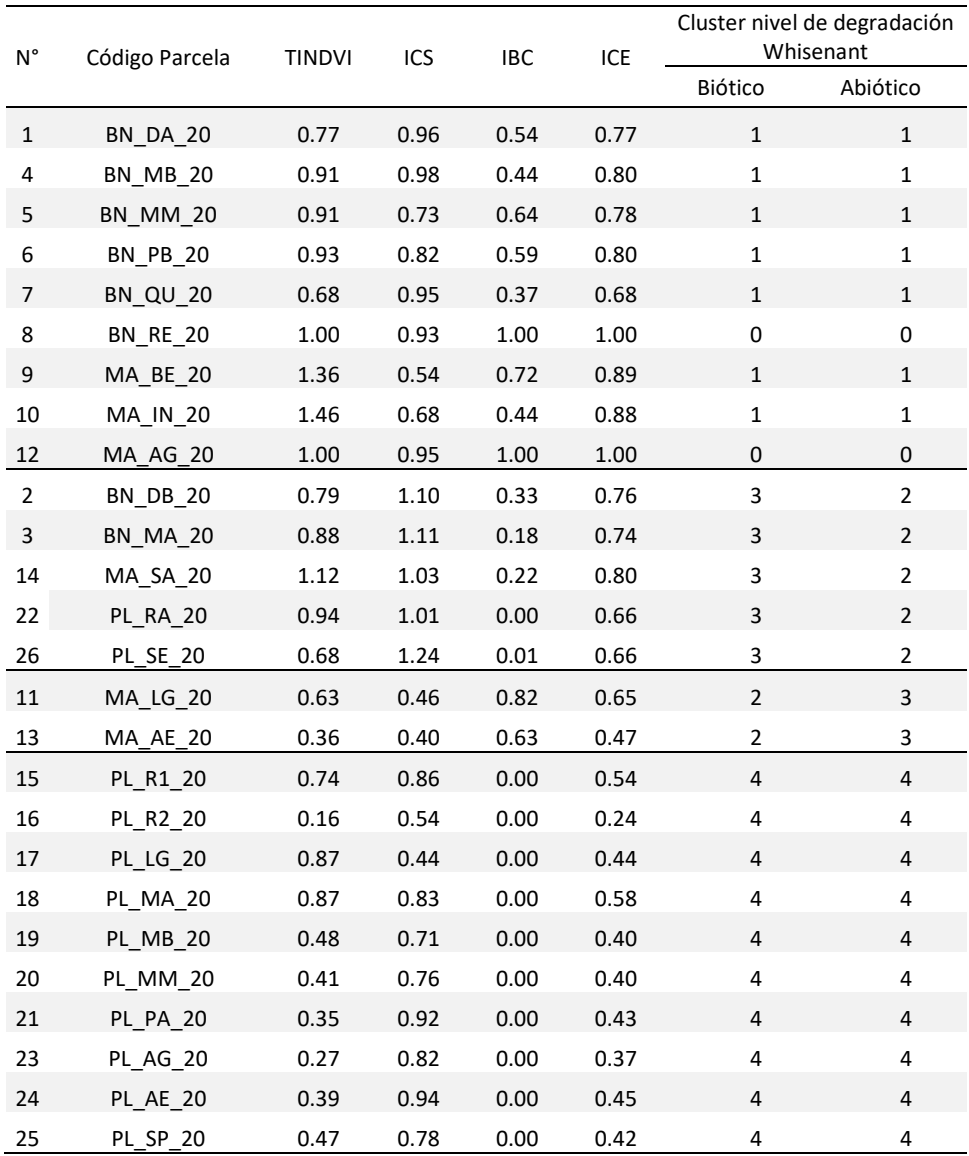

Posteriormente, se realizó el ejercicio de jerarquizar las parcelas a partir de los índices TINDVI, IBC e ICS, esta vez con los datos de ICS para el rango de profundidad 20-40 cm, donde se usó como medida de intervalo las distancias euclidianas al cuadrado, estandarizando los valores de los índices entre 0 y 1. Como se puede revisar en el Anexo 12, se identificaron 4 agrupaciones (A1, B1, C1 y D1), entre las etapas de conglomeración 5 y 10. La jerarquización dio por resultado un grupo B1 similar al grupo 1 obtenido con el ICS en el rango 0-20 (Figura 13), con tres parcelas menos (BN\_DA, BN\_MA y BN\_QU), las cuales pasaron a integrar al grupo A1. El grupo A1, en tanto, es similar al grupo 2 (Figura 13), salvo las tres excepciones antes mencionadas y una parcela de PLA adicional (PL\_MA). Por otra parte, el grupo C1 es idéntico al grupo 3, y el grupo D1 es similar al grupo 4, diferenciándose en agrupar una parcela menos de PLA (PLA\_MA) (Anexo 12).

Finalmente, los conjuntos de parcelas varían al agrupar en forma distinta a cuatro de un total de 26 parcelas, usando distintos valores de ICS según rango de profundidad (0-20 y 20-40 cm). Por otra parte, para los grupos similares (A1 respecto de 2, B1 respecto a 1, C1 respecto de 3 y D1 respecto de 4), los valores de ICE adquieren magnitudes similares (Anexo 12), lo que indica que la evaluación de las propiedades de suelo a profundidades distintas no modifica mayormente la agrupación de las distintas condiciones evaluadas.

### *4.5.2 Clasificación a partir de índices TINDVI e IBC*

Con objeto de evaluar el resultado de la clasificación de las parcelas obviando el factor edáfico, se procedió a realizar la jerarquización utilizando únicamente los índices TINDVI e IBC, cuyos resultados se pueden observar en la Figura 15. De esta forma, esta jerarquización tuvo por objetivo evaluar el impacto que tiene el factor suelo en la clasificación de los ecosistemas evaluados.

Como se puede observar en la Figura 15, se diferenciaron cuatro *clusters* o grupos de parcelas entre las etapas de conglomeración 0 y 5 a partir de los índices TINDVI e IBC, en concordancia con los 4 niveles de degradación propuestos por Whisenant (1999). Se observa que los grupos generados presentan valores de CV bajos (≤18%), donde el *cluster* C, que integra a los dos ecosistemas de referencia utilizados en el estudio (BN\_RE y MA\_AG) y las parcelas MA\_BE y MA\_IN, presenta el mayor valor promedio de ICE (0,94), con valores de TINDVI >1,00 y valores de IBC entre 0,44 y 1.00 (Anexo 13). Respecto del *cluster* D, este integra a 7 de 12 parcelas de PLAs, presentando el valor más bajo de ICE (0,39), integra parcelas con valores de IBC iguales a cero en todos los casos y valores de TINDVI <0,5 (Anexo 13). Los *clusters* A y B, en tanto, presentan valores intermedios de TINDVI e IBC, donde A integra a cuatro BNs y dos MATs, con valores de IBC entre 0,44 y 0,82, a diferencia de B, que integrado por tres BNs, un MAT y 5 PLAs, adquiere valores de IBC entre 0,00 y 0,37. La distribución de los datos de ICE para los *cluster* definidos a partir de los índices TINDVI, IBC e ICS se puede observar en la Figura 16.

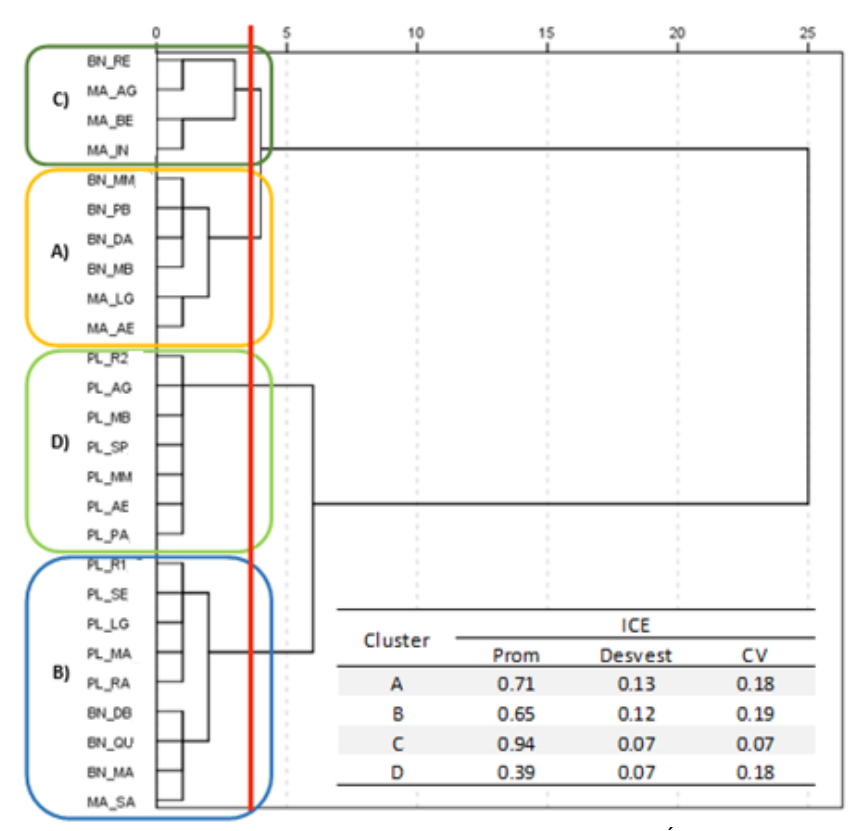

**Figura 15.** Dendrograma jerarquización de Ward para parcelas a partir de Índice de Vegetación de Diferencia Normalizada integrado en el Tiempo (TINDVI) y el Índice de Bray Curtis (IBC). En rojo se indica nivel en que se distinguen 4 clusters en la jerarquización. Dentro de rectángulos de colores se encuentran diferenciados los 4 clusters resultantes (A, B, C y D). ICE: Índice de Condición Ecosistémica; Desvest: desviación estándar; CV: coeficiente de variación.

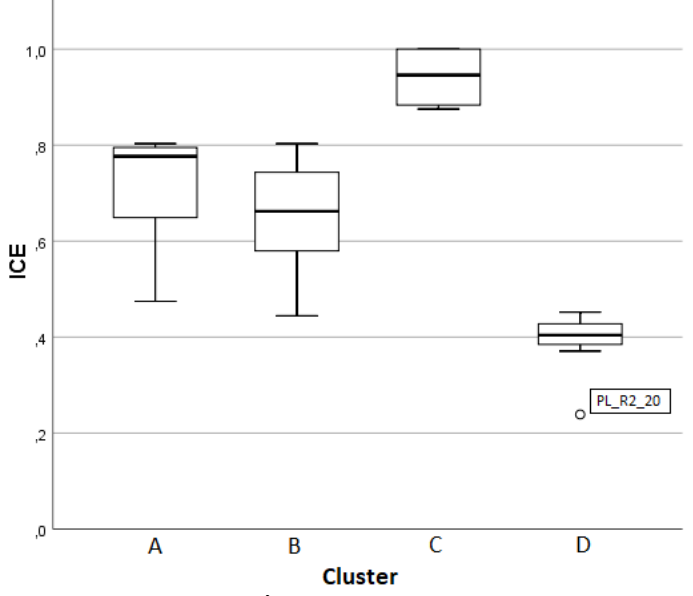

**Figura 16.** Diagrama de cajas con resultados del Índice de Condición Ecosistémica (ICE) para parcelas de estudio, con 4 *clusters* generados a partir de los índices TINDVI e IBC.

Como se puede observar en la Figura 15, los grupos generados mezclan parcelas de los tres usos de suelo evaluados, con excepción del *cluster* D, que abarca únicamente a parcelas de PLA, específicamente a 7 de las 12 evaluadas.

## 4.6 Asignación de costos de restauración según nivel de degradación

Posteriormente se procedió a realizar la asignación de costos de restauración a cada parcela evaluada, para cuyo fin se consideraron los *clusters* generados integrando el factor suelo, correspondiente al ICS (Figura 13). Esto tuvo como propósito incluir al cálculo la valorización de las medidas de restauración de suelo, en base a una jerarquización que lo incluyera como factor. Por otra parte, la clasificación que incluyó al ICS generó *clusters* con los cuales se logró agrupar a la mayoría de las parcelas pertenecientes al tipo de uso de suelo productivo (PLA), caso particulardel *cluster* 4 (Figura 13), que agrupó a 10 de 12 parcelas de PLA.

A partir de la clasificación realizada de las parcelas en cuatro *clusters* (Cuadro 16), a cada caso se le asignó una serie de medidas de restauración en base al esquema detallado previamente en el Cuadro 3. El resultado de la asignación de medidas de restauración se puede observar en los cuadros 17 y 18, para las medidas dirigidas a los componentes bióticos y abióticos, respectivamente. Esta distinción se realizó considerando el sistema de clasificación de Whisenant (1999) (Figura 8).

Se procedió a determinar el detalle de los costos de las actividades detalladas en los Cuadros 17 y 18. Para ello, fue necesario rectificar los montos sugeridos por MINAGRI (2019) para recuperación de bosque, especialmente respecto a la valorización de la mano de obra y del flete, dependiendo del caso, para lo cual se consultó a expertos en el ámbito de proyectos de restauración. El resultado de dicha valorización se puede observar en los cuadros 19 y 20.

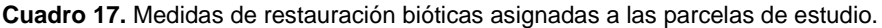

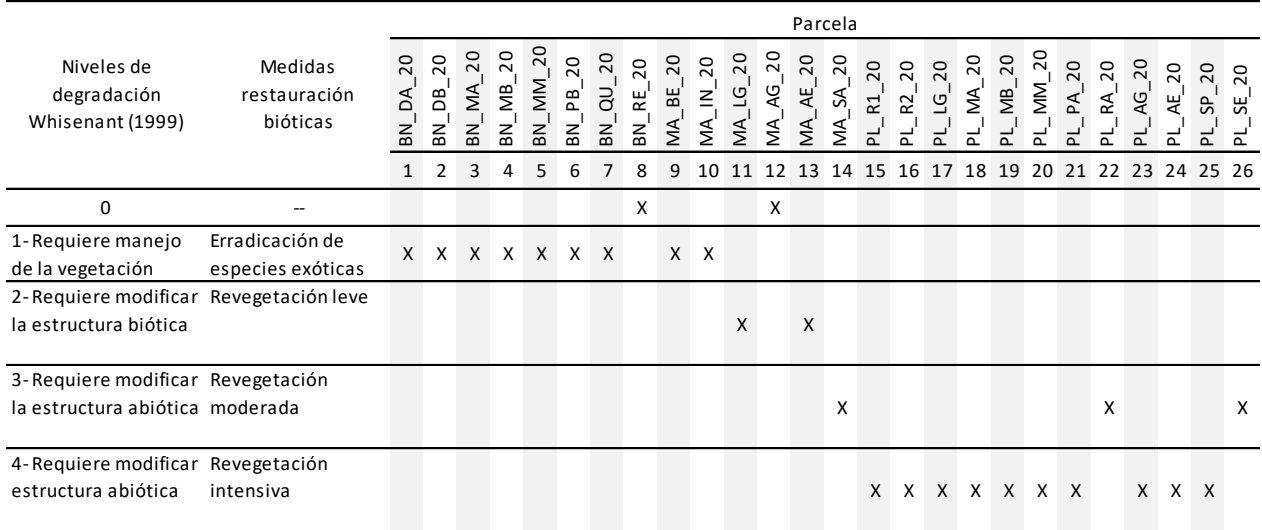

**Cuadro 18.** Medidas de restauración abióticas asignadas a las parcelas de estudio.

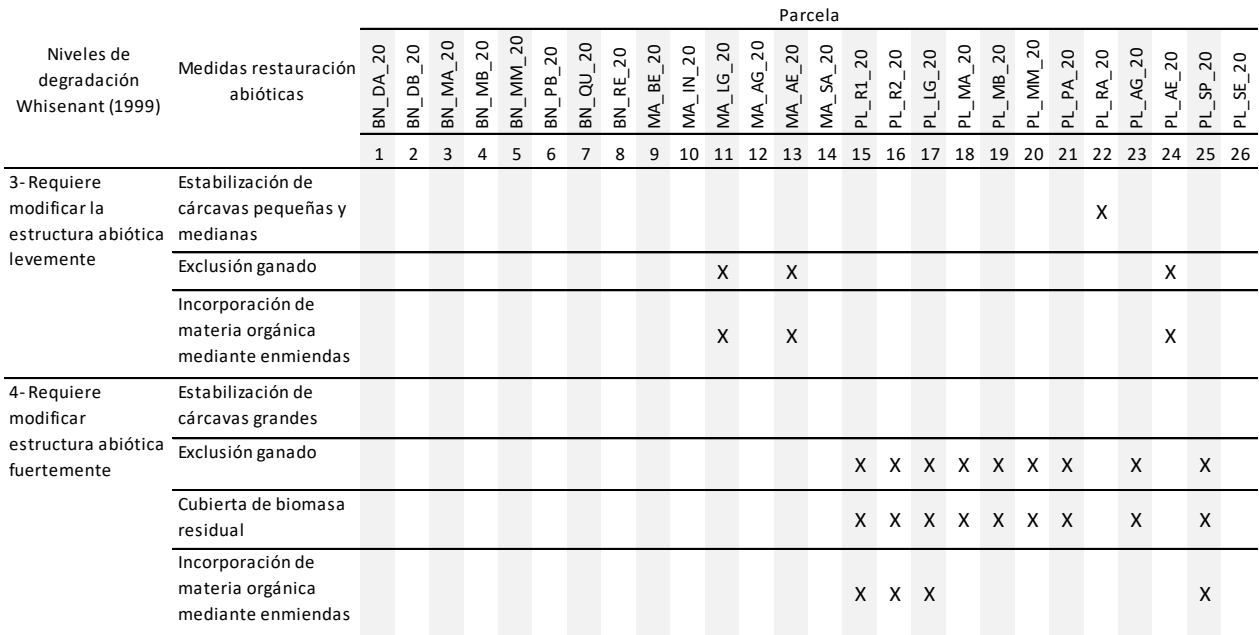

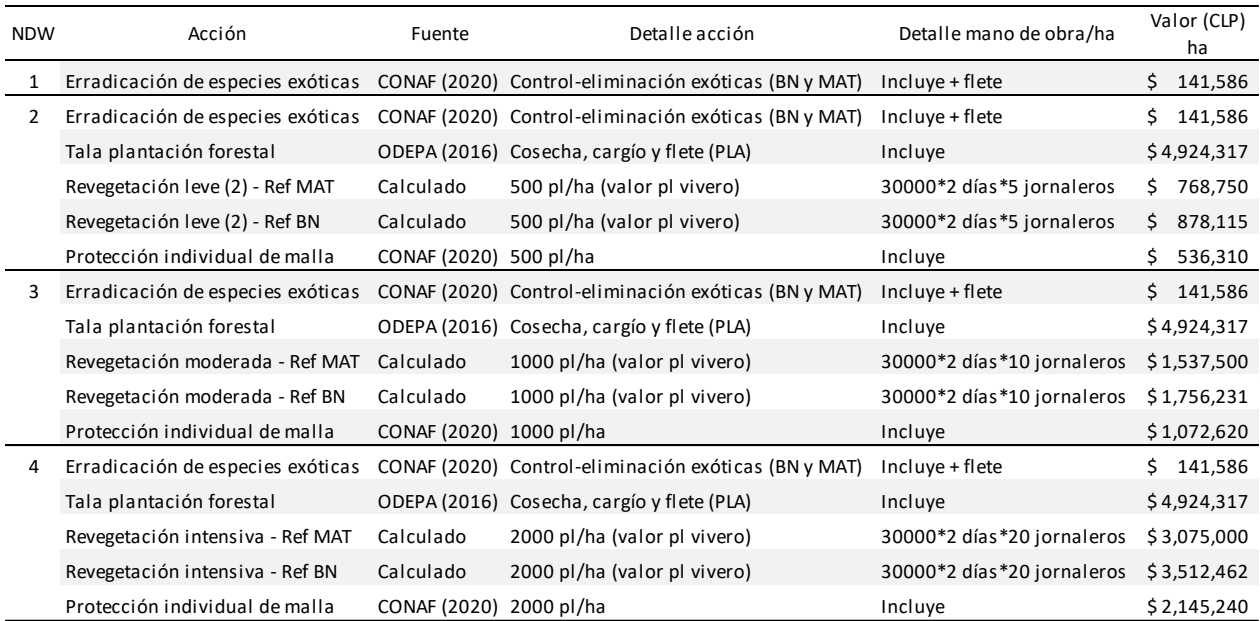

**Cuadro 19.** Medidas de restauración propuestas sobre le componente biótico, con costos asociados por hectárea (\$ CLP/ha), para 4 los Niveles de Degradación según Whisenant (NDW).

**Cuadro 20.** Medidas de restauración propuestas sobre el componente abiótico, con costos asociados por hectárea (\$ CLP/ha), para Niveles de Degradación según Whisenant (NDW) 3 y 4.

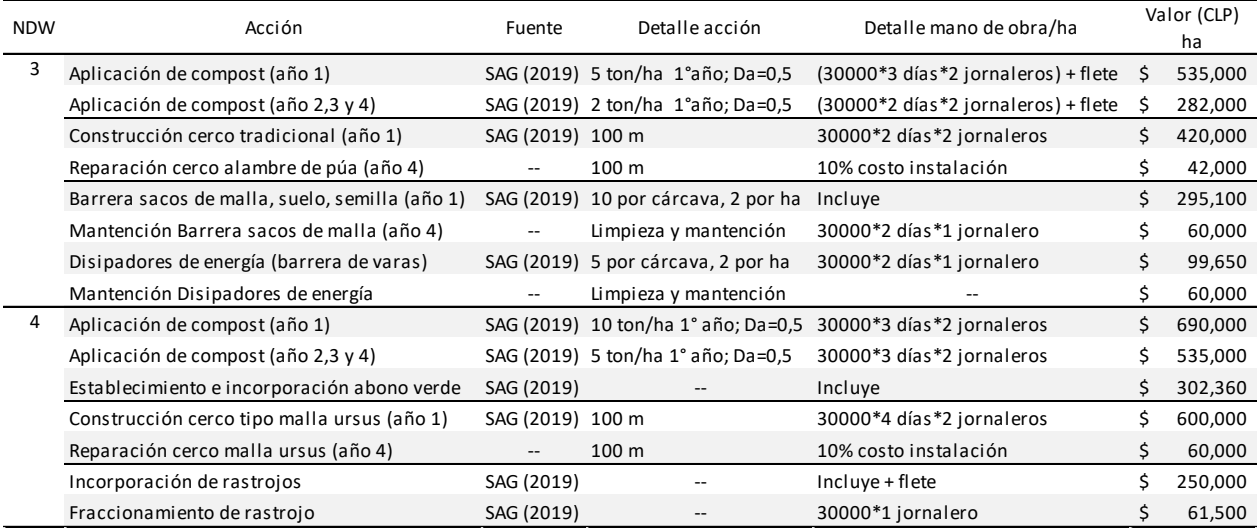

Con la información adquirida y los costos asignados, se procedió a valorizar cada labor de restauración para cada una de las parcelas evaluadas, las cuales representan a sus correspondientes ecosistemas y Clase de Uso de suelo, cuyo detalle se puede revisar en el Anexo 15. El resultado final de la valorización de los costos de restauración por hectárea, se pueden observar en el Cuadro 21.

Como se observa en el Cuadro 21, el Uso de suelo BN presenta valores promedio de costos de restauración de \$646.965 (rango desde \$432.925 hasta \$1.505.545), por debajo de los \$2.045.144 en MAT (rango desde \$432.925 hasta \$3.643.045), y muy por debajo de los \$8.360.822 en PLA (rango desde \$3.265.094 hasta \$10.759.843). Al comparar con los resultados del ICE por Uso de suelo (Cuadro 15), BN y MAT presentan valores similares (0,79 y 0,78, respectivamente), por tratarse de parcelas en ecosistemas menos alterados respecto de su condición de referencia. Por otra parte, se observa que el alto costo asociado a la restauración en PLA (11,9 veces mayor a BN y 3.09 veces a MAT) se condice con el valor bajo de ICE para PLA (0,47) (Cuadro 15).

**Cuadro 21.** Valorización de los costos de restauración por hectárea (CLP\$/ha) y valores de Índice de Condición Ecosistémica (ICE) para cada parcela evaluada. BN: Bosque Nativo; MAT: Matorral; PLA: Plantación forestal.

| Uso de<br>suelo | $N^{\circ}$<br>Sitio | Código Parcela | ICE  | Total biótico<br>Total abiótico<br>(CLP <sup>5</sup> /ha)<br>(CLP <sup>2</sup> /ha) |                          | Total abiótico-<br>biótico (CLP\$/ha) |           | Promedio<br>(CLP <sub>5</sub> /ha) |            |               |
|-----------------|----------------------|----------------|------|-------------------------------------------------------------------------------------|--------------------------|---------------------------------------|-----------|------------------------------------|------------|---------------|
| <b>BN</b>       | $1\,$                | BN DA          | 0.77 | \$                                                                                  | $\sim$                   | $\boldsymbol{\zeta}$                  | 432,925   | \$                                 | 432,925    | \$<br>646,965 |
|                 | $\overline{2}$       | BN_DB          | 0.76 | \$                                                                                  | $\overline{\phantom{a}}$ | \$                                    | 1,505,545 | \$                                 | 1,505,545  |               |
|                 | 3                    | BN MA          | 0.74 | \$                                                                                  |                          | $\zeta$                               | 1,505,545 | \$                                 | 1,505,545  |               |
|                 | 4                    | BN_MB          | 0.80 | \$                                                                                  | $\overline{\phantom{a}}$ | \$                                    | 432,925   | \$                                 | 432,925    |               |
|                 | 5                    | BN_MM          | 0.78 | \$                                                                                  |                          | $-$ \$                                | 432,925   | \$                                 | 432,925    |               |
|                 | 6                    | BN_PB          | 0.80 | \$                                                                                  | $\blacksquare$           | \$                                    | 432,925   | \$                                 | 432,925    |               |
|                 | $\overline{7}$       | BN QU          | 0.68 | \$                                                                                  |                          | \$                                    | 432,925   | \$                                 | 432,925    |               |
|                 | 8                    | BN_RE          | 1.00 | \$                                                                                  | ÷                        | \$                                    |           | \$                                 |            |               |
| <b>MAT</b>      | 9                    | MA BE          | 0.89 | \$                                                                                  |                          | \$                                    | 432,925   | \$                                 | 432,925    | \$2,045,144   |
|                 | 10                   | MA IN          | 0.88 | \$                                                                                  | $\overline{\phantom{0}}$ | \$                                    | 432,925   | \$                                 | 432,925    |               |
|                 | 11                   | MA_LG          | 0.65 | \$                                                                                  | 1,843,000                | \$                                    | 2,037,985 | \$                                 | 3,880,985  |               |
|                 | 12                   | MA_AG          | 1.00 | \$                                                                                  |                          | \$                                    |           | \$                                 |            |               |
|                 | 13                   | MA_AE          | 0.47 | \$                                                                                  | 1,843,000                | \$                                    | 2,037,985 | \$                                 | 3,880,985  |               |
|                 | 14                   | MA_SA          | 0.80 | \$                                                                                  |                          | \$                                    | 3,643,045 | \$                                 | 3,643,045  |               |
| PLA             | 15                   | $PL_R1$        | 0.54 | \$                                                                                  | 4,503,360                | \$                                    | 6,256,483 | \$                                 | 10,759,843 | \$8,360,822   |
|                 | 16                   | PL R2          | 0.24 | \$                                                                                  | 4,503,360                | \$                                    | 6,256,483 | \$                                 | 10,759,843 |               |
|                 | 17                   | PL LG          | 0.44 | \$                                                                                  | 4,503,360                | \$                                    | 6,256,483 | \$                                 | 10,759,843 |               |
|                 | 18                   | PL_MA          | 0.58 | \$                                                                                  | 1,906,000                | \$                                    | 6,693,945 | \$                                 | 8,599,945  |               |
|                 | 19                   | PL_MB          | 0.40 | \$                                                                                  | 1,906,000                | \$                                    | 6,693,945 | \$                                 | 8,599,945  |               |
|                 | 20                   | PL_MM          | 0.40 | \$                                                                                  | 1,906,000                | \$                                    | 6,693,945 | \$                                 | 8,599,945  |               |
|                 | 21                   | PL PA          | 0.43 | \$                                                                                  | 1,906,000                | \$                                    | 6,256,483 | \$                                 | 8,162,483  |               |
|                 | 22                   | PL_RA          | 0.66 | \$                                                                                  | 754,750                  | \$                                    | 3,046,363 | \$                                 | 3,801,113  |               |
|                 | 23                   | PL AG          | 0.37 | \$                                                                                  | 1,906,000                | \$                                    | 6,256,483 | \$                                 | 8,162,483  |               |
|                 | 24                   | PL AE          | 0.45 | \$                                                                                  | 1,843,000                | \$                                    | 6,256,483 | \$                                 | 8,099,483  |               |
|                 | 25                   | PL_SP          | 0.42 | \$                                                                                  | 4,503,360                | \$                                    | 6,256,483 | \$                                 | 10,759,843 |               |
|                 | 26                   | PL_SE          | 0.66 | \$                                                                                  |                          | \$                                    | 3,265,094 | \$                                 | 3,265,094  |               |

Se procedió a determinar la normalidad de la distribución de datos mediante la prueba de Shapiro-Wilk (Anexo 16). Los resultados de *p value* para esta prueba resultaron ser mayores a 0,05 para el ICE, por lo que se asume la hipótesis nula y se concluye que la distribución de los valores de ICE es normal. Por otra parte, los valores del *p value* para esta prueba resultaron ser menores a 0,05 para la variable costos restauración (Anexo 16), lo que implica que no tiene una distribución normal.

En base a este escenario, se optó por realizar el análisis de correlación de Spearman entre las variables ICE y Costos de Restauración, considerando que esta última no tiene una distribución normal, y que ambas variables presentan valores ordinales y pares. El resultado de este análisis se puede observar en el Anexo 17. A partir de los resultados obtenidos, se concluyó que existe una correlación inversa entre el ICE y los Costos de restauración de -0,891, con una significancia bilateral alta (<0,01). En la Figura 17 se aprecia la relación existente entre los costos de restauración y los valores de ICE en las parcelas evaluadas, diferenciados según Uso de Suelo

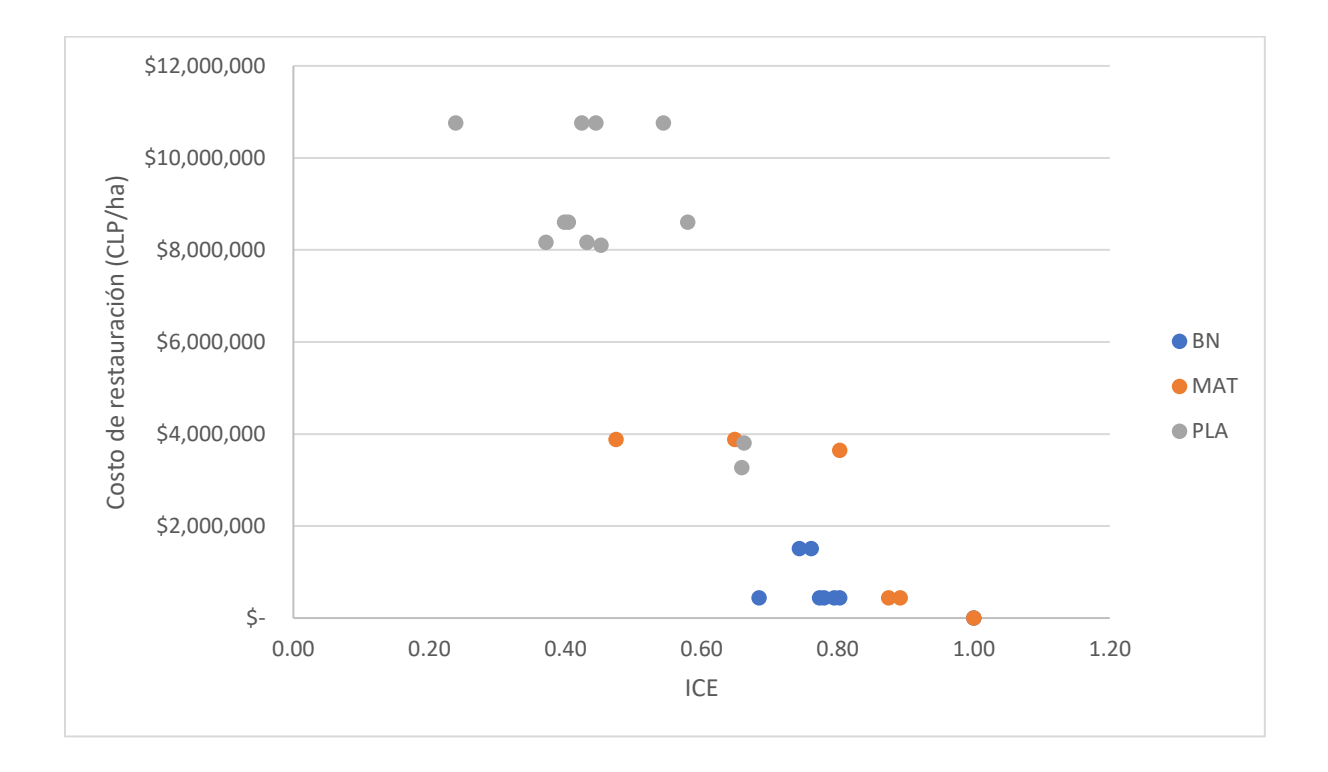

**Figura 17.** Gráfica de costos de restauración (CLP\$/ha) e Índice de Condición Ecosistémica (ICE) para las parcelas evaluadas.

Se procedió posteriormente a establecer la correlación de cada índice (TINDVI, IBC e ICS) con los costos de restauración calculados, respectivamente, cuya representación gráfica de datos para cada caso se puede observar en la Figura 18. Cómo se concluyó previamente, la variable Costos de restauración no presenta una distribución normal, lo que determinó que se realizase un análisis de correlación de Spearman entre las variables Costos y el TINDVI, IBC e ICS, respectivamente.

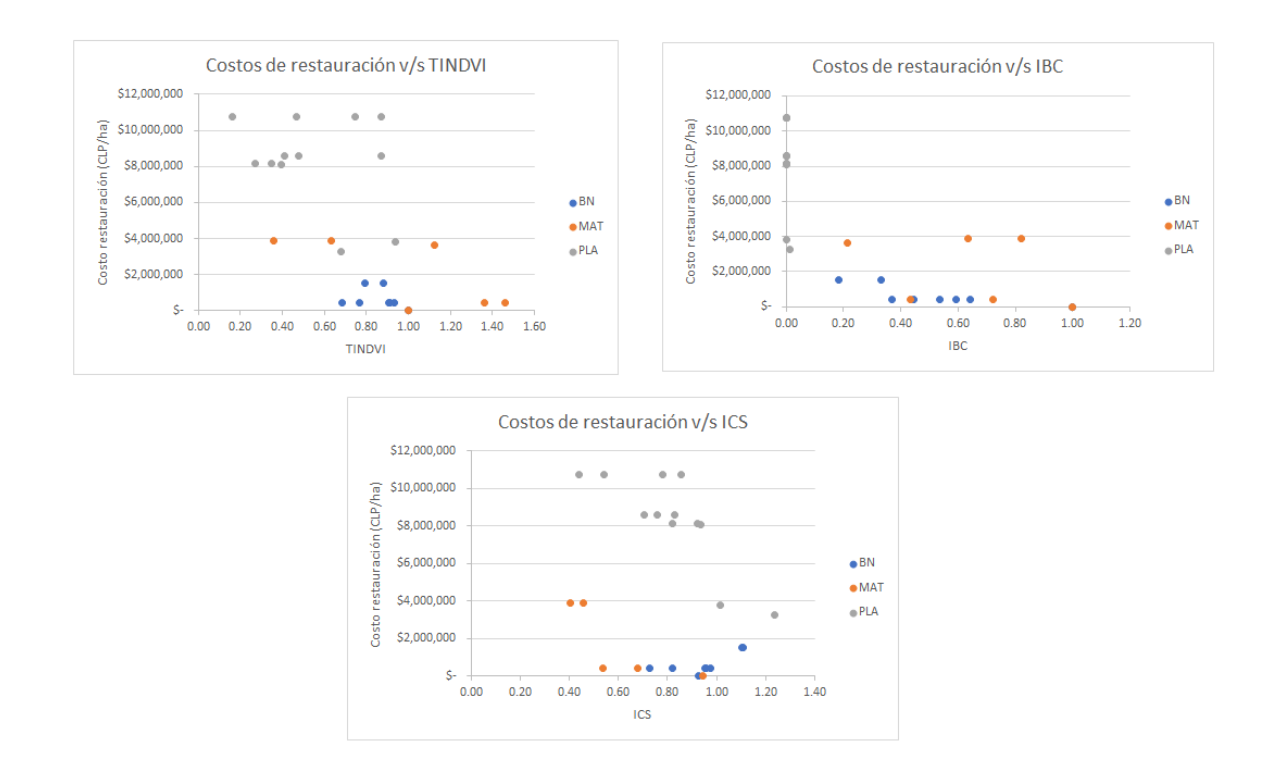

**Figura 18.** Representación gráfica de los índices calculados respecto a los costos de restauración. TINDVI: Time-Integrated Normalized Difference Vegetation Index; IBC: Índice de Bray-Curtis; ICS: Índice de Calidad de Suelo.

El resultado de efectuar el análisis un análisis de correlación de Spearman se puede observar en el Cuadro 22. Se observa que existe una correlación inversa entre el TINDVI y los Costos de restauración (Coef. Correlación de -0,663), con una significancia bilateral alta (<0,01); mismo caso para el IBC respecto de los Costos, con una correlación inversa del orden de -0,836, con una significancia bilateral alta (<0,01). Ahora bien, respecto del ICS y los Costos de Restauración, la prueba muestra que no existe correlación entre ambos factores, con una significancia bilateral mayor a 0,05 (0,082).

**Cuadro 22.** Resultados prueba de correlación de Spearman entre variables índices y Costos de Restauración. TINDVI: Integrated Normalized Difference Vegetation Index; IBC: Índice de Bray-Curtis; ICS: Índice de Calidad de Suelo.

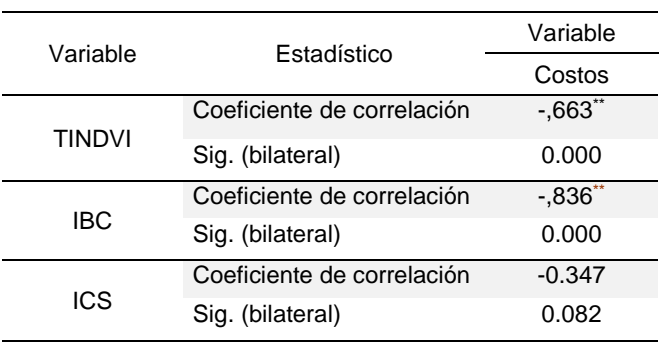

\*\*. La correlación es significativa en el nivel 0,01 (bilateral)

Del análisis de correlación se desprende que existe una relación inversa significativa entre el ICE generado y dos de los índices que lo originan, el TINDVI y el IBC. Respecto del ICS, este no muestra una correlación con el ICE, como se desprende de la gráfica comparada de la Figura 18.

# **5. Discusión**

#### 5.1 Índice de Vegetación de Diferencia Normalizada Integrado en el Tiempo

El TINDVI generó resultados con una gran variabilidad para los Usos de suelo MAT y PLA, con CVs de 43 y 47%, respectivamente. En el caso de los MATs, los valores de TINDVI pueden haber sido alterados por la actividad fotosintética de las praderas asociadas a las especies arbóreas, dificultando el cálculo del índice para determinar específicamente el valor de la productividad primaria para las especies de matorral. Por otra parte, en el caso de las PLAs, estas presentan variabilidad en los resultados dada la diversidad de condiciones evaluadas, donde la edad de la plantación, junto con otros factores como densidad de plantación y grado de manejo forestal, pueden afectar los resultados del TINDVI calculado.

En el caso de los BNs, por otro lado, los resultados muestran una variabilidad baja, con un CV de 12%. En este caso, el TINDVI se comporta de manera más bien uniforme, lo que indica que, pese a haber sido evaluadas condiciones en distintas ubicaciones en el territorio y con composiciones de especies diferentes (Cuadro 7), los BNs presentan homogeneidad entre sí.

Los métodos de normalización de los resultados fueron, por otra parte, un factor que requirió aplicar distintos métodos para cada Uso de suelo evaluado. En el caso del BN, los resultados se normalizaron a partir de los CVs (Ecuación 2), ya que el punto de referencia a comparar fue el ecosistema más estable. Por otra parte, en el caso de los MATs, estos se normalizaron en base al promedio de todas las parcelas, ya que se trata de ecosistemas con TINDVIs con una alta variabilidad, lo que determina que se trate de un uso de suelo con valores de CV de diversas magnitudes. En cuanto a las PLAs, se utilizó el método de puntuación tipificada, considerando que la variabilidad de resultados es alta (CV=0,47), lo que definió la elección de un índice donde se compare respecto a un promedio, y corregido por la desviación estándar (Ecuación 3).

En base a lo anterior, las diferencias inherentes de los tres usos evaluados obligaron a usar estrategias distintas para el análisis de datos, para lograr obtener un valor de TINDVI comparable para todas las parcelas. De esta forma, si bien se obtuvieron resultados para el índice de productividad primaria para ser integrados en un solo ICE, cabe la posibilidad de que las diferencias entre los ecosistemas de los distintos Usos de suelo generasen resultados TINDVI que requieran un análisis de datos adicional, que para el caso de las parcelas de MAT

podría implicar una metodología que permita separar la reflectancia de la pradera de la de la vegetación arbórea. No obstante, los resultados resultaron ser coherentes con la realidad observada, con BNs con poca variabilidad y con altas productividades, MATs muy variables dado que tienen distribuciones variables de especies arbóreas y praderas asociadas, y PLAs muy variables entre sí de acuerdo con los años de plantación y otros factores de manejo de cultivo.

# 5.2 Índice de Calidad de Suelo

Los resultados obtenidos de las propiedades físicas y químicas de suelo (Cuadro 11) muestran valores de CV altos (MO, P disponible, N disponible, contenido de arena y CC), principalmente en el rango de profundidad 0-20 cm. Esto último justificó en gran medida la necesidad de normalizar los resultados a través del cálculo del IS para facilitar su interpretación.

Al ejecutar el análisis de correlación de Pearson, primer paso para calcular el IS por medio del descarte de las variables redundantes, se detectó en el rango de profundidad 0-20 cm que el CO presenta una correlación alta (r ≥ 0,7) con la Da y la PT, así como la arcilla y el limo con la arena, y la Da con la PT. Estas altas correlaciones se deben a que estas variables están estrechamente relacionadas con las características estructurales del suelo, las cuales se repitieron en el rango de profundidad 20-40 cm (con excepción del limo), lo que da indicios de que las variables de suelo se comportan de forma similar a ambos rangos de profundidad.

Al ejecutar el ACP en el rango de profundidad 0-20 cm, las variables que presentaron tendencias más significativas, con una relación multivariable ≥ 0,7, fueron CC, CO, L, A, y N y P disponibles. En cuanto al rango de profundidad 20-40 cm, las variables identificadas fueron CC, CO, L, A y N disponible. Si bien el factor de ponderación (PWi) presenta diferencias para cada variable según la profundidad evaluada, los parámetros identificados son los mismos, salvo el P disponible en el rango 0-20, lo que indica que, puesto que el ICS se compone de las prácticamente las mismas variables a ambas profundidades, el usar ambas profundidades en forma separada para la misma evaluación de suelo podría resultar redundante.

Al determinar el valor del ICS, si se comparan los valores de CV de las variables (Anexo 6) con los datos originales de las variables (Cuadro 11), se logró disminuir su alta variabilidad y transformarlos a una expresión única que permite mejorar su interpretación. Por otra parte, y como era de esperar, en el rango de profundidad 0-20 cm, el valor promedio del ICS es cercano a 1 en el caso del BN mientras que el valor promedio de SQI más bajo se observó para el caso del MAT. En el caso de PLA, el SQI se encuentra en un rango intermedio entre MAT y BN. En cuanto al ICS en el rango 20-40 cm, las variabilidades en los valores de ICS superan el 20% en MAT y PLA, lo que indica heterogeneidad alta en las condiciones evaluadas, mayores a las observadas en el rango 0-20 cm. Esto último indicaría que, en el rango de profundidad 0-20, las variables identificadas serían mejores como predictoras de calidad de suelo, dado que presentan valores de CV menores a los observados en el rango 20-40 cm, además de incluir al P disponible como variable adicional para determinar el ICS.

Al comparar con otros estudios que han utilizado la misma metodología en ecosistemas similares, Paz-Kagal *et al*. (2014) obtuvo valores máximos de ICS del orden de 0,7 para un ecosistema natural en el Mediterráneo oriental, y Hernández *et al*. (2016) un valor del ICS=0,82 para un bosque esclerófilo nativo de Chile central (con más de 40 años sin intervención antrópica directa), y un valor de ICS de 0,46 para un espinal denso de *Vachellia caven* con historial pastoreo hace más de 20 años. En el presente estudio, se obtuvo un valor promedio de ICS de 0,67 en las parcelas de MAT evaluadas. Respecto a los valores promedio obtenidos del ICS para BN y PLA (0,95 y 0,82, respectivamente), estos se encuentran en un rango favorable de calidad de suelo, comparado con ecosistemas poco alterados analizados con la misma metodología en climas similares a los de la zona de estudio. Finalmente, los resultados obtenidos de ICS resultan ser coherentes con la realidad observada, lo que da luces sobre la conveniencia de usar este método para determinar la calidad se los suelos.

### 5.3 Índice de Bray-Curtis

Como se puede observar en el Cuadro 7, la biomasa del BN\_RE es la mayor observada para el Uso de suelo BN, más su diversidad de especies (5 especies identificadas) es menor a otras parcelas evaluadas pertenecientes al mismo Uso de suelo, como es el caso de BN\_DB, con 15 especies identificadas. Esta condición de alta productividad y biodiversidad menor respecto a los otros BNs evaluados, se condice con la intención de identificar un ecosistema de referencia estable y no alterado directamente por la actividad humana por un largo periodo de tiempo, lo que implica un tipo de bosque con individuos de talla alta y menos diverso que, por ejemplo, un bosque joven de sucesión secundaria, como es el caso de la parcela BN Diego Bajo (Cuadro 7).

Por otra parte, debido a la baja diversidad de especies leñosas identificadas (DAP>5cm) en los Usos de suelo MAT y PLA, puede resultar conveniente considerar en futuros estudios otras especies en el criterio de selección, como las pertenecientes al estrato herbáceo. Respecto a esto último, en el caso de los MATs puede resultar relevante, puesto que este tipo de ecosistema tiene asociada una pradera que, como se observó previamente, presenta una respuesta espectral que afecta las mediciones del TINDVI. No obstante, y para efectos de comparar entre distintos usos, el presente estudio logró, mediante la consideración de las especies leñosas únicamente, diferenciar en forma efectiva entre los distintos usos de suelo, como se constata en los valores promedio de IBC para los tres usos (Cuadro 10).

Respecto a los resultados del IBC, si bien el BN de referencia presenta mayor riqueza de especies que el MAT de referencia (MA\_AG), los MATs presentan un valor promedio de biodiversidad *beta* mayor que BN, ya que el ecosistema respecto al cual se compara en cada Uso de suelo es distinto. En cuanto a los valores de los CVs, estos demuestran que existen altas variabilidades en los casos de BN y MAT.

En base a estos resultados, es importante destacar que cada parcela fue evaluada respecto a su respectivo ecosistema de referencia, que en total corresponden a dos y que se asignaron a cada parcela respectivamente según la formación vegetacional descrita para cada parcela. Junto con lo anterior, en el territorio evaluado, los ecosistemas se encuentran en distintas condiciones de conservación, evidenciado en las altas variabilidades en los resultados del IBC para BN y MAT, lo que indica que existe variedad de condiciones evaluadas. En base a estos antecedentes, fue necesario verificar la calidad de los resultados, para lo cual fue fueron jerarquizarlos en base a los resultados del IBC a través del método *Unweighted Pair Group Method with Arithmetic mean* (UPGMA) (Figura 10). Así, los resultados obtenidos muestran que existe una relación entre las parcelas de cada uso de suelo, agrupando por separado a BN, MAT y PLA, con similitudes por tipo de Uso de suelo de 20% en el caso de MAT, 24% en BN y 60% en el caso de PLA (Figura 10). Las similitudes bajas detectadas en MAT y BN corroboran la alta variabilidad de condiciones evaluadas para ambos casos, pero no desestiman que las parcelas para cada uso estén relacionadas entre sí, lo que permite inferir que los resultados del IBC se condicen con la clasificación previa de las parcelas según Usos de suelo.

#### 5.4 Índice de Condición Ecosistémica

Como se observa en el Cuadro 15, los valores promedio de ICE en BN y MAT son cercanos (0,79 y 0,78, respectivamente), con CVs bajos (12 y 24%, respectivamente). De esta forma, al integrar los tres índices en una sola expresión, se manifiesta la mayor homogeneidad en el ecosistema del BN, correspondiente a la condición de Uso de suelo mejor conservada. En cuanto a MAT (CV=24%), la variabilidad se explica por la diversidad de condiciones evaluadas, ya que se agrupan ecosistemas más afectados por la actividad antrópica que los BNs evaluados. Respecto a las PLAs, cuyo ICE promedio (0,47) es notoriamente inferior al de BN y MAT, presenta un CV de 26%, que es coherente con el hecho de que estas son unidades con un uso netamente productivo, completamente alterados por la actividad antrópica que, no obstante, presentan una variabilidad interna debido a diferencias en los manejos culturales y al tiempo de establecimiento de estos.

Al integrar los tres índices en una sola expresión (ICE), el estado de mayor degradación de los PLA se evidencia, así como la variabilidad de condiciones evaluadas en el caso de MAT. Esto, junto a que el Uso BN presenta los valores más altos de ICE y la menor variabilidad, propio de un ecosistema cercano comparativamente a su estado de máxima conservación y estabilidad, indica que este índice adquiere valores que se condicen con la realidad observada, lo que indicaría su utilidad como indicador del estado de conservación de los ecosistemas. Como se observa en el Anexo 10, el ICE calculado para las parcelas muestra diferencias significativas entre en BN-PLA y MAT-PLA, mientras que entre BN y MAT no se evidencia diferencia estadística. Esto indicaría que el ICE es un instrumento efectivo para diferenciar entre usos de suelo productivos y usos no productivos, y que presenta cierta dificultad para diferenciar entre usos de suelo de naturaleza no productiva. No obstante, esto último dependerá del tipo de uso de suelo evaluado y del comportamiento de los índices en el territorio evaluado.

Un factor a considerar para el cálculo de los índices que originan al ICE, es la cantidad de parcelas o condiciones evaluadas. En el caso de MAT, se evaluaron 6 parcelas *versus* PLA, donde se evaluaron 12, por ejemplo. Esto se debió a la disponibilidad de parcelas con información disponible para calcular los índices IBC e ICS, dependiente de permisos de acceso a los predios y logística de terreno. Además, se consideró la idoneidad de las parcelas para el estudio, esto es, con poca intervención antrópica en el caso de BN y MAT y una composición de especies vegetales *ad ok* con lo esperado para los respectivos usos. Esto determinó el número limitado de parcelas evaluadas por cada Uso de suelo que, para efectos de futuros estudios, podría ser considerado para lograr una mejor comparación entre Usos de suelo. Sin embargo, los resultados obtenidos permiten detectar patrones definidos para los índices TINDVI, IBC e ICS, que, junto con el ICE, permitieron identificar *clusters* de parcelas con características definidas. De esta forma, a partir de los resultados del ICE, al integrar a los índices TINDVI, IBC e ICS, se logró complementar los componentes que buscan representar estos últimos, obteniéndose un valor único que es coherente con la valorización de costos de restauración.

### 5.5 Clasificación de las parcelas según niveles de degradación

Al realizar la clasificación en cuatro grupos de las parcelas utilizando los tres índices calculados (TINDVI, IBC e ICS), en la Figura 13 se aprecia que el *cluster* 4 agrupa a la mayoría de las parcelas de PLAs (10 de 12), indicando consistencia en este caso respecto a la clasificación según Usos de suelo. En cuando al *cluster* 1, este presenta una baja variabilidad, ligeramente superior al valor para todas las parcelas de BN (0,12) (Figura 13), agrupando a 5 parcelas de uso MAT y 6 de BN, incluyendo las dos condiciones de referencia utilizadas en el estudio (BN\_RE y MA\_AG) en el mismo nodo, lo que determina cierta consistencia en el método de jerarquización. Respecto al *cluster* 2, este agrupa a las parcelas con los valores más altos de calidad de suelo para los tres usos evaluados, y que paralelamente presentan, particularmente para BN y MAT, los valores más bajos de biodiversidad de plantas (Cuadro 16).

Por otra parte, y para efectos de corroborar resultados previos obtenidos para el ICE, se realizó el ejercicio de jerarquizar, por medio del método de Ward (1963), las parcelas a partir de los índices TINDVI, IBC e ICS, con los datos de ICS para el rango de profundidad 20-40 cm esta vez. Los resultados, de acuerdo con lo esperado, son parecidos a los obtenidos para el rango 0- 20 cm, lo que indica que la evaluación de las propiedades de suelo a profundidades distintas no afecta en forma clara a la agrupación de las distintas condiciones evaluadas.

Por otra parte, se aplicó el método de jerarquización de Ward utilizando los índices TINDVI e IBC únicamente, con objeto de determinar el impacto del factor edáfico en la jerarquización de las condiciones evaluadas (Figura N°15). El resultado arrojó cuatro *clusters*, donde el C integró a las parcelas utilizadas como ecosistemas de referencia (BN\_RE y MAT\_AG), con un valor promedio de ICE de 0,94. Por otra parte, el *cluster* A integró a cuatro BNs y dos MATs, adquiriendo valores intermedios de IBC (entre 0,44 y 0,82), y en forma complementaria se conformó el *cluster* B, con valores bajos de IBC (entre 0 y 0,37), integrado por tres BNs, un MAT y 5 PLAs.

Si bien el *cluster* D agrupa a 7 de 12 parcelas de PLA, el cluster 4, resultado de la clasificación con los tres índices, logró agrupar a 10 de las 12 parcelas de este Uso de suelo. Se observa entonces que la clasificación resultante de usar los 3 índices logró agrupar por separado una proporción mayor de las parcelas de PLA. Esto último, junto con que los grupos resultantes de clasificar con y sin el ICS fueron poco consistentes en agrupar por separado a los Usos de suelo BN y MAT, permite observar que la clasificación que utilizó los 3 índices logró diferenciar
de mejor forma las parcelas con un Uso de suelo de tipo productivo (PLA) de los no productivos (BN y MAT).

5.6 Asignación de costos de restauración según nivel de degradación

Para la asignación de costos de restauración se utilizó la clasificación realizada a partir de los tres índices (TINDVI, IBC e ICS), por haber logrado diferenciar de mejor forma el uso de suelo productivo (PLA) de los no productivos (BN y MAT), además de permitir integrar al factor edáfico y su métrica asociada (ICS) para valorizar medidas de restauración de suelos. Ahora bien, como se observa en el Cuadro 16, al revisar los valores de los índices en detalle, las parcelas pertenecientes al *cluster* 3 (MA\_LG y MA\_AE), presentan valores de ICS bajo 0,5, y valores de IBC sobre 0,6, a diferencia de las parcelas pertenecientes al *cluster* 2 (BN\_DB, BN\_MA, MA\_SA, PL\_RA y PL\_SE), que presentan valores de ICS altos (sobre 1,0) y valores de IBC menores a 0,35. Esto determinó la necesidad de asignar un nivel de degradación alto al *cluster* 3 para medidas relacionadas con la restauración del suelo (medio abiótico), y bajo para las medidas relacionadas con la biodiversidad (medio biótico). Por otra parte, las parcelas pertenecientes al *cluster* 4 presentan una gran variabilidad de calidades de suelo, con valores de ICS que van de 0,44 a 0,94, lo que determinó la necesidad de hacer una evaluación caso por caso de las medidas de restauración abióticas a implementar.

Estos resultados, y la necesidad de ver en detalle los valores para cada índice para asignar medidas de restauración para cada parcela, indican que el ICE por sí solo no permite asociar medidas de restauración en forma precisa, adquiriendo mayor utilidad para determinar las condiciones a nivel general de los ecosistemas evaluados.

Con la información adquirida, los costos asignados en base a bibliografía y opinión experta, se procedió a valorizar cada labor de restauración para cada parcela evaluada, cuyo resultado final, correspondiente a la valorización de los costos de restauración por hectárea, se pueden observar en el Cuadro 21. Se observa que el Uso de suelo BN presenta valores promedio de costos de restauración por hectárea de \$646.965, por debajo del MAT (\$2.045.144), y muy por debajo de PLA (\$8.360.822), tal como es era de esperar considerando que el BN es el Uso que presenta menos alteración antrópica, y que los PLAs pertenecen al Uso de suelo con mayor modificación respecto de sus ecosistemas originales.

Se determinó la correlación existente entre los valores de ICE y los costos de restauración calculados para cada parcela. A partir de los resultados obtenidos de la prueba de correlación

de Spearman (Cuadro 22), se concluyó que existe una correlación inversa entre el ICE y los Costos de restauración (Figura 17). Esta relación del ICE estadísticamente significativa con la valorización de los costos, indica que el índice se comporta según lo esperado, lo cual puede resultar de utilidad para que en futuros trabajos se realicen proyecciones de costos en base al ICE. Ahora bien, como se indicó previamente, es necesario desagregar el ICE en sus componentes para lograr asignar satisfactoriamente las labores de restauración necesarias para cada caso evaluado.

Complementariamente, del análisis de correlación entre cada uno de los índices calculados que componen al ICE y los costos de restauración, se desprende que existe una relación inversa significativa entre el ICE y dos de los TINDVI y el IBC, y ausencia de correlación con el ICS. No obstante, esta ausencia de correlación no indica necesariamente que el ICS no aporta al resultado ya que, como se constata al comparar la clasificación obtenida de las parcelas utilizando los 3 índices (Figura 13), versus la obtenida sin usar el factor suelo (Figura 15), el ICS aportaría información relevante para poder obtener un ICE que discrimine de mejor forma los usos de suelo de tipo productivo (PLA, en este caso), de los no productivos (BN y MAT).

## **6. Conclusiones**

El estudio realizado logró generar un índice (ICE) con el cual fue posible diferenciar satisfactoriamente entre el uso de suelo PLA de los usos BN y MAT, presentando por otra parte cierta dificultad para diferenciar entre estos dos últimos usos. No obstante, la correlación establecida entre el ICE y los costos de restauración calculados resultó ser significativa, lo que indica que, pese a que dicho índice no diferencia en forma clara entre las parcelas de BN y MAT, si permite cuantificar en forma satisfactoria el esfuerzo económico asociado a aplicar medidas de restauración.

Al incluir el factor suelo en la evaluación de los ecosistemas, se logró generar una jerarquización capaz de diferenciar de mejor manera las parcelas de PLA respecto de las pertenecientes a los usos BN y MAT. Por otra parte, al correlacionar el ICS con los costos de restauración, no se obtuvo una correlación significativa entre ambos indicadores, lo que indica que el factor suelo por sí solo no es un buen predictor para la valorización de la restauración.

Respecto a la valorización de los costos de restauración, los resultados demostraron que el mayor costo por hectárea lo obtuvieron las parcelas de PLA, con un valor promedio de \$8.360.822, sobre el valor obtenido para MAT (\$2.045.144) y para BN (\$646.965). Al comparar estos resultados con los valores de ICE obtenidos por Uso de suelo, las parcelas de BN y MAT presentan valores promedio similares (0,79 y 0,78, respectivamente), *versus* un ICE promedio de PLA de 0,47, lo que concuerda con el alto costo asociado a la restauración en PLA *versus* los calculados para BN y MAT (11,9 veces mayor a BN y 3.09 veces a MAT).

Finalmente, para lograr asignar a cada parcela o condición evaluada medidas de restauración adecuadas a cada caso, es necesario desagregar el ICE en sus tres componentes (TINDVI, IBC e ICS), para lograr asociar medidas *ad hoc* para su conservación. De esta forma, el método de determinación del ICE puede resultar efectivo para evaluaciones que requieran generar proyecciones de costos en base al ICE.

# **7. Bibliografía**

- 1. Adhikari, K., & Hartemink, A. (2016). Linking soils to ecosystem services—A global review. *Geoderma*, 262: 101-111.
- 2. Álvarez-Garreton, C., Mendoza, P., Boisier, J., Addor, N., Galleguillos, M., Zambrano-Bigiarini, M., Lara, A., Puelma, C., Cortes, G., Garreaud, R., Mcphee, J., & Ayala, A. (2018). The CAMELS-CL dataset: catchment attributes and meteorology for large sample studies-Chile dataset. *Hydrology and Earth System Sciences*, 22(11): 5817-5846.
- 3. Andrews, S. & Carroll, C. (2001). Designing a decision tool for sustainable agroecosystem management: soil quality assessment of a poultry litter management case study. *Ecological Applications*, 11(6): 1573-1585.
- 4. Andrews, S., Mitchell, J., Mancinelli, R., Karlen, D., Hartz, T., Horwath, W., *et al.* (2001). Onfarm assessment of soil quality in California's central valley. *Agronomy Journal*, 94: 12–23.
- 5. Andrews, S., Karlen, D., & Mitchell, J. (2002). A comparison of soil quality indexing methods for vegetable production systems in Northern California. *Agriculture, ecosystems & environment*, 90(1): 25-45.
- 6. Andrews, S., Karlen, D., & Cambardella, C. (2004). The soil management assessment framework. *Soil Science Society of America Journal*, 68: 1945–1962.
- 7. Armesto, J., Manuschevich, D., Mora, A., Smith-Ramirez, C., Rozzi, R., Abarzúa, A., & Marquet, P. (2010). From the Holocene to the Anthropocene: A historical framework for land cover change in southwestern South America in the past 15,000 years. *Land Use Policy*, 27(2): 148-160.
- 8. Arnold, J., Kiniry, R., Srinivasan, R., Williams, J., Haney, E., & Neitsch, S. (2012). Soil & Water assessment Tool: Input/Output Documentarion. *Texas Water Resources Institute*  (439). 650p.
- 9. Baret, F., & Guyot, G. (1991). Potentials and limits of vegetation indices for LAI and APAR assessment. *Remote Sensing of Environment*, 35: 161– 173.
- 10. Beck, P., Atzberger, C., Høgda, K., Johansen, B., & Skidmore, A. (2006). Improved monitoring of vegetation dynamics at very high latitudes: A new method using MODIS NDVI. *Remote sensing of Environment*, 100(3): 321-334.
- 11. Bezemer, T. M., Lawson, C. S., Hedlund, K., Edwards, A. R., Brook, A. J., Igual, J. *et al*. (2006). Plant species and functional group effects on abiotic and microbial soil properties and plant–soil feedback responses in two grasslands. *Journal of Ecology*, 94(5): 893-904.
- 12. Blum, W. (2005). Functions of soil for society and the environment. *Reviews in Environmental Science and Bio/Technology*, 4(3): 75-79.
- 13. Borcard, D., Gillet, F., & Legendre, P. (2018) Numerical ecology with R. Springer.
- 14. Bray, J. & Curtis, J. (1957). An ordination of the upland forest communities of southern Wisconsin. *Ecological monographs*, 27(4): 326-349.
- 15. Brejda, J., Karlen, D., Smith, J., & Allan, D. (2000). Identification of regional soil quality factors and indications: 11. Northern Mississippi Loess Hills and Palouse Prairie. *Soil Science Society of America Journal*, 64: 2125–2135.
- 16. Cao, Y., Bark, A. W., & Williams, W. (1997). A comparison of clustering methods for river benthic community analysis. *Hydrobiologia*, 347(1): 24-40.
- 17. Casper, B., Bentivenga, S., J, B., Doherty, J., Edenborn, H., & Gustafson, D. (2008). Plant– soil feedback: testing the generality with the same grasses in serpentine and prairie soils. *Ecology*, 89(8): 2154-2164.
- 18. Castillo, M. (2016). Propuesta de restauración ecológica para el predio Las Brisas, Región del Maule, Chile. Tesis para optar al Grado Académico de Magíster en Áreas Silvestres y Conservación de la Naturaleza, Facultad de Ciencias Forestales, Universidad de Chile. Santiago, Chile. 88 p.
- 19. Commission to the Council (CEC). (2006). Communication from the Commission to the Council (CEC), the European Parliament, the European Economic and Social Committee and the Committee of the Regions: Thematic Strategy for Soil Protection. Commission of the European Communities, COM, Brussels. 231 p.
- 20. Clarke, K., Somerfield, P. & Chapman, M. (2006). On resemblance measures for ecological studies, including taxonomic dissimilarities and a zero-adjusted Bray–Curtis coefficient for denuded assemblages. *Journal of experimental marine biology and ecology*, 330(1): 55-80.
- 21. Corti, D. (1996). Caracterización y crecimiento de un renoval de roble (Nothofagus obliqua (Mirb.) Oerst.) lingue (Persea lingue (R. et P.) Nees ex Kopp), y radal (Lomatia hirsuta (Lam.) Diels ex Macbr.), en la comuna de Loncoche, Novena Región. Memoria para optar al Título de Ingeniero Forestal, Facultad de Ciencias Forestales, Universidad Austral de Chile, Valdivia, Chile.
- 22. Corvalán, P. (1987). El Canelo: Una alternativa de desarrollo en la Décima Región. Fondo de Investigación Agropecuaria, Universidad de Chile, Santiago, Chile.
- 23. Costa, N., Seraphin, J., & Zimmermann, F. (2002). Novo método de classificação de coeficientes de variação para a cultura do arroz de terras altas. *Pesquisa Agropecuária Brasileira*, 37(3): 243-249.
- 24. Cruz, P., Bascuñan, A., & Velozo, J. (2014). Funciones alométricas para el bosque mediterráneo chileno - Modelos de Biomasa y Carbono para las especies Quillay, Peumo, Espino y Litre distribuidas en la zona de bosques mediterráneos de Chile. OTERRA, Santiago, Chile. 80 p.
- 25. Dane, J., & Hopmans, J. (2002). 3.3. 2 Laboratory. *Methods of Soil Analysis: Part 4 Physical Methods*, 5: 675-720.
- 26. Daily, G., Matson, P. & Vitousek, P. (1997). Ecosystem services supplied by soil. *Nature's services: societal dependence on natural ecosystems*: 113-132.
- 27. Diack, M., & Stott, D. (2000). Development of a soil quality index for the Chalmers Silty Clay Loam from the Midwest USA. En: D. E. Stott, R. H. Mohtar, & G. C. Steinhardt (Eds.), The global farm. Selected papers, 10<sup>th</sup> International Soil Conservation Meeting, 24–29 de mayo, Purdue University & the USDA-ARS National Soil Erosion Research Laboratory.
- 28. Dick, R. (1994). Soil enzyme activities as indicators of soil quality. En: J. W. Doran, D. C. Coleman, D. F. Bezdicek, & B. A. Stewart (Eds.), Defining soil quality for a sustainable environment (pp. 104–124). Madison, WI: SSSA Special Publication 35, ASA & SSSA.
- 29. Drake, F., Emanuelli, A., & Acuña, E. (2003). Compendio de Funciones Dendrométricas del Bosque Nativo. Universidad de Concepción y Proyecto conservación y manejo sustentable del bosque nativo. Santiago, Chile. 197 p.
- 30. Donoso, P. (1988). Caracterización, crecimiento, y proposiciones silviculturales para comunidades de Nothofagus en el área de protección Radal 7 tazas, VII Región. Memoria para optar al Título de Ingeniero Forestal, Facultad de Ciencias Forestales, Universidad Austral de Chile, Valdivia, Chile.
- 31. Donoso, C. (1993). Bosques Templados de Chile y Argentina. Santiago, Chile: Editorial Universitaria. 484 p.
- 32. Doran, J. & Parkin, T. (1994). Defining and assessing soil quality. En: Doran, J.W., Coleman, D.C., Bezdicek, D.F., Stewart, B.A. (Eds.), Defining Soil Quality for a Sustainable Environment. SSSA, Inc., Madison, Wisconsin, USA: 3–21.
- 33. Dobbs, C. (2005). Construcción de modelos de estimación de biomasa y área foliar para diez especies arbóreas urbanas de la ciudad de Santiago. Memoria para optar al Título de Ingeniero Forestal, Facultad de Ciencias Forestales, Universidad de Chile, Santiago, Chile. 85 p.
- 34. Dunteman, G. (1989). Principal Components Analysis. Sage Publications, London, UK.
- 35. Earth Engine Data Catalog (EEDC). (2021). USGS Landsat 8 Surface Reflectance Tier 1. [en línea] EEDC, 20 de febrero de 2021. [<https://developers.google.com/earth](https://developers.google.com/earth-engine/datasets/catalog/LANDSAT_LC08_C01_T1_SR#description)[engine/datasets/catalog/LANDSAT\\_LC08\\_C01\\_T1\\_SR#description>](https://developers.google.com/earth-engine/datasets/catalog/LANDSAT_LC08_C01_T1_SR#description) [consulta: 20 de febrero de 2021].
- 36. Echeverría, C., A. Newton, A. Lara, J., & Rey-Benavas, Coomes, D. (2006). Impacts of forest fragmentation on species composition and forest structure in the temperate landscape of southern Chile. *Global Ecology and Biogeography*, 16: 426-439.
- 37. Elliot, E. (1994). The potential use of soil biotic activity as an indicator of productivity, sustainability and pollution. En: C. E. Pankhurst, et al. (Eds.), Soil biota: management in sustainable farming systems (pp. 250–256). Melbourne, Australia: CSIRO.
- 38. Erb, K., Krausmann, F., Gaube, V., Gingrich, S., Bondeau, A., Fischer-Kowalski, M., & Haberl, H. (2009). Analyzing the global human appropriation of net primary production processes, trajectories, implications. An introduction. *Ecology Economy*, 69: 250–259.
- 39. Espic, M. (2007). Evaluación de la producción de biomasa aérea y del rendimiento en aceite esencial y boldina de boldo (Peumus boldus Mol.) en la comuna de Papudo, V Región. Memoria para optar al Título de Ingeniero Forestal. Facultad de Ciencias Forestales, Universidad de Chile. Santiago, Chile. 33 p.
- 40. Fernández, I., Morales, N., Olivares, L., Salvatierra, J., Gómez, M., & Montenegro, G. (2010). Restauración ecológica para ecosistemas nativos afectados por incendios forestales. Facultad de Agronomía e Ingeniería Forestal, Dirección de Investigación y Postgrado, Dirección de Extensión. Universidad Católica de Chile. 162 p.
- 41. Finch, H. (2005). Comparison of distance measures in cluster analysis with dichotomous data. *Journal of Data Science*, 3(1): 85-100.
- 42. Folke, C., Jansson, Å., Rockström, J., Olsson, P., Carpenter, S. R., Chapin, F. *et al*. (2011). Reconnecting to the biosphere. *Ambio*, 40(7): 719.
- 43. Gajardo, R. (1994). La vegetación natural de Chile: clasificación y distribución geográfica. Editorial Universitaria. Santiago, Chile. 165 p.
- 44. Galleguillos, M., Gimeno, F., Puelma, C., Zambrano-Bigiarini, M., Lara, A., & Rojas, M. (2021). Disentangling the effect of future land use strategies and climate change on streamflow in a Mediterranean catchment dominated by tree plantations. *Journal of Hydrology*, 595: 126047.
- 45. Gatica‐Saavedra, P., Echeverría, C., & Nelson, C. (2017). Ecological indicators for assessing ecological success of forest restoration: a world review. *Restoration ecology*, 25(6): 850-857.
- 46. Gayoso, J., Guerra, J., & Alarcón, D. (2002). Medición de la capacidad de captura de carbono en bosques de Chile y promoción en el mercado mundial: Contenido de carbono y funciones de biomasa en especies nativas y exóticas. Universidad Austral de Chile. Informe Final, Proyecto FONDEF D98I1076. Documento Nº1. Valdivia, Chile. 157 p.
- 47. Gayoso, J. & Schlegel, B. (2003). Estudio de línea de base de carbono: Carbono en bosques nativos, matorrales y praderas de la Décima Región de Chile. Universidad Austral de Chile, Valdivia, Chile.
- 48. Gaston, K. & Williams, P. (1996). Spatial patterns in taxonomic diversity. Biodiversity: a biology of numbers and difference Ed. K.J. Gaston: 202–229. Blackwell Science, Oxford.
- 49. Glover, J., Reganold, J., & Andrews, P. (2000). Systematic method for rating soil quality of conventional, organic, and integrated apple orchards in Washington State. Agriculture, *Ecosystems & environment*, 80(1-2): 29-45.
- 50. Gomes, F. & Garcia, C. (2002). Statistics Applied to Agronomic Experiments and Forestry. FAELQ, Piracicaba.
- 51. Granatstein, D., & Bezdicek, D. (1992). The need for a soil quality index: Local and regional perspectives. *American Journal of Alternative Agriculture*, 7: 12–16.
- 52. Gugino, B., Abawi, G., Idowe, O., Schindelbeck, R., Smith, L., Thies, J., Wolfe,D., & Van Es, H. (2001). Cornell Soil Health Assessment Training Manual. New York State Agricultural Experiment Station Cornell University, New-York, US. 1231–1250.
- 53. Gutiérrez, A. & Huth, A. (2012). Successional stages of primary temperate rainforests of Chiloé Island, Chile. *Perspectives in Plant Ecology, Evolution and Systematics*, 14: 243-256.
- 54. Hannam, I., & Boer, B. (2004). Drafting legislation for sustainable soils: a guide. No. 52. IUCN.
- 55. Harrison, K. & Bardgett, R. (2010). Influence of plant species and soil conditions on plant– soil feedback in mixed grassland communities. *Journal of ecology*, 98(2): 384-395.
- 56. Hernández, A., Arellano, E, Morales-Moraga, D., & Miranda, M. (2016). Understanding the effect of three decades of land use change on soil quality and biomass productivity in a Mediterranean landscape in Chile. *Catena*, 140: 195-204.
- 57. Hewitt, A., Dominati, E., Webb, T., & Cuthill, T. (2015). Soil natural capital quantification by the stock adequacy method. *Geoderma,* 241–242: 107–114.
- 58. Hunter Jr, M. & Gibbs, J. (2006). Fundamentals of conservation biology. John Wiley & Sons.
- 59. Instituto Forestal (INFOR). (2021) Curso de capacitación manejo de plantaciones forestales en pequeñas y medianas propiedades. [en línea] INFOR, 10 de julio de 2021. [<https://docplayer.es/56763651-Documento-de-trabajo-curso-de-capacitacion-manejo-de](https://docplayer.es/56763651-Documento-de-trabajo-curso-de-capacitacion-manejo-de-plantaciones-forestales-en-pequenas-y-medianas-propiedades.html)[plantaciones-forestales-en-pequenas-y-medianas-propiedades.html>](https://docplayer.es/56763651-Documento-de-trabajo-curso-de-capacitacion-manejo-de-plantaciones-forestales-en-pequenas-y-medianas-propiedades.html) [consulta: 10 de julio de 2021].
- 60. International Union for Conservation of Nature (IUCN). (2018). IUCN glossary of definitions. [en línea] IUCN, 20 de julio, 2019. <https://www.iucn.org/sites/dev/files/iucn-glossary-ofdefinitions\_march2018\_en.pdf> [consulta: 20 de julio 2019]
- 61. Jiang, L., Han, X., Zhang, G., & Kardol, P. (2010). The role of plant–soil feedbacks and land‐use legacies in restoration of a temperate steppe in northern China. *Ecological research*, 25(6): 1101-1111.
- 62. Jönsson, P. & Eklundh, L. (2004). TIMESAT—a program for analyzing time-series of satellite sensor data. *Computers and Geosciences*, 30: 833– 845.
- 63. Kareiva, P. & Marvier, M. (2012). What is conservation science? *BioScience*, 62(11): 962- 969.
- 64. Karlen, D. & Stott, D. (1994). A framework for evaluating physical and chemical indicators of soil quality. *Defining soil quality for a sustainable environment*: 53-72.
- 65. Knowles, R., Horvath, G., Carter, M., & Hawke, M. (1999). Developing a canopy closure model to predict overstorey/understorey relationships in Pinus radiata silvopastoral systems. En: Agroforestry for Sustainable Land-Use Fundamental Research and Modelling with Emphasis on Temperate and Mediterranean Applications (pp. 109-119). Springer, Dordrecht.
- 66. Koleff, P., Gaston, K., & Lennon, J. (2003). Measuring beta diversity for presence–absence data. *Journal of Animal Ecology*, 72(3): 367-382.
- 67. Kong, D., Zhang, Y., Wang, D., Chen, J., & Gu, X. (2020). Photoperiod explains the asynchronization between vegetation carbon phenology and vegetation greenness phenology. *Journal of Geophysical Research: Biogeosciences*, 125(8): e2020JG005636.
- 68. Kurtzman, C., Fell, J., & Boekhout, T. (Eds.). (2011). The yeasts: a taxonomic study. Elsevier. 1076 p.
- 69. Lamb, D. & Gilmour, D. (2003). Rehabilitation and restoration of degraded forests. IUCN-The World Conservation Union. 110 p.
- 70. Lara, A., Donoso, C., & Aravena, J. (1996) La conservación del bosque nativo en Chile: Problemas y desafíos. *Ecología de los bosques nativos de Chile*, 335: 362.
- 71. Lara, A., Little, C., Urrutia, R., Mcphee, J., Álvarez-Garretón, C., Oyarzún, C., Soto, D., Donoso, P., Nahuelhual, L., Pino, M., & Arismendi, I. (2009). Assessment of ecosystem services as an opportunity for the conservation and management of native forests in Chile. *Forest Ecology and Management*, 258(4): 415-424.
- 72. Lee, I., Park, S., Ryu, S., & Kobayashi, N. (2011). Ecological restoration index for evaluation of artificial salt marsh. *Journal of Coastal Research*, 27(5): 959-965.
- 73. Little, C., Lara, A., McPhee, J., & Urrutia, R. (2009). Revealing the impact of forest exotic plantations on water yield in large scale watersheds in south-central Chile. *Journal of Hydrology*, 374 (1-2):162-170.
- 74. Liu, J., Dietz, T., Carpenter, S., Alberti, M., Folke, C., Moran, E. *et al*. (2007). Complexity of coupled human and natural systems. *Science*, 317(5844): 1513-1516.
- 75. Magurran, A. (2013). Measuring biological diversity. John Wiley & Sons.
- 76. Masto, R., Chhonkar, P., Singh, D., & Patra, A. (2008(a)). Alternative soil quality indices for evaluating the effect of intensive cropping, fertilisation and manuring for 31 years in the semi-arid soils of India. *Environmental monitoring and assessment*, 136(1): 419-435.
- 77. Masto, R., Chhonkar, P., Purakayastha, T., Patra, & A. Singh, D. (2008(b)). Soil quality indices for evaluation of long-term land use and soil management practices in semi-arid sub-tropical India. *Land Degradation & Development*, 19: 516–529.
- 78. McCloy, K., & Lucht, W. (2004). Comparative evaluation of seasonal patterns in long time series of satellite image data and simulations of a global vegetation model. *IEEE Transactions on Geoscience and Remote Sensing*, 42: 140– 153.
- 79. McDonald, T., Gann, G., Jonson, J. & Dixon, K. (2016). International standards for the practice of ecological restoration – including principles and key concepts. Society for Ecological Restoration, Washington, D.C.
- 80. Ministerio de Agricultura (MINAGRI). (2019). DT N°239. fija tabla de valores para el año 2020, que determina monto máximo de las bonificaciones para las actividades a que se refiere el artículo 22° de la ley n° 20.283, sobre recuperación del bosque nativo y fomento forestal. Diario Oficial de la República de Chile, Santiago, Chile, 26 de agosto de 2019.
- 81. Miranda, A., Altamirano, A., Cayuela, L., Pincheira, F., & Lara, A. (2015). Different times, same story: Native forest loss and landscape homogenization in three physiographical areas of south-central of Chile. *Applied Geography*, 60: 20-28.
- 82. Miranda, A., Altamirano, A., Cayuela, L., Lara, A., & González, M. (2017). Native forest loss in the Chilean biodiversity hotspot: revealing the evidence. *Regional Environmental Change*, 17(1): 285-297.
- 83. Mulla, D. & McBratney, A. (2000). Soil Spatial Variability. En: Malcolm E, Sumner J (eds) Handbook of soil science. CRC Press, Boca Raton.
- 84. Neitsch, S., Arnold, J., Kiniry, J., & Williams, J. (2011). Soil & water assessment tool theoretical documentation, version 2009, Grassland, soil and water research laboratoryagricultural research service. Blackland Research Center-Texas AgriLife Research. 647 p.
- 85. Oficina de Estudios y Políticas Agrarias del Ministerio de Agricultura (ODEPA). (2016). Estudio de caracterización de la cadena de producción y comercialización de la industria forestal: estructura, agentes y practices. Ministerio de Agricultura de Chile. 106 p.
- 86. Odum, E. (1950). Bird populations of the Highlands (North Carolina) Plateau in relation to plant succession and avian invasion. *Ecology*, 31(4): 587-605.
- 87. Odum, E. (1978). Fundamentals of ecology. New York: WB Saunders.
- 88. Parra, G. (2001). Funciones de biomasa total y por componentes del Espino (Acacia caven Mol.) en Pencahue, VII Región. Universidad de Talca. Escuela de Ingeniería Forestal. Memoria para optar al grado de Licenciado en Ciencias Forestales. Talca, Chile. 60 p.
- 89. Paz-Kagan, T., Shachak, M., Zaady, E., & Karnieli, A. (2014). Evaluation of ecosystem responses to land-use change using soil quality and primary productivity in a semi-arid area, Israel. *Agriculture, ecosystems & environment*, 193: 9-24.
- 90. Pedrasa, M. (1989). Producción de biomasa y circulación de nutrientes en un rodal de Nothofagus alessandri Espinoza (Ruil) en la zona de Constitución. Memoria para optar al Título de Ingeniero Forestal, Facultad de Ciencias Agrarias y Forestales, Universidad de Chile, Santiago, Chile.
- 91. Peel, M., Finlayson, B., & Mcmahon, T. (2007). Updated world map of the Köppen-Geiger climate classification. *Hydrology and Earth System Sciences*, 11: 1633-1644.
- 92. Perez-Quezada, J.F., Delpiano, C.A., Franck, N., Snyder, K.A. & Johnson, D.A. (2011). Carbon pools in an arid shrubland in Chile under natural and afforested conditions. *Journal of Arid Environments* 75: 29-37.
- 93. Pérez-Quezada, J. & Bown, H. (Eds). (2015). guía para la restauración de los ecosistemas andinos de Santiago. Santiago, Universidad de Chile-CONAF. 115 p.
- 94. Pettorelli, N., Vik, J., Mysterud, A., Gaillard, J., Tucker, C., & Stenseth, N. (2005). Using the satellite-derived NDVI to assess ecological responses to environmental change. *Trends in Ecology and Evolution*, 20: 503– 510.
- 95. Pimentel, D., & Kounang, N. (1998). Ecology of soil erosion in ecosystems. *Ecosystems*, 1(5): 416-426.
- 96. Puelma, C. (2018). Evaluación del efecto del cambio de uso de suelo y cambio climático en el caudal de una cuenca pluvial. Universidad de Chile. Facultad de Ciencias Agronómicas. Memoria para optar al grado de Ingeniero en Recursos Naturales Renovables. Santiago. 92 p.
- 97. Qiao, H., Wu, M., Shakir, M., Wang, L., Kang, J., & Niu, Z. (2016). Classification of smallscale eucalyptus plantations based on NDVI time series obtained from multiple highresolution datasets. *Remote Sensing*, 8(2): 1-20.
- 98. Raiesi, F. (2007). The conversion of overgrazed pastures to almond orchards and alfalfa cropping systems may favor microbial indicators of soil quality in Central Iran. *Agricultural Ecosystem. Environment*, 121: 309–318.
- 99. Redford, K. & Richter, B. (1999). Conservation of biodiversity in a world of use. *Conservation biology*, 13(6): 1246-1256.
- 100. Ricotta, C. (2010). On beta diversity decomposition: trouble shared is not trouble halved. *Ecology* 91: 1981–1983.
- 101. Ricotta, C. & Podani, J. (2017). On some properties of the Bray-Curtis dissimilarity and their ecological meaning. *Ecological Complexity*, 31: 201-205.
- 102. Ruiz-Jaen, M. & Aide, M. (2005). Restoration success: how is it being measured? *Restoration Ecology*, 13: 569–577.
- 103. Sandoval, M., Dörner, J., Seguel, O., Cuevas, J., & Rivera, D. (2011). Métodos de análisis físicos de suelos. Servicio Agrícola y Ganadero. Ministerio de Agricultura. Santiago, Chile. 75 p.
- 104. Short, F., Burdick, D., Short, C., Davis, R., & Morgan, P. (2000). Developing success criteria for restored eelgrass, salt marsh and mud flat habitats. *Ecological Engineering*, 15(3-4): 239-252.
- 105. Soto, L., Galleguillos, M., Seguel, O., Sotomayor, B., & Lara, A. (2019). Assessment of soil physical properties' statuses under different land covers within a landscape dominated by exotic industrial tree plantations in south-central Chile. *Journal of Soil and Water Conservation*, 74(1): 12-23.
- 106. Soulé, M. (1985). What is conservation biology? *BioScience*, 35: 727–734.
- 107. Schindelbeck, R., Van Es, H., Abawi, G., Wolfe, D., Whitlow, T., Gugino, B., Idowu, O., & Moebius-Clune, B. (2008). Comprehensive assessment of soilquality for landscape and urban management. *Landscape and Urban Planning* 88: 73–80.
- 108. Sharma, K., Mandal, U., Srinivas, K., Vittal, K., Mandal, B., Grace, J., *et al.* (2005). Longterm soil management effects on crop yields and soil quality in a dryland Alfisol. *Soil and Tillage Research*, 83: 246–259.
- 109. Shmida, A. & Wilson, M. (1985). Biological determinants of species diversity. *Journal of Biogeography*, 12: 1–20.
- 110. Suganuma, M., Torezan, J., & Durigan, G. (2018). Environment and landscape rather than planting design are the drivers of success in long‐term restoration of riparian Atlantic Forest. *Applied vegetation science*, 21(1): 76-84.
- 111. Szabolcs, I. (1994). The concept of soil resilience. En: Greenland, D., Szabolcs, I. (Eds.), *Soil Resilience and Sustainable Land Use*. CAB International, Wallingford, UK: 33–39.
- 112. Tesfahunegn, G. (2014). Soil quality assessment strategies for evaluating soil degradation in Northern Ethiopia. *Applied and Environmental Soil Science*, 2014.
- 113. Vezzani, F. & Mielniczuk, J. (2009). Uma visão sobre qualidade do solo. *Revista Brasileira de Ciência do Solo*, 33(4): 743-755.
- 114. Whittaker, R. (1960). Vegetation of the Siskiyou mountains, Oregon and California. *Ecological Monographs,* 30: 279–338.
- 115. Whittaker, R. (1972). Evolution and measurement of species diversity. *Taxon*, 21: 213– 251.
- 116. Wilson, M., & Shmida, A. (1984). Measuring beta diversity with presence–absence data. *Journal of Ecology*, 72: 1055–1064.
- 117. Whisenant, S. (1999). Repairing damaged wildlands: a process-orientated, landscapescale approach (Vol. 1). Cambridge University Press.
- 118. Whittaker, R. & Likens, G. (1973). Primary production: the biosphere and man. *Human Ecology*, 1(4): 357-369.
- 119. World Resources Institute, International Union for Conservation of Nature, United Nations Environmental Programme (WRI, IUCN, UNEP). (1992). Global biodiversity strategy. N° 333.72 F219g Ej. 2 006634. Washington, D.C.
- 120. Wortley, L., Hero, J. & Howes, M. (2013). Evaluating ecological restoration success: a review of the literature. *Restoration ecology*, 21(5): 537-543.
- 121. Wright, D. (1990). Human impacts on energy flow through natural ecosystems, and replications for species endangerment. *Ambio*, 19:189–94.
- 122.Wylie, B. K., Johnson, D., Laca, E., Saliendra, N. Z., Gilmanov, T., Reed, B., *et al.* (2003). Calibration of remotely sensed, coarse resolution NDVI to CO2 fluxes in a sagebrushsteppe ecosystem. *Remote Sensing of Environment*, 85: 243– 255.
- 123. Xing-Yi., Sui, Y., Zhang, X., Meng, K., & Herbert, S. (2007). Spatial Variability of Nutrient Properties in Black Soil of Northeast China. *Pedosphere* 17(1): 19–29.
- 124. Young, I. & Crawford, J. (2004). Interactions and self-organisation in the soil-microbe complex. *Science*, 304: 1634–1637.
- 125. Zagal, E., & Sadzawka, A. (2007). Protocolo de métodos de análisis para suelos y lodos. Universidad de Concepción, Servicio Agrícola y Ganadero: Santiago, Chile. 103 p.
- 126. Zhang, X., Friedl, M., Schaaf, C., Strahler, A., Hodges, J., Gao, F., *et al.* (2003). Monitoring vegetation phenology using MODIS. *Remote Sensing of Environment*, 84: 471– 475.
- 127. Zhang, Q., Kong, D., Shi, P., Singh, V., & Sun, P. (2018). Vegetation phenology on the Qinghai-Tibetan Plateau and its response to climate change (1982–2013*). Agricultural and forest meteorology*, 248: 408-417.
- 128. Zornoza, R., Mataiz-Solera, J., Guerrero, C., Arcenegui, V., Mayoral, A.M., Morales, J. & Mataix-Beneyto, J. (2007). Soil properties under natural forest in the Alicante Province of Spain. *Geoderma*, 142: 334–341.

## **8. Anexos**

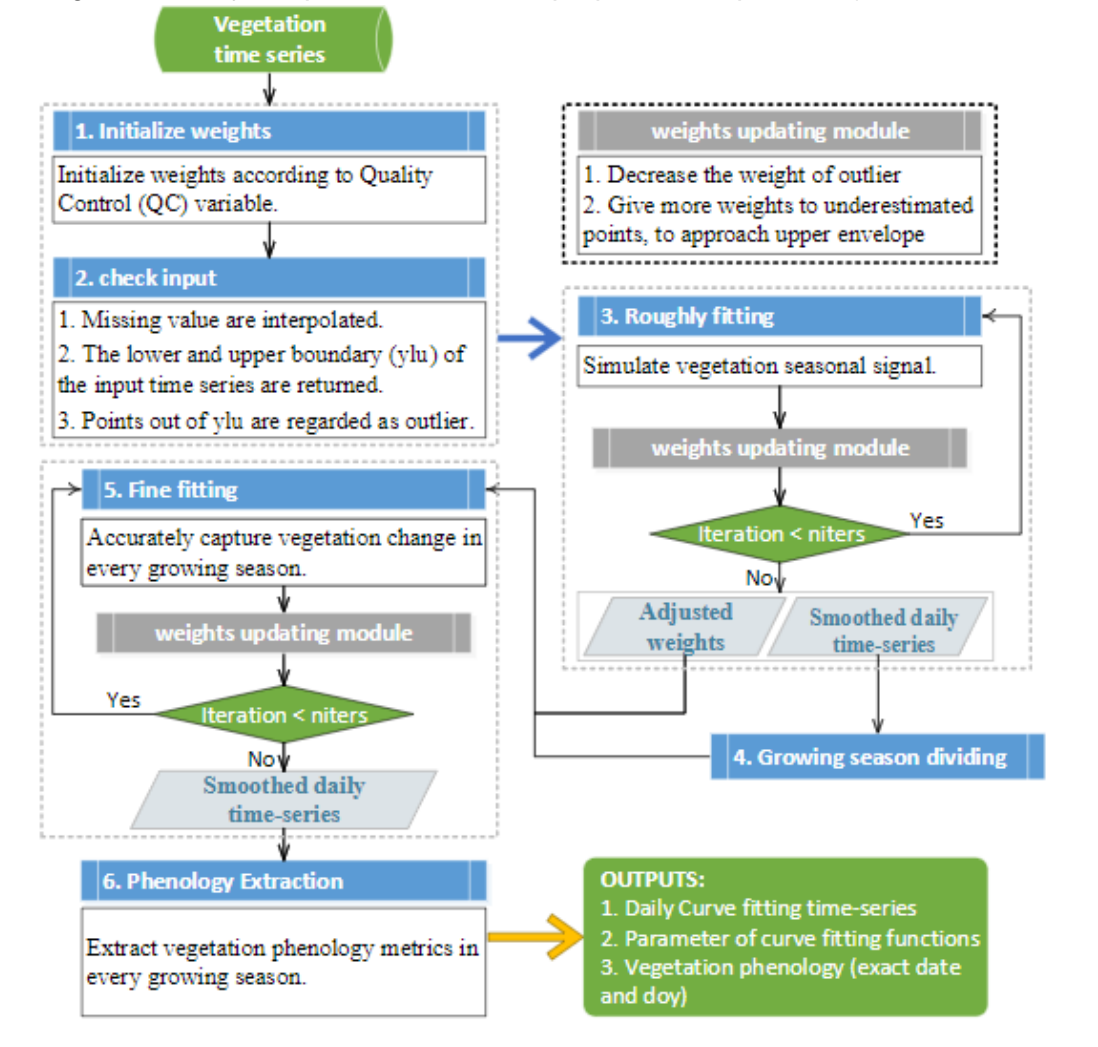

**Anexo 1.** Diagrama de flujo de procesamiento del paquete de R phenofit (Fuente: EEDC, 2021).

**Anexo 2.** Funciones alométricas propuestas para biomasa y volumen. AGB: biomasa aérea; V: Volumen; DM: Densidad de Madera; DAP: Diámetro a la Altura del Pecho; DAT: Diámetro de Altura de Tocón; DMAC: Diámetro mayor de la copa; DMEC: Diámetro menor de la copa.

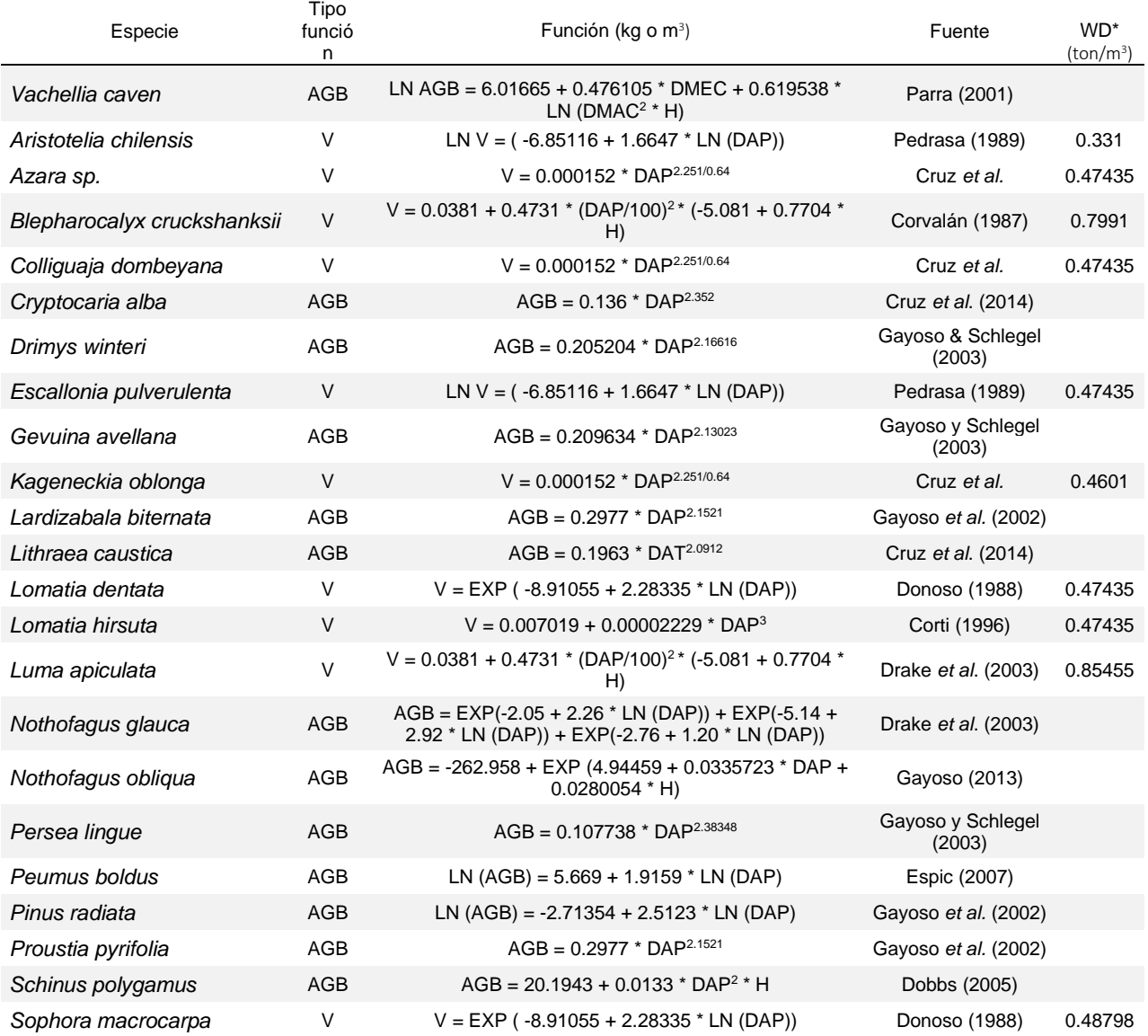

\* = Densidad específica de la madera (ton/m<sup>3</sup>) para funciones de volumen.

**Anexo 3.** Valores obtenidos del Índice de Vegetación de Diferencia Normalizada Integrado en el Tiempo (TINDVI, por sus siglas en inglés) utilizando el método de ajuste de curvas propuesto por Beck. BN: Bosque Nativo; MAT: Matorral; PLA: Plantación Forestal; Temp: Nº de temporadas; Prom: promedio; DE: Desviación estándar; CV: Coeficiente de variación; PT: puntuación tipificada.

| Uso de<br>suelo         | Código<br>parcela | Temp             | Prom<br><b>TIN Beck</b> | <b>CV</b>                | Método<br>normalización | TIN      | Prom<br><b>TIN</b> |      | DE TIN CV TIN |
|-------------------------|-------------------|------------------|-------------------------|--------------------------|-------------------------|----------|--------------------|------|---------------|
| <b>Bosque</b><br>nativo | BN DA             | $\overline{7}$   | 35.08                   | 0.28                     | CV                      | 0.77     | 0.86               | 0.10 | 0.12          |
|                         | BN DB             | 6                | 26.61                   | 0.26                     | CV                      | 0.79     |                    |      |               |
|                         | BN MA             | $\overline{7}$   | 42.39                   | 0.17                     | <b>CV</b>               | 0.88     |                    |      |               |
|                         | BN MB             | 6                | 55.98                   | 0.15                     | <b>CV</b>               | 0.91     |                    |      |               |
|                         | BN MM             | $\overline{7}$   | 71.45                   | 0.15                     | <b>CV</b>               | 0.91     |                    |      |               |
|                         | BN PB             | 7                | 58.70                   | 0.13                     | CV                      | 0.93     |                    |      |               |
|                         | BN QU             | $\boldsymbol{7}$ | 40.91                   | 0.36                     | CV                      | 0.68     |                    |      |               |
|                         | BN RE             | 7                | 42.43                   | 0.06                     | <b>CV</b>               | 1.00     |                    |      |               |
| Matorral                | MA BE             | 8                | 42.95                   | 0.16                     | Prom                    | 1.36     | 0.99               | 0.43 | 0.43          |
|                         | MA IN             | 8                | 46.03                   | 0.25                     | Prom                    | 1.46     |                    |      |               |
|                         | MA LG             | 8                | 19.95                   | 0.53                     | Prom                    | 0.63     |                    |      |               |
|                         | MA AG             | 8                | 31.47                   | 0.29                     | Prom                    | $1.00\,$ |                    |      |               |
|                         | MA AE             | 8                | 11.35                   | 0.47                     | Prom                    | 0.36     |                    |      |               |
|                         | MA_SA             | 8                | 35.33                   | 0.12                     | Prom                    | 1.12     |                    |      |               |
| Plantación<br>forestal  | PL_R1             | 6                | 24.64                   | $\qquad \qquad -$        | PT                      | 0.74     | 0.55               | 0.26 | 0.47          |
|                         | PL R2             | 7                | 32.73                   | --                       | PT                      | 0.16     |                    |      |               |
|                         | PL LG             | 3                | 39.05                   | ÷                        | PT                      | 0.87     |                    |      |               |
|                         | PL MA             | $\overline{2}$   | 23.53                   | --                       | PT                      | 0.87     |                    |      |               |
|                         | PL_MB             | 3                | 17.69                   | $\overline{\phantom{a}}$ | PT                      | 0.48     |                    |      |               |
|                         | PL MM             | $\overline{2}$   | 27.64                   | $\overline{\phantom{a}}$ | PT                      | 0.41     |                    |      |               |
|                         | PL PA             | $\overline{7}$   | 16.52                   | --                       | PT                      | 0.35     |                    |      |               |
|                         | PL RA             | 8                | 22.93                   | --                       | PT                      | 0.94     |                    |      |               |
|                         | PL AG             | $\overline{7}$   | 15.84                   | --                       | PT                      | 0.27     |                    |      |               |
|                         | PL AE             | 8                | 16.95                   | --                       | PT                      | 0.39     |                    |      |               |
|                         | PL SP             | $\overline{7}$   | 17.61                   |                          | PT                      | 0.47     |                    |      |               |
|                         | PL SE             | 8                | 25.23                   | $\overline{\phantom{a}}$ | PT                      | 0.68     |                    |      |               |

**Anexo 4.** Detalle resultados análisis físicos y químicos de suelo. CO: Carbono Orgánico; P: fósforo disponible; N: nitrógeno disponible; A: arcilla; L: limo; a: arena; Dr: densidad real; Da: densidad aparente; CC: Capacidad de Campo; PMP: Punto de Marchitez Permanente; Poro: Porosidad; HA: Humedad Aprovechable.

| Muestra                                    | рH           | CO (%)       | P<br>(mg/kg) | N<br>(mg/kg) | A (%)       | L (%)        | a (%)        | Dr<br>(g/cm3) | Da<br>(g/cm3) | СC           | <b>PMP</b>   | Poro         | HΑ           |
|--------------------------------------------|--------------|--------------|--------------|--------------|-------------|--------------|--------------|---------------|---------------|--------------|--------------|--------------|--------------|
| BN Diego Alto 6-12                         | 7.21         | 18.05        | 39.9         | 58.80        | 11.2        | 16.3         | 72.6         | 2.33          | 0.77          | 0.29         | 0.18         | 0.67         | 0.11         |
| BN Diego Alto 12-18                        | 7.07         | 8.94         | 3.3          | 18.20        | 17.5        | 19.0         | 63.5         | 2.61          | 1.13          | 0.31         | 0.21         | 0.57         | 0.10         |
| BN Diego Alto 18-40                        | 7.22         | 6.02         | 1.3          | 18.20        | 31.5        | 22.6         | 45.9         | 2.56          | 1.12          | 0.29         | 0.22         | 0.56         | 0.06         |
| BN Diego Alto 40-72                        | 7.04         | 6.71         | 2.3          | 18.20        | 45.2        | 14.3         | 40.5         | 2.71          | 1.29          | 0.36         | 0.32         | 0.52         | 0.04         |
| BN Diego Bajo 0-11                         | 5.69         | 16.02        | 4.0          | 4.90         | 17.1        | 28.2         | 54.7         | 2.21          | 1.06          | 0.35         | 0.24         | 0.52         | 0.11         |
| BN Diego Bajo 11-49                        | 5.41         | 7.99         | 0.6          | 4.20         | 19.2        | 22.9         | 57.9         | 2.67          | 1.19          | 0.33         | 0.19         | 0.56         | 0.14         |
| BN Miranda Alto 4-15                       | 6.50         | 9.26         | 12.6         | 9.80         | 15.9        | 24.3         | 59.8         | 2.43          | 1.18          | 0.36         | 0.31         | 0.51         | 0.05         |
| BN Miranda Alto 15-46                      | 6.50         | 4.71         | 3.0          | 4.20         | 29.2        | 20.1         | 50.7         | 2.58          | 1.48          | 0.34         | 0.28         | 0.42         | 0.05         |
| BN Miranda Alto 46-77                      | 6.56         | 3.69         | 2.8          | 5.60         | 37.4        | 17.0         | 45.6         | 2.67          | 1.61          | 0.35         | 0.29         | 0.40         | 0.06         |
| BN Miranda Bajo 0-10                       | 5.4          | 16.90        | 3.2          | 4.20         | 16.0        | 15.2         | 68.8         | 2.18          | 1.00          | 0.36         | 0.26         | 0.54         | 0.10         |
| BN Miranda Bajo 10-21                      | 4.98         | 12.92        | 1.4          | 3.50         | 25.2        | 19.2         | 55.7         | 2.37          | 1.16          | 0.37         | 0.31         | 0.51         | 0.06         |
| BN Miranda Bajo 21-35                      | 4.92         | 8.65         | 0.0          | 4.20         | 39.7        | 22.3         | 37.9         | 2.46          | 1.27          | 0.40         | 0.35         | 0.48         | 0.05         |
| BN Miranda Bajo 35-85                      | 5.26         | 4.73         | 0.4          | 3.50         | 38.5        | 21.2         | 40.3         | 2.78          | 1.29          | 0.39         | 0.31         | 0.54         | 0.08         |
| BN Molco Bajo 4-10                         | 6.14         | 15.69        | 5.4          | 6.30         | 11.2        | 9.9          | 78.9         | 2.19          | 0.74          | 0.22         | 0.16         | 0.66         | 0.06         |
| BN Molco Bajo 10-37                        | 5.58         | 9.30         | 0.0          | 11.90        | 16.2        | 12.9         | 70.9         | 2.49          | 1.17          | 0.24         | 0.22         | 0.53         | 0.02         |
| BN Molco Bajo 37-52                        | 5.89         | 6.67         | 0.0          | 7.00         | 27.4        | 10.8         | 61.8         | 2.62          | 1.39          | 0.26         | 0.21         | 0.47         | 0.05         |
| BN Molco Medio 4-16                        | 6.21         | 15.75        | 3.0          | 7.00         | 5.0         | 14.0         | 81.0         | 2.42          | 0.95          | 0.28         | 0.23         | 0.61         | 0.05         |
| BN Molco Medio 16-52                       | 6.21         | 5.85         | 0.4          | 5.60         | 4.9         | 11.9         | 83.2         | 2.56          | 1.09          | 0.28         | 0.18         | 0.57         | 0.10         |
| BN Playa Blanca 5-26                       | 6.02         | 7.44         | 5.6          | 9.80         | 11.9        | 16.4         | 71.6         | 2.35          | 0.99          | 0.28         | 0.16         | 0.58         | 0.12         |
| BN Playa Blanca 26-52                      | 6.36         | 4.94         | 13.0         | 8.40         | 5.0         | 17.7         | 77.3         | 2.55          | 1.02          | 0.28         | 0.15         | 0.60         | 0.13         |
| BN Quirihue 3-15                           | 6.07         | 8.34         | 10.2         | 5.60         | 7.8         | 22.2         | 70.0         | 2.05          | 0.62          | 0.36         | 0.29         | 0.70         | 0.08         |
| BN Quirihue 15-47                          | 5.51         | 9.81         | 2.2          | 4.90         | 15.9        | 27.9         | 56.2         | 2.42          | 0.89          | 0.34         | 0.17         | 0.63         | 0.17         |
| BN Referencia 10-13                        | 6.28         | 14.44        | 7.4          | 29.40        | 11.3        | 22.5         | 66.2         | 2.12          | 1.14          | 0.34         | 0.19         | 0.46         | 0.15         |
| BN Referencia 13-40                        | 6.43         | 5.17         | 2.8          | 8.40         | 17.3        | 23.3         | 59.4         | 2.62          | 1.16          | 0.22         | 0.13         | 0.56         | 0.08         |
| BN Referencia 40-54                        | 6.42         | 4.54         | 1.8          | 8.40         | 24.5        | 26.4         | 49.1         | 2.61          | 1.28          | 0.21         | 0.13         | 0.51         | 0.08         |
| Matorral arriba SA 3-11                    | 5.53         | 8.37         | 1.4          | 5.60         | 16.6        | 20.3         | 63.1         | 2.57          | 1.49          | 0.26         | 0.13         | 0.42         | 0.13         |
| Matorral arriba SA 11-27                   | 5.4          | 4.92         | 0.8          | 16.10        | 26.9        | 19.3         | 53.8         | 2.64          | 1.51          | 0.26         | 0.14         | 0.43         | 0.12         |
| Matorral arriba SA 27-54                   | 5.82         | 5.01         | 0.0          | 16.10        | 48.6        | 10.5         | 40.9         | 2.69          | 1.69          | 0.35         | 0.31         | 0.37         | 0.04         |
| Matorral Berardo 0-16                      | 7            | 3.43         | 7.8          | 11.20        | 7.8         | 15.1         | 77.1         | 2.43          | 1.33          | 0.29         | 0.09         | 0.45         | 0.20         |
| Matorral Berardo 16-35                     | 7.09         | 1.21         | 4.8          | 7.00         | 10.9        | 14.1         | 74.9         | 2.57          | 1.71          | 0.19         | 0.12         | 0.33         | 0.07         |
| Matorral Berardo 35-55<br>Matorral Eli 0-5 | 6.96<br>6.49 | 1.21<br>2.83 | $6.2$<br>7.6 | 8.40<br>5.60 | 15.0<br>6.6 | 10.1<br>14.5 | 74.9<br>78.9 | 2.56<br>2.54  | 1.70<br>1.29  | 0.18<br>0.14 | 0.11<br>0.10 | 0.34<br>0.49 | 0.07<br>0.04 |
|                                            |              |              |              |              |             |              |              |               |               |              |              |              |              |
| Matorral Eli 5-12<br>Matorral Eli 12-38    | 6.08<br>5.51 | 1.40<br>0.80 | 3.8<br>3.6   | 8.40<br>4.20 | 6.6<br>3.8  | 14.1<br>11.1 | 79.3<br>85.1 | 2.58<br>2.58  | 1.43<br>1.56  | 0.12<br>0.10 | 0.06<br>0.05 | 0.45<br>0.40 | 0.05<br>0.05 |
|                                            |              |              |              |              |             |              |              |               |               |              |              |              |              |
| Matorral Eli 38-90                         | 5.71         | 0.60         | 4.2          | 4.20         | 7.6         | 14.0         | 78.4         | 2.60          | 1.60          | 0.10         | 0.05         | 0.38         | 0.05         |
| Matorral INIA 0-5                          | 6.01         | 9.32         | 19.0         | 5.60         | 6.5         | 15.2         | 78.4         | 2.48          | 1.11          | 0.22         | 0.18         | 0.55         | 0.04         |
| Matorral INIA 5-37                         | 5.57         | 1.79         | 4.6          | 8.40         | 11.5        | 18.1         | 70.4         | 2.57          | 1.48          | 0.14         | 0.08         | 0.42         | 0.05         |
| Matorral INIA 37-67                        | $6.2$        | 1.29         | 1.6          | 4.20         | 14.5        | 16.1         | 69.3         | 2.59          | 1.65          | 0.17         | 0.09         | 0.36         | 0.07         |
| Matorral La Granja 0-9                     | 6.5          | 4.89         | 4.1          | 26.60        | 15.5        | 28.2         | 56.3         | 2.46          | 1.08          | 0.22         | 0.11         | 0.56         | 0.11         |

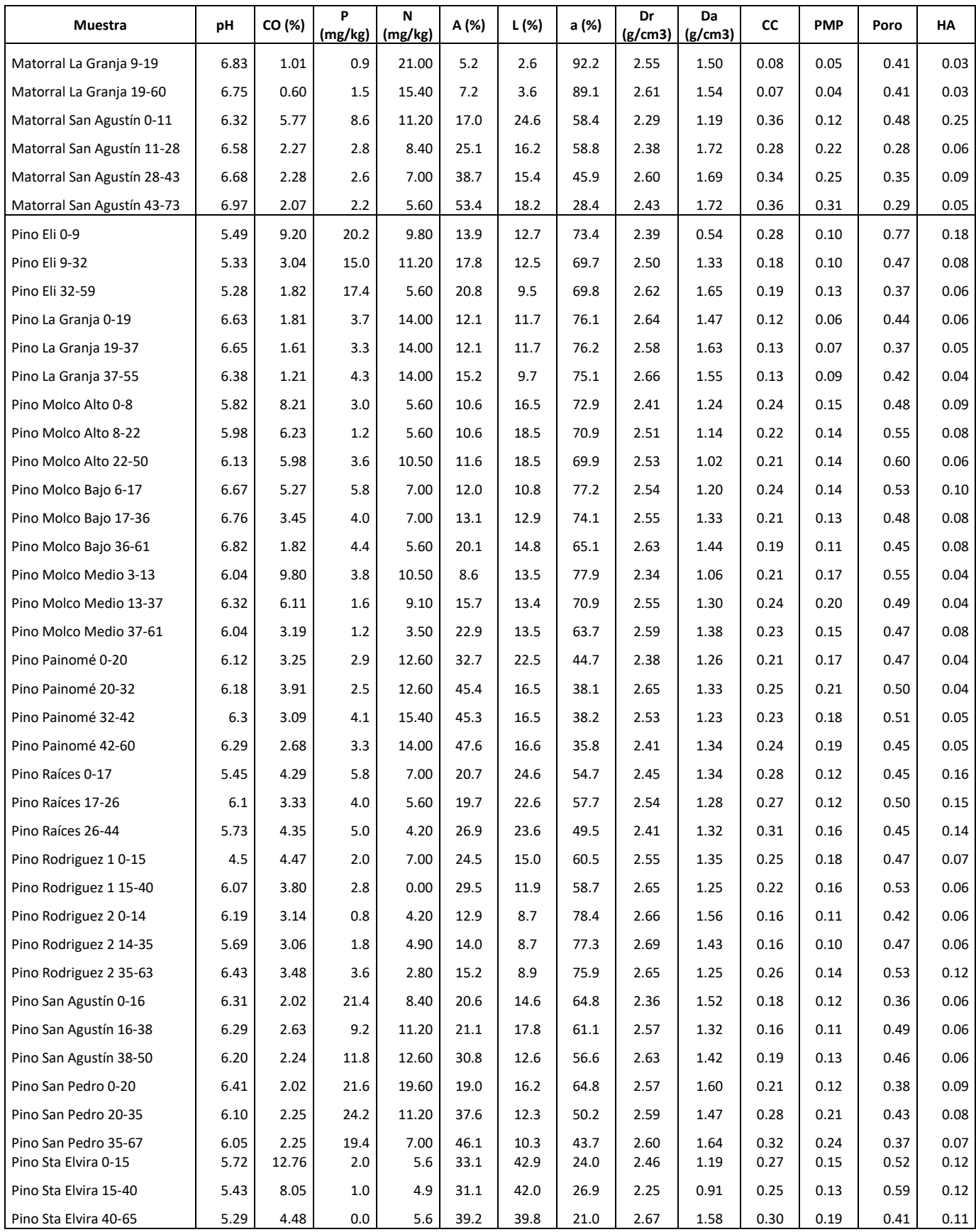

**Anexo 5.** Valores del Índice se Suelo (IS) para las muestras de suelo, ponderadas según los rangos de profundidad 0-20 cm y 20-40 cm. CO: Carbono Orgánico; P: fósforo disponible; N: nitrógeno disponible; A: arcilla; L: limo; a: arena; Dr: densidad real; Da: densidad aparente; CC: Capacidad de Campo.

| Muestra (0-20 cm)      | рH   | CO (%) | P<br>(mg/kg) | $\mathsf N$<br>(mg/kg) | Da<br>(g/cm3) | Poro | Α    | Г    | a    | CC   |
|------------------------|------|--------|--------------|------------------------|---------------|------|------|------|------|------|
| <b>BN Diego Alto</b>   | 0.67 | 1.00   | 0.99         | 0.04                   | 0.55          | 0.50 | 0.41 | 0.40 | 0.00 | 0.50 |
| <b>BN Diego Bajo</b>   | 0.23 | 1.00   | 0.00         | 0.56                   | 0.53          | 0.50 | 0.69 | 0.85 | 0.06 | 0.50 |
| <b>BN Miranda Alto</b> | 0.50 | 0.99   | 0.11         | 0.59                   | 0.52          | 0.51 | 0.75 | 0.74 | 0.03 | 0.50 |
| <b>BN Miranda Bajo</b> | 0.15 | 1.00   | 0.00         | 0.54                   | 0.53          | 0.50 | 0.82 | 0.39 | 0.00 | 0.50 |
| <b>BN Molco Bajo</b>   | 0.30 | 1.00   | 0.00         | 0.57                   | 0.54          | 0.50 | 0.41 | 0.13 | 0.00 | 0.50 |
| <b>BN Molco Medio</b>  | 0.41 | 1.00   | 0.00         | 0.63                   | 0.54          | 0.50 | 0.06 | 0.21 | 0.00 | 0.50 |
| <b>BN Playa Blanca</b> | 0.35 | 0.98   | 0.02         | 0.56                   | 0.54          | 0.50 | 0.30 | 0.35 | 0.00 | 0.50 |
| <b>BN Quirihue</b>     | 0.32 | 1.00   | 0.05         | 0.58                   | 0.56          | 0.49 | 0.20 | 0.76 | 0.00 | 0.50 |
| <b>BN Referencia</b>   | 0.45 | 1.00   | 0.02         | 0.26                   | 0.53          | 0.51 | 0.39 | 0.72 | 0.00 | 0.50 |
| Matorral arriba SA     | 0.21 | 0.97   | 0.00         | 0.54                   | 0.50          | 0.50 | 0.84 | 0.55 | 0.02 | 0.50 |
| Matorral Berardo       | 0.66 | 0.37   | 0.03         | 0.54                   | 0.51          | 0.51 | 0.15 | 0.26 | 0.00 | 0.50 |
| Matorral Eli           | 0.33 | 0.11   | 0.01         | 0.59                   | 0.50          | 0.50 | 0.07 | 0.18 | 0.00 | 0.49 |
| Matorral INIA          | 0.26 | 0.55   | 0.05         | 0.61                   | 0.51          | 0.50 | 0.22 | 0.40 | 0.00 | 0.49 |
| Matorral La Granja     | 0.56 | 0.31   | 0.00         | 0.23                   | 0.52          | 0.51 | 0.20 | 0.23 | 0.00 | 0.49 |
| Matorral San Agustín   | 0.48 | 0.67   | 0.02         | 0.55                   | 0.51          | 0.50 | 0.82 | 0.61 | 0.02 | 0.50 |
| Pino Eli               | 0.19 | 0.92   | 0.73         | 0.54                   | 0.54          | 0.50 | 0.57 | 0.17 | 0.00 | 0.50 |
| Pino La Granja         | 0.54 | 0.15   | 0.01         | 0.45                   | 0.50          | 0.50 | 0.32 | 0.14 | 0.00 | 0.49 |
| Pino Molco Alto        | 0.32 | 0.98   | 0.00         | 0.58                   | 0.53          | 0.51 | 0.24 | 0.42 | 0.00 | 0.50 |
| Pino Molco Bajo        | 0.56 | 0.83   | 0.02         | 0.63                   | 0.52          | 0.51 | 0.32 | 0.12 | 0.00 | 0.50 |
| Pino Molco Medio       | 0.38 | 0.99   | 0.01         | 0.55                   | 0.53          | 0.50 | 0.26 | 0.20 | 0.00 | 0.50 |
| Pino Painomé           | 0.38 | 0.44   | 0.01         | 0.48                   | 0.52          | 0.50 | 0.99 | 0.71 | 0.91 | 0.50 |
| Pino Raíces            | 0.22 | 0.66   | 0.02         | 0.63                   | 0.51          | 0.50 | 0.82 | 0.79 | 0.09 | 0.50 |
| Pino Rodriguez 1       | 0.11 | 0.70   | 0.00         | 0.57                   | 0.51          | 0.51 | 0.95 | 0.23 | 0.01 | 0.50 |
| Pino Rodriguez 2       | 0.35 | 0.40   | 0.00         | 0.55                   | 0.50          | 0.50 | 0.39 | 0.07 | 0.00 | 0.49 |
| Pino San Agustín       | 0.44 | 0.20   | 0.85         | 0.58                   | 0.50          | 0.50 | 0.82 | 0.28 | 0.00 | 0.49 |
| Pino San Pedro         | 0.47 | 0.18   | 0.95         | 0.31                   | 0.49          | 0.50 | 0.74 | 0.33 | 0.00 | 0.50 |
| Pino Sta Elvira        | 0.25 | 1.00   | 0.00         | 0.58                   | 0.53          | 0.50 | 0.99 | 1.00 | 0.09 | 0.50 |

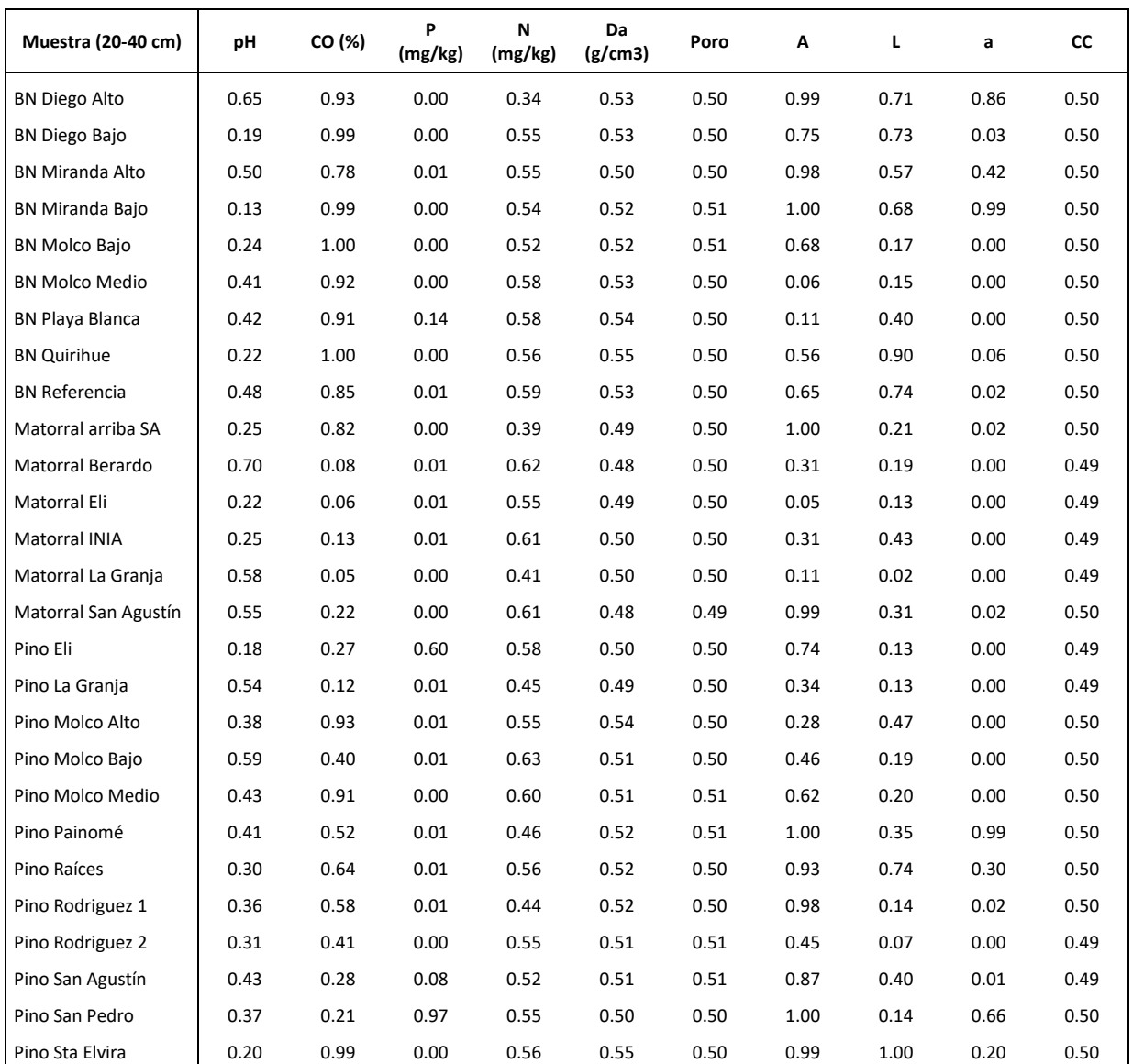

**Anexo 6.** Resultados del Índice de Calidad de Suelo (ICS) por parcela para a) rango de profundidad de suelo 0-20 cm, y b) rango de profundidad de suelo 20-40 cm BN: Bosque Nativo; MAT: Matorral; PLA: Plantación Forestal; Prof: rango profundidad; PWi: factor de ponderación ACP obtenidos para el rango de profundidad respectivo; IS: Índice de Suelo; ICS: Índice de Calidad de Suelo; Prom: Promedio; DE: Desviación Estándar; CV: Coeficiente de Variación.

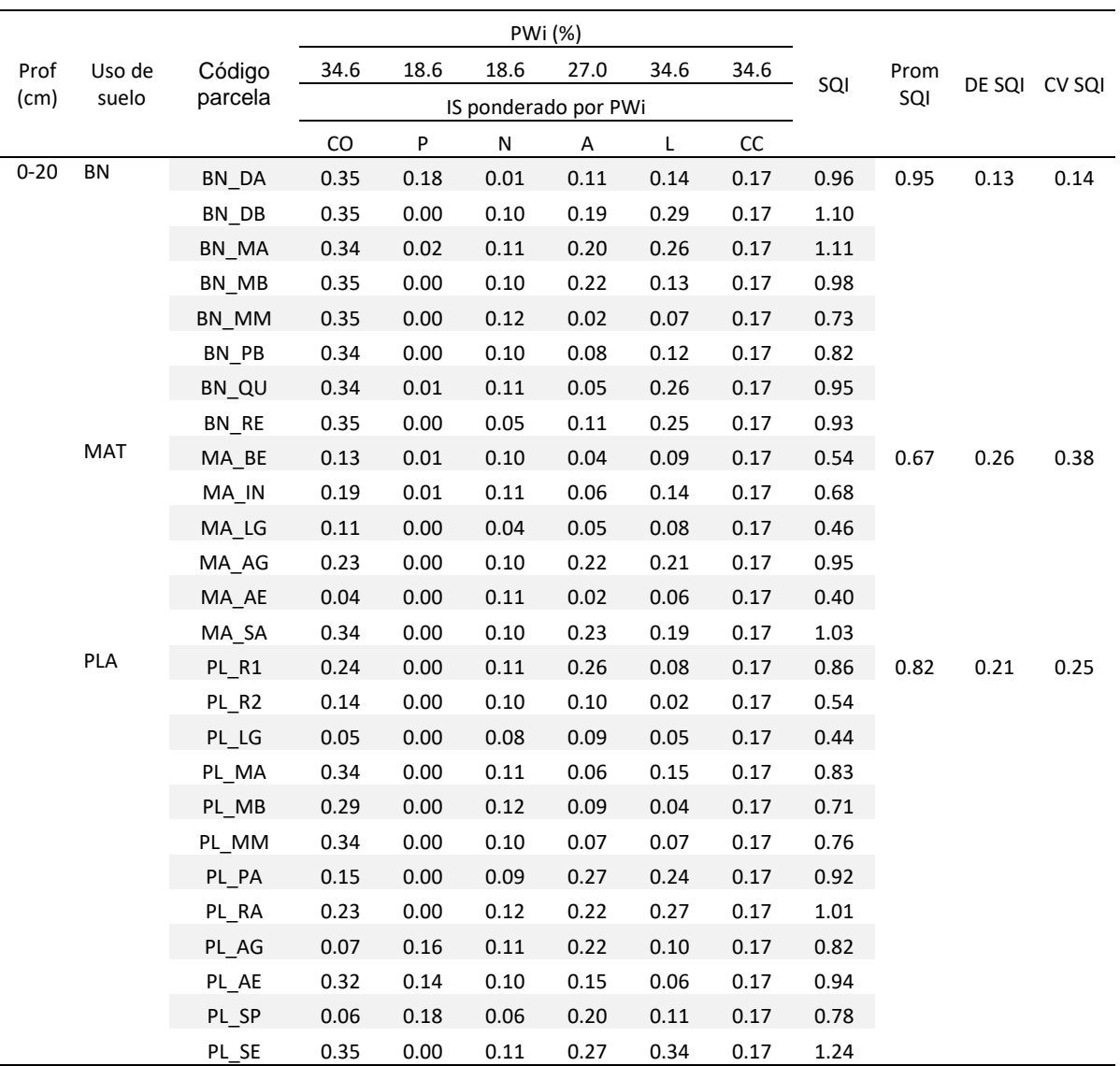

**a)**

CO: Carbono Orgánico; P: fósforo disponible; N: nitrógeno disponible; A: arcilla; L: limo; CC: contenido de agua a Capacidad de Campo.

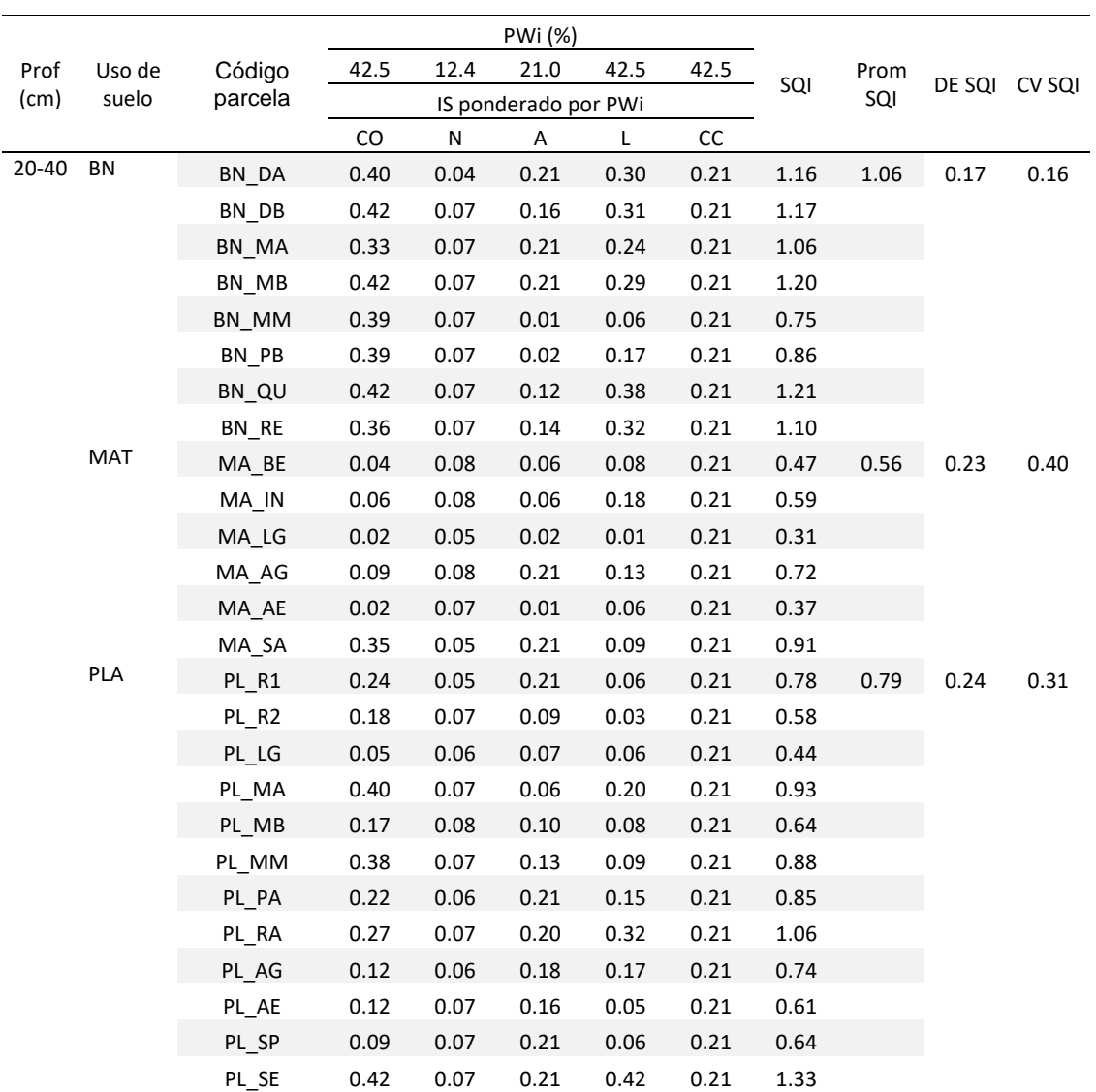

CO: Carbono Orgánico; N: nitrógeno disponible; A: arcilla; L: limo; CC: contenido de agua a Capacidad de Campo.

**Anexo 7.** Valores de Índice de Condición Ecosistémica (ICE) para las parcelas evaluadas. BN: Bosque Nativo; MAT: Matorral; PLA: Plantación Forestal; TINDVI: Índice de Vegetación de Diferencia Normalizada integrado en el tiempo (sigla en inglés); ICS: Índice de Calidad de Suelo (rango de profundidad 0-20 cm); IBC: Índice de Bray Curtis; ICE: Índice de Condición Ecosistémica; Prom: promedio; DE: Desviación estándar; CV: Coeficiente de Variación.

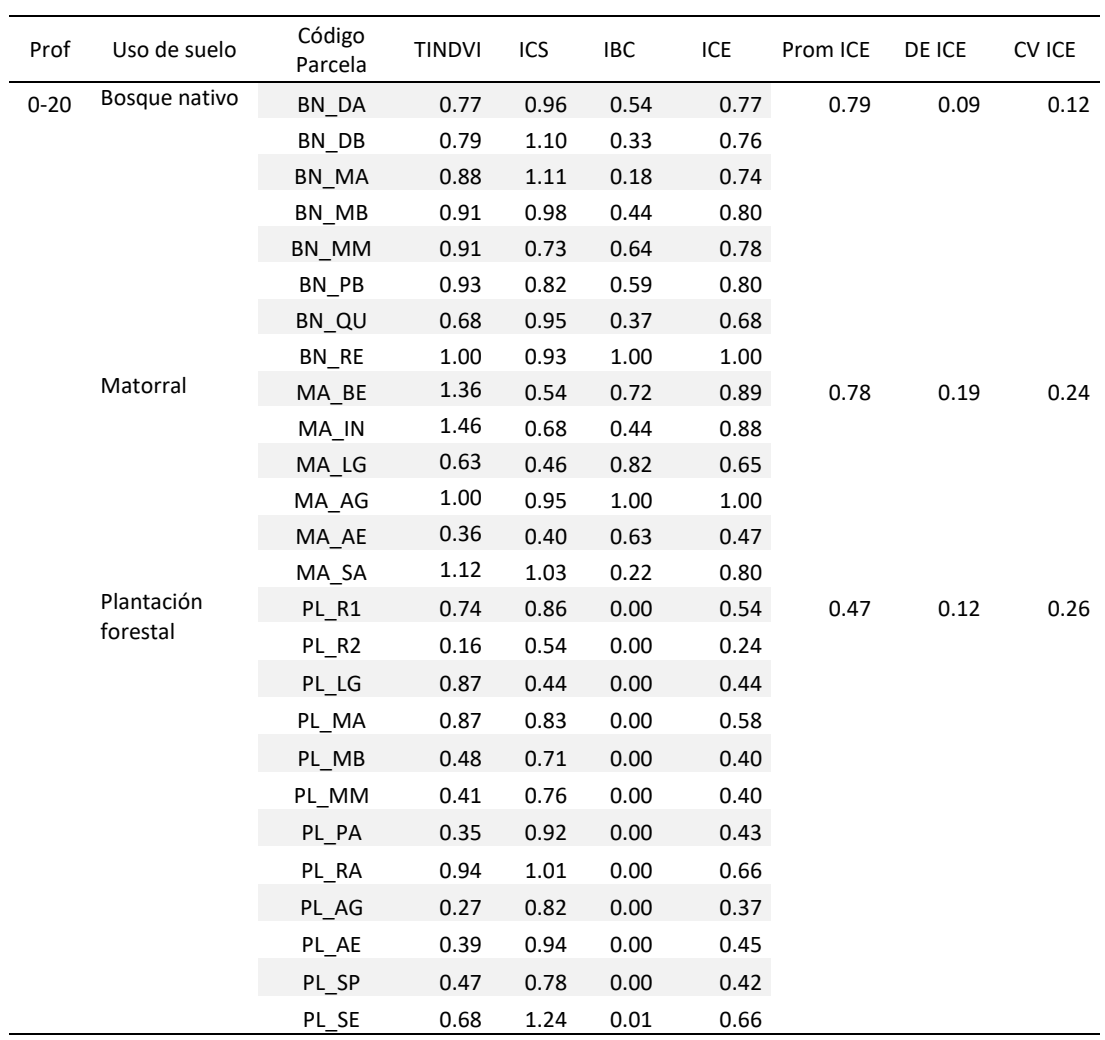

**Anexo 8.** Valores de Índice de Condición Ecosistémica (ICE) para las parcelas evaluadas. BN: Bosque Nativo; MAT: Matorral; PLA: Plantación Forestal; TINDVI: Índice de Vegetación de Diferencia Normalizada integrado en el tiempo (sigla en inglés); ICS: Índice de Calidad de Suelo (rango de profundidad 20-40 cm); IBC: Índice de Bray Curtis; ICE: Índice de Condición Ecosistémica; Prom: promedio; DE: Desviación estándar; CV: Coeficiente de Variación.

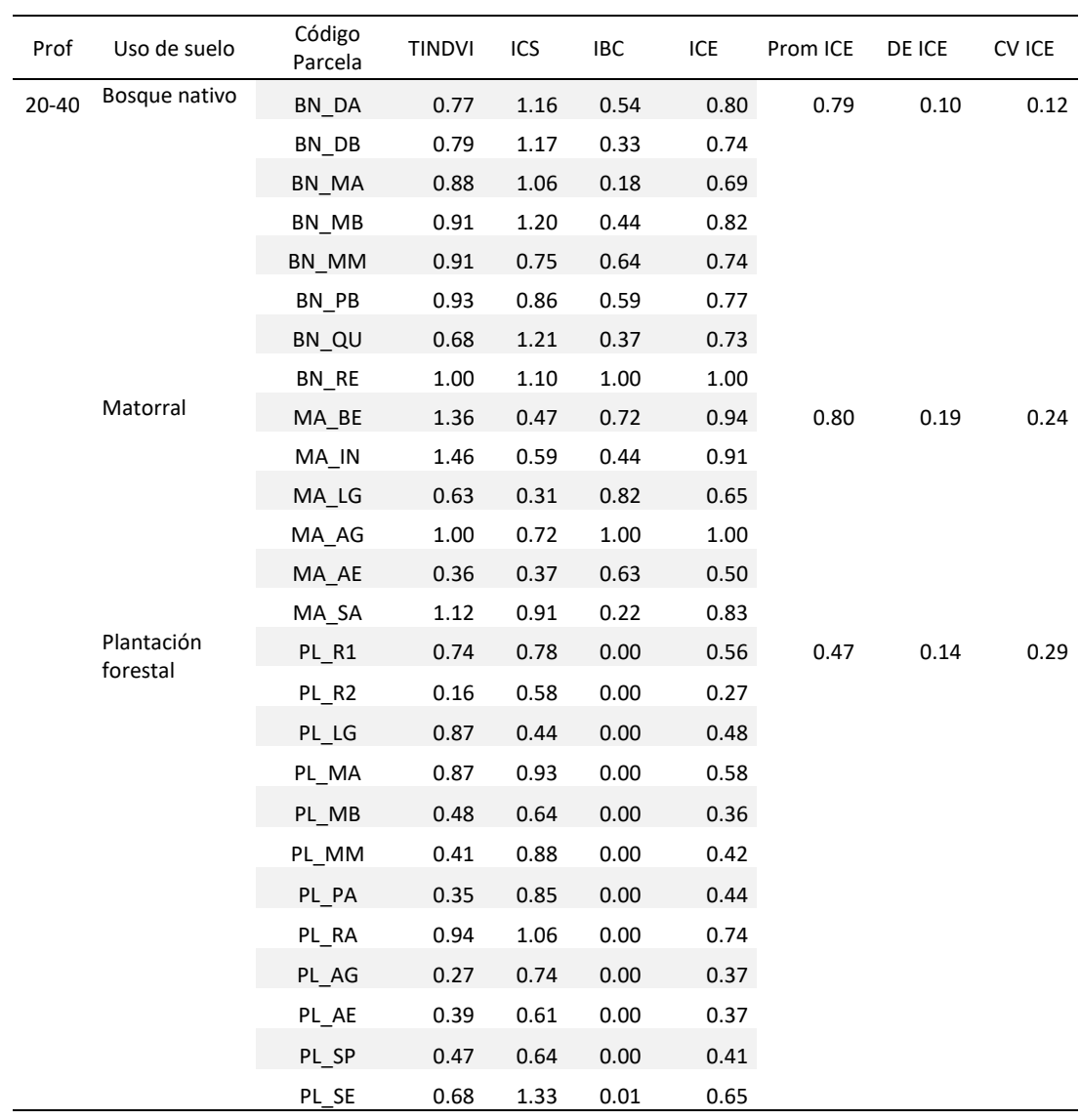

**Anexo 9.** Resultados de prueba de normalidad de Shapiro-Wilk para parcelas en base a valor de ICE calculado a partir de los índices TINDVI (Índice de Vegetación de Diferencia Normalizada integrado en el tiempo), ICS (Índice de Calidad de Suelo (rango de profundidad 0- 20 y 20-40 cm) e IBC (Índice de Bray Curtis). ICE: Índice de Condición Ecosistémica; BN: Bosque Nativo; MAT: Matorral; PLA: Plantación forestal.

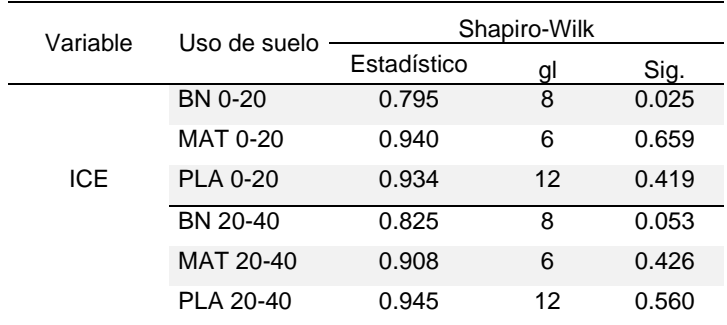

**Anexo 10.** Resultados a) prueba paramétrica U Mann-Whitney para muestras independientes no paramétricas entre BN con los Usos de suelo MAT y PLA a partir de resultados del ICE, calculado con valores ICS a la profundidad 0-20 cm; b) Resultados prueba paramétrica T de Student para muestras independientes. BN: Bosque Nativo: MAT: Matorral; PLA: Plantación Forestal; ICE: Índice de Condición Ecosistémica.

a)

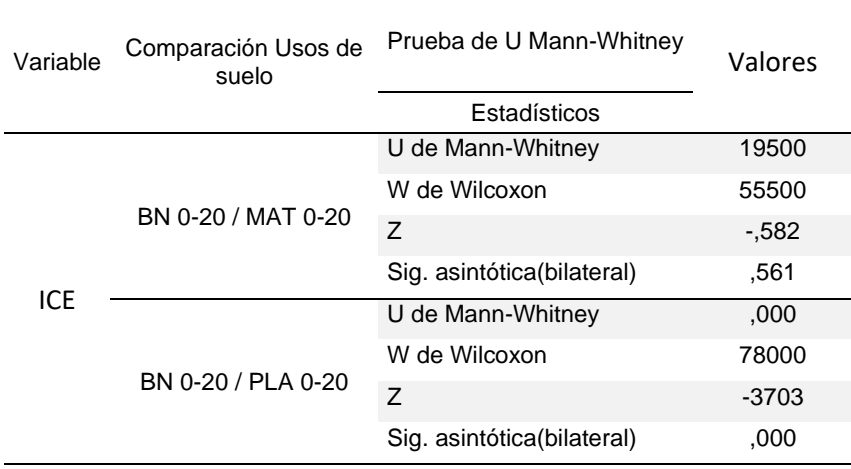

b)

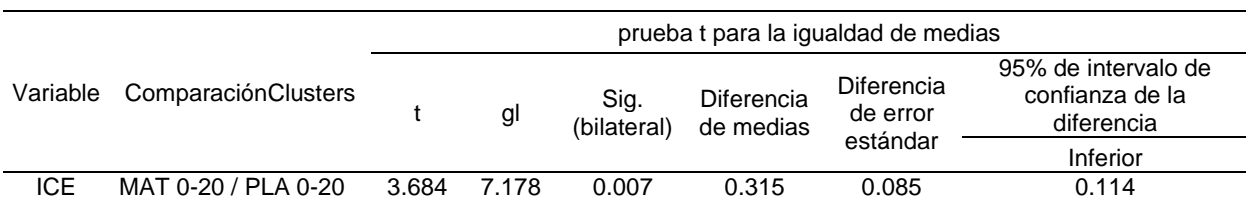

**Anexo 11.** Resultados prueba paramétrica T de Student para muestras independientes, comparando los valores de ICE para los tres usos de suelo entre los dos rangos de profundidad (0-20 cm y 20-40 cm). ICE: Índice de Condición Ecosistémica. BN: Bosque Nativo; MAT: Matorral; PLA: Plantación forestal. Subrayados se ven los resultados de significancia bilateral superiores a 0,05.

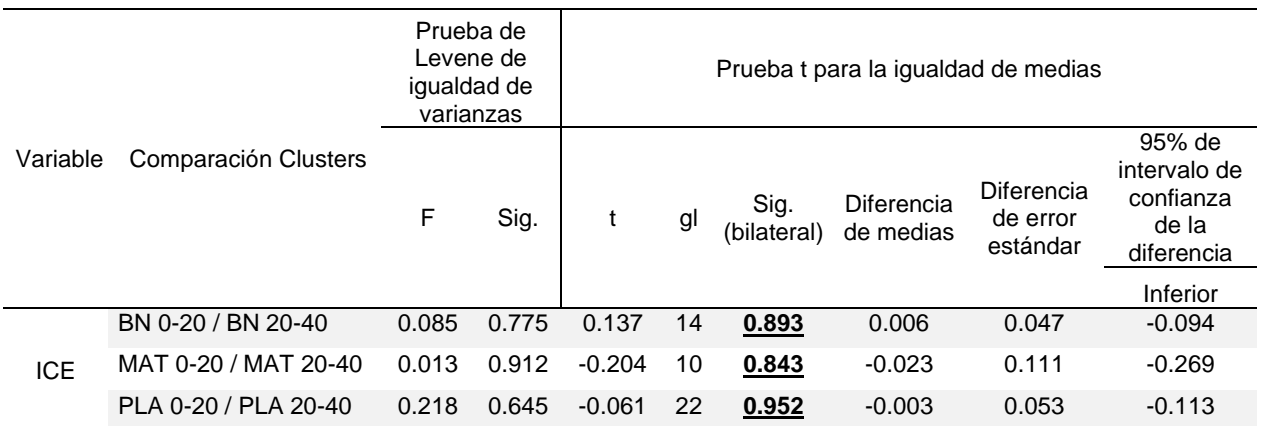

**Anexo 12**. Dendrograma de jerarquización de Ward para parcelas a partir de Índice de Vegetación de Diferencia Normalizada integrado en el tiempo (TINDVI), Índice de Calidad de Suelo (ICS) (rango de profundidad 20-40 cm) y el Índice de Bray Curtis (IBC). En rojo se indica nivel en que se distinguen cuatro *clusters* en la jerarquización. Dentro de rectángulos de colores se encuentran diferenciados los 4 *clusters* resultantes (A1, B1, C1 y D1). ICE: Índice de Condición Ecositémica (ICE); Prom: promedio; DE: Desviación estándar; CV: Coeficiente de Variación.

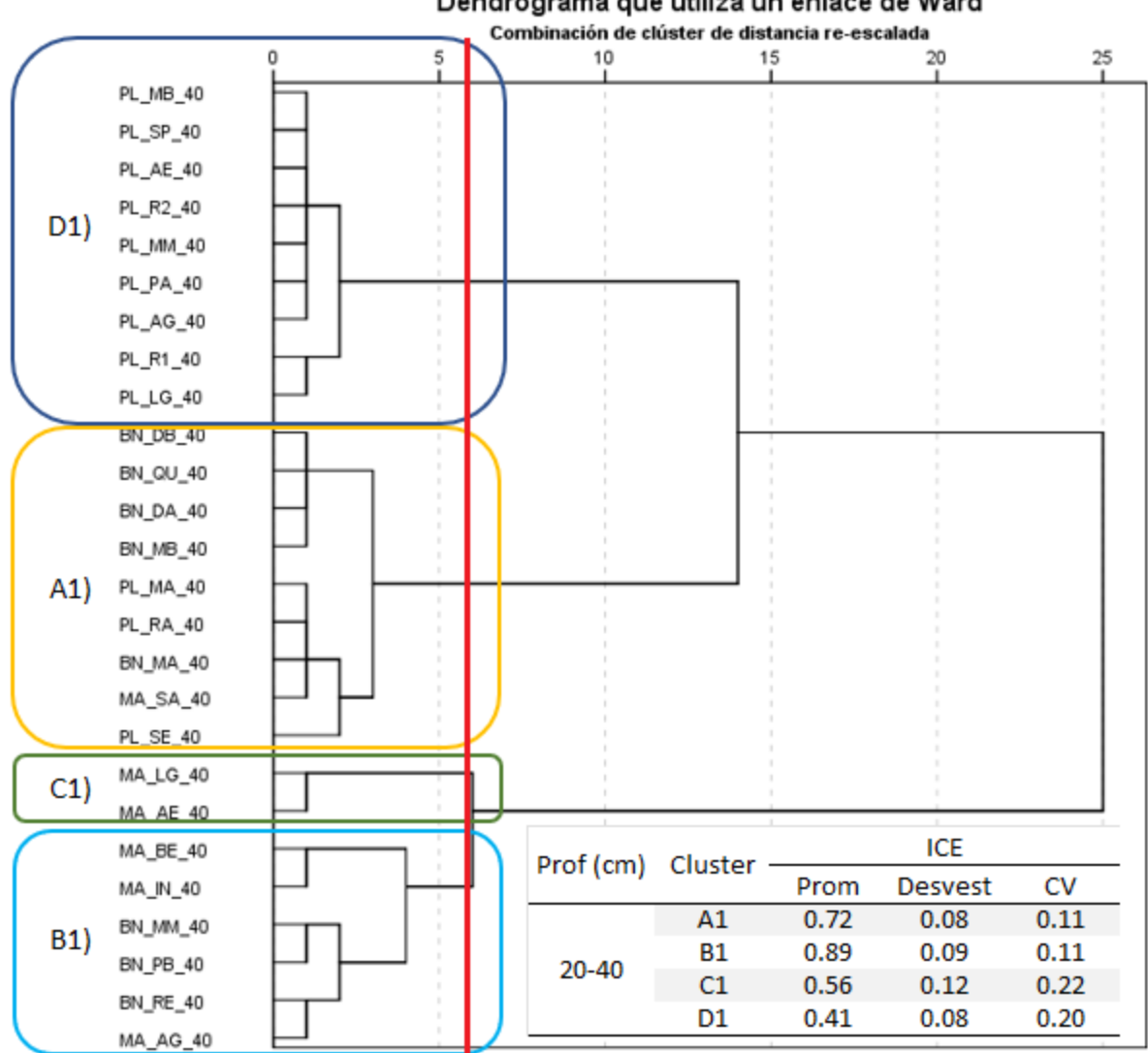

Dendrograma que utiliza un enlace de Ward

**Anexo 13**. *Clusters* jerarquización según método de Ward a partir de índices Índice de Vegetación de Diferencia Normalizada Integrado en el Tiempo (TINDVI) y el Índice de Bray Curtis (IBC). ICE: Índice de Condición Ecosistémica; Prom: promedio; Desvest: Desviación estándar; CV: Coeficiente de Variación.

| Cluster | Código<br>Parcela | <b>TINDVI</b> | <b>IBC</b> | ICE  | ICE Prom | ICE<br>Desvest | ICE<br>CV |
|---------|-------------------|---------------|------------|------|----------|----------------|-----------|
| Α       | BN DA             | 0.77          | 0.54       | 0.77 | 0.71     | 0.13           | 0.18      |
|         | BN MB             | 0.91          | 0.44       | 0.80 |          |                |           |
|         | BN MM             | 0.91          | 0.64       | 0.78 |          |                |           |
|         | BN PB             | 0.93          | 0.59       | 0.80 |          |                |           |
|         | MA LG             | 0.63          | 0.82       | 0.65 |          |                |           |
|         | MA AE             | 0.36          | 0.63       | 0.47 |          |                |           |
| B       | BN DB             | 0.79          | 0.33       | 0.76 | 0.65     | 0.12           | 0.19      |
|         | BN MA             | 0.88          | 0.18       | 0.74 |          |                |           |
|         | BN QU             | 0.68          | 0.37       | 0.68 |          |                |           |
|         | MA SA             | 1.12          | 0.22       | 0.80 |          |                |           |
|         | PL R1             | 0.74          | 0.00       | 0.54 |          |                |           |
|         | PL LG             | 0.87          | 0.00       | 0.44 |          |                |           |
|         | PL MA             | 0.87          | 0.00       | 0.58 |          |                |           |
|         | PL RA             | 0.94          | 0.00       | 0.66 |          |                |           |
|         | PL_SE             | 0.68          | 0.01       | 0.66 |          |                |           |
| C       | BN RE             | 1.00          | 1.00       | 1.00 | 0.94     | 0.07           | 0.07      |
|         | MA BE             | 1.36          | 0.72       | 0.89 |          |                |           |
|         | MA IN             | 1.46          | 0.44       | 0.88 |          |                |           |
|         | MA AG             | 1.00          | 1.00       | 1.00 |          |                |           |
| D       | PL R2             | 0.16          | 0.00       | 0.24 | 0.39     | 0.07           | 0.18      |
|         | PL MB             | 0.48          | 0.00       | 0.40 |          |                |           |
|         | PL MM             | 0.41          | 0.00       | 0.40 |          |                |           |
|         | PL PA             | 0.35          | 0.00       | 0.43 |          |                |           |
|         | PL AG             | 0.27          | 0.00       | 0.37 |          |                |           |
|         | PL AE             | 0.39          | 0.00       | 0.45 |          |                |           |
|         | PL_SP             | 0.47          | 0.00       | 0.42 |          |                |           |

**Anexo 14**. Listado especies consideradas para plan de reforestación de parcelas en a) formación vegetacional Matorral espinoso del Secano Interior, y b) formación vegetacional Bosque caducifolio Maulino, con costos asociados por hectárea (\$ CLP/ha) según 3 intensidades de revegetación.

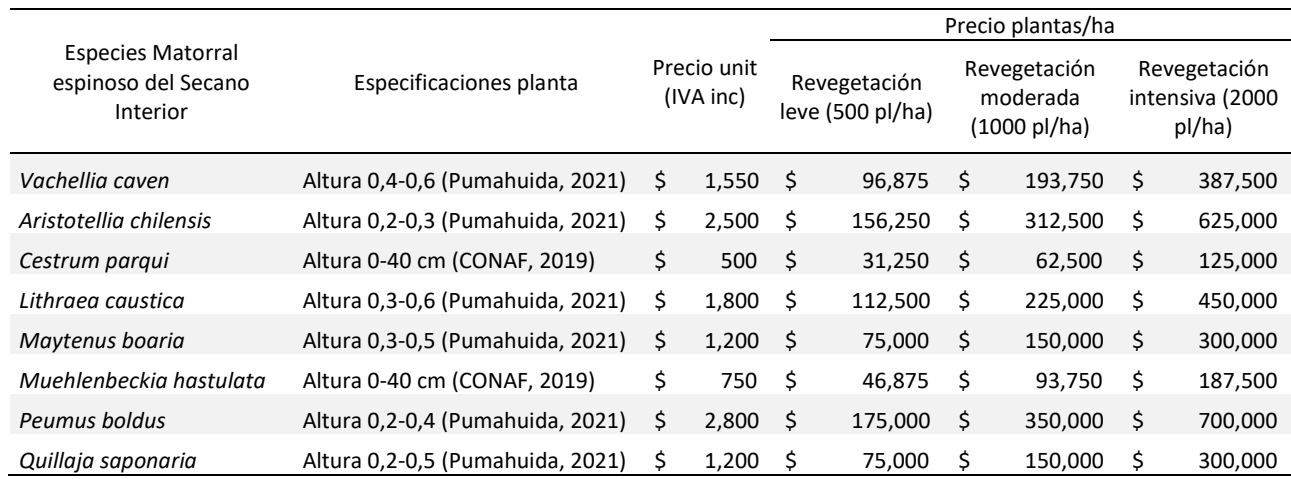

### **a)**

#### **b)**

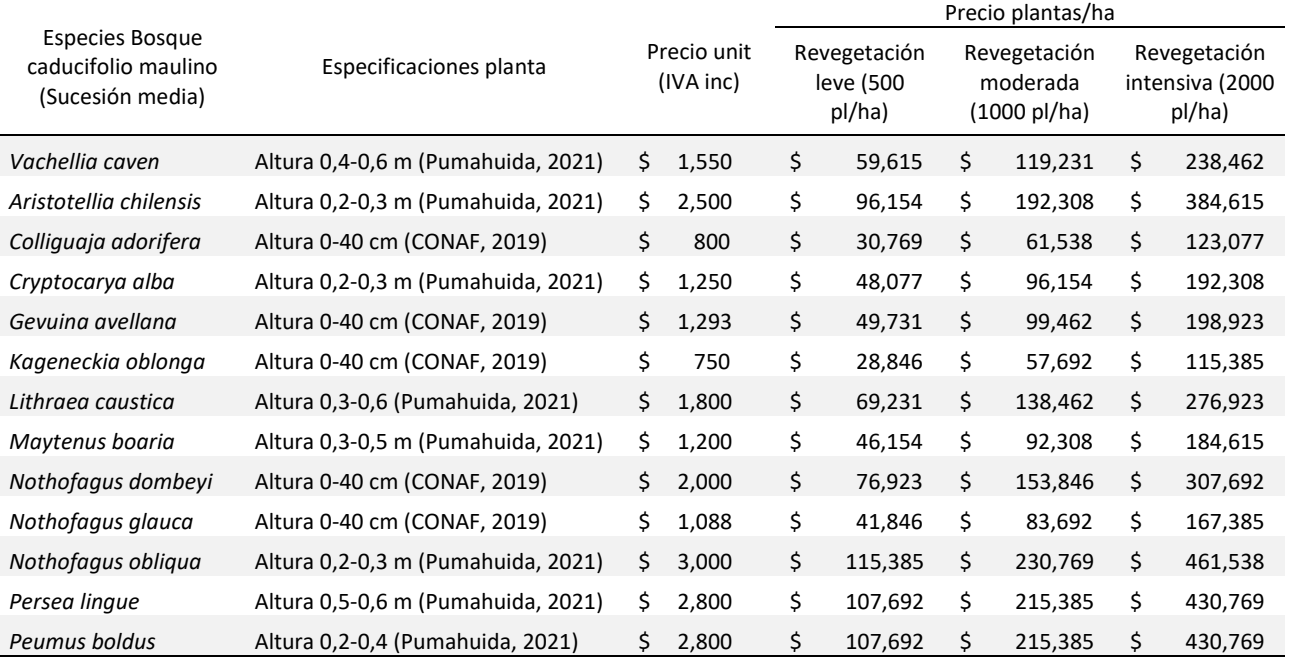

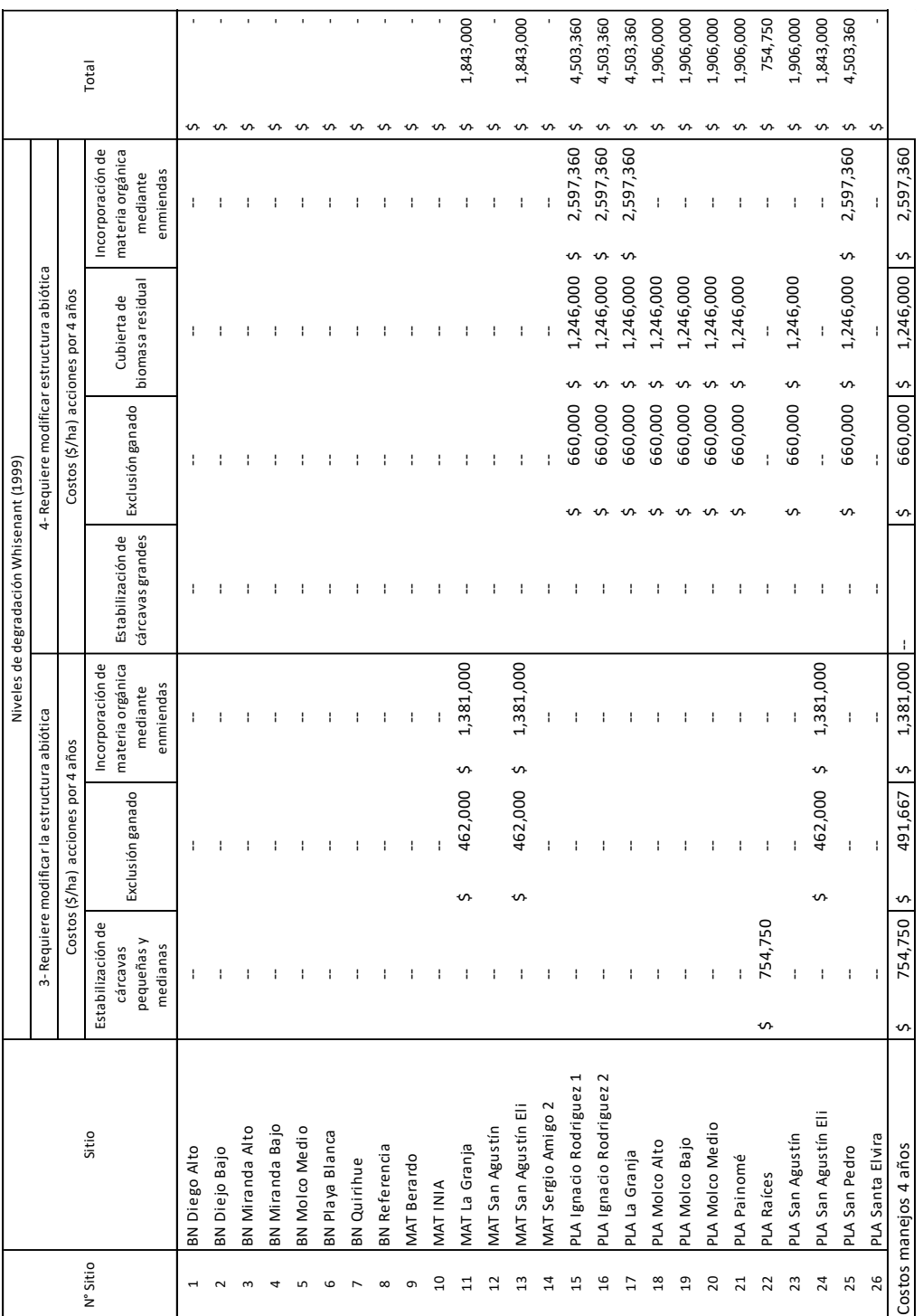

**Anexo 15.** Valorización de labores de restauración para cada una de las parcelas evaluadas. a) Costos medidas medio abiótico; b) Costos medidas medio biótico.

**a)**

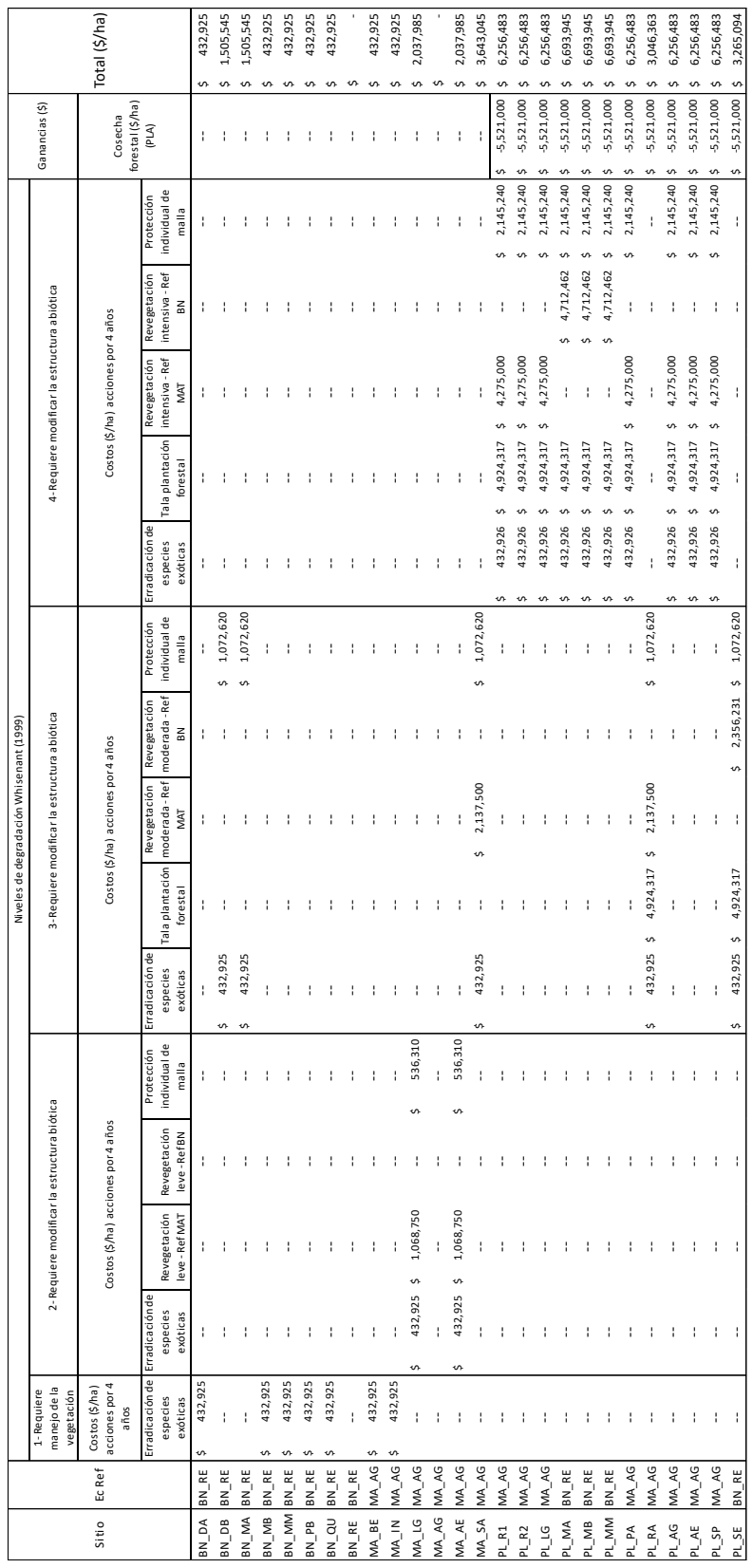

**Anexo 16.** Resultados prueba de normalidad de Shapiro-Wilk para Valores del Índice de Condición Ecosistémica (ICE) y Costos de restauración. Subrayados se ven los resultados de significancia bilateral superiores a 0,05.

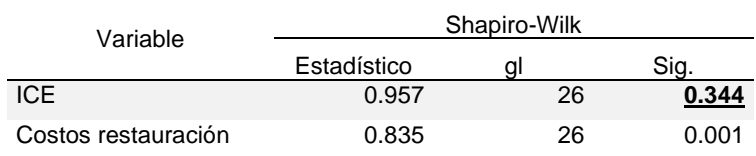

**Anexo 17.** Resultados prueba de correlación de Spearman entre variables Índice de Condición Ecosistémica (ICE) y de Costos de restauración.

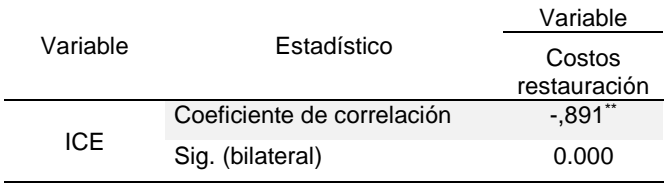

\*\*: la correlación es significativa en el nivel 0,01 (bilateral)